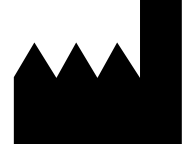

Федеральное бюджетное учреждение науки «Центральный научно-исследовательский институт эпидемиологии», Российская Федерация, 111123, город Москва, улица Новогиреевская, дом 3А

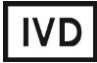

# **АмплиСенс**

# **«АмплиСенс®** *HIV-***Resist-Seq»**

мутаций устойчивости вируса иммунодефицита

**ИНСТРУКЦИЯ**

**УТВЕРЖДАЮ** 

 $\frac{1}{6}$ 

Зам. директора Федерального бюджетного учреждения науки

исследовательский институт эпидемиологии» Федеральной

службы по надзору в сфере защить прав потребителей и

В.В. Малеев

2017 г.

благополучия человека

«Центральный научно-

по применению набора реагентов

для определения тропизма и выявления

человека (ВИЧ-1) к антиретровирусным препаратам

в клиническом материале методом полимеразной цепной

реакции (ПЦР) с последующим секвенированием

продуктов амплификации

#### **ОГЛАВЛЕНИЕ**

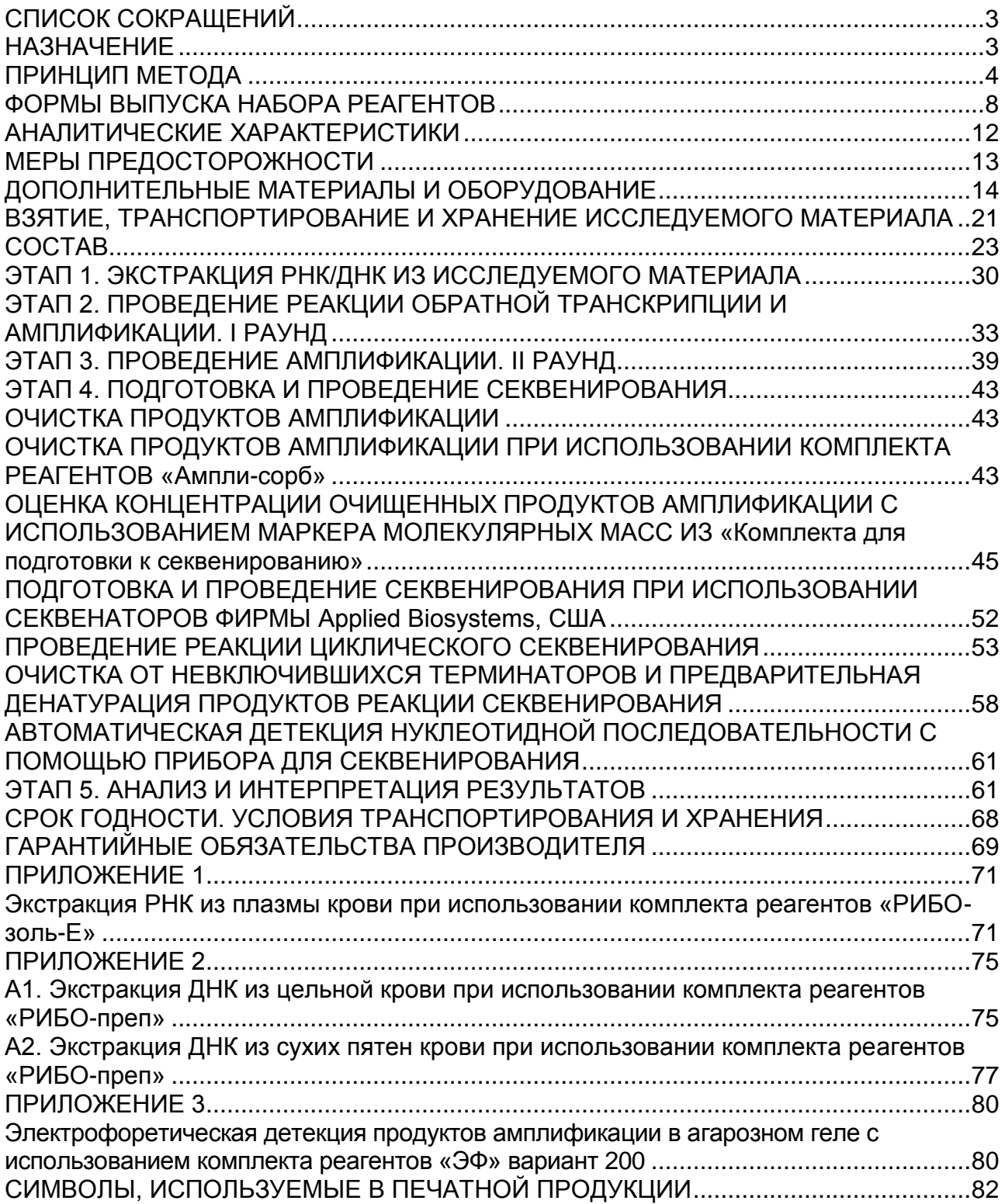

**Форма 1**: **REF** TM-V0-50-F-1-S, **REF** SК9-0131-5, **Форма 2**: **REF** TM-V0-50-F-2-S, **REF** SК9-0132-5, **Форма 3**: **REF** TM-V0-50-F-3-S, **REF** SК-0133-5, **Форма 4**: **REF** TM-V0-50-F-4-S, **REF** SК-0134-5, **Форма 5**: **REF** TM-V0-50-F-5, **REF** SК9-0135-5, **Форма 6**: **REF** TM-V0-50-F-6, **REF** SК9-0136-5, **Форма 7**: **REF** TM-V0-50-F-7, **REF** SК-0137-5, **Форма 8**: **REF** TM-V0-50-F-8, **REF** SК-0138-5 / **VER** 16.05.17 / стр. 2 из 82

# <span id="page-2-0"></span>**СПИСОК СОКРАЩЕНИЙ**

В настоящей инструкции применяются следующие

сокращения и обозначения:

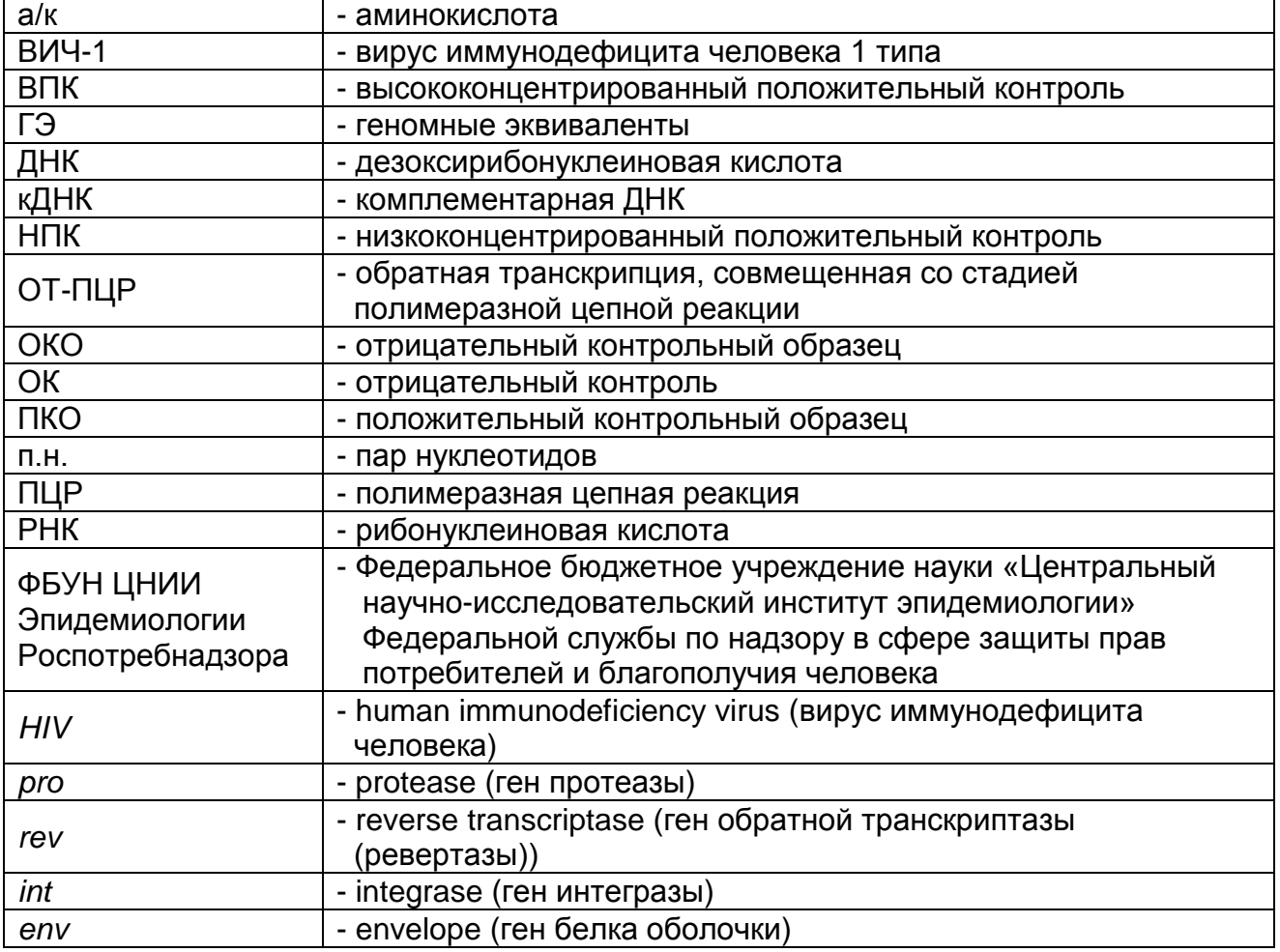

#### <span id="page-2-1"></span>**НАЗНАЧЕНИЕ**

**Набор реагентов рассчитан на тестирование 50 клинических образцов**

Набор реагентов **«АмплиСенс®** *HIV***-Resist-Seq»**  предназначен для выявления мутаций лекарственной устойчивости ВИЧ в гене протеазы (*pro*), фрагменте гена обратной транскриптазы (*rev*) и гене интегразы (*int*) ВИЧ, а также для определения тропизма ВИЧ на основе анализа нуклеотидной последовательности V3-петли гена белка оболочки (*env*).

**Форма 1**: **REF** TM-V0-50-F-1-S, **REF** SК9-0131-5, **Форма 2**: **REF** TM-V0-50-F-2-S, **REF** SК9-0132-5, **Форма 3**: **REF** TM-V0-50-F-3-S, **REF** SК-0133-5, **Форма 4**: **REF** TM-V0-50-F-4-S, **REF** SК-0134-5, **Форма 5**: **REF** TM-V0-50-F-5, **REF** SК9-0135-5, **Форма 6**: **REF** TM-V0-50-F-6, **REF** SК9-0136-5, **Форма 7**: **REF** TM-V0-50-F-7, **REF** SК-0137-5, **Форма 8**: **REF** TM-V0-50-F-8, **REF** SК-0138-5 / Для выявления мутаций лекарственной устойчивости ВИЧ в гене протеазы, фрагменте гена обратной транскриптазы и гене интегразы ВИЧ данный набор реагентов рекомендуется

использовать, если концентрация РНК ВИЧ в плазме крови более 500 копий/мл. Возможно использование образцов с концентрацией вируса менее 500 копий/мл (от 100 до 500 копий/мл) при увеличении объема пробы для экстракции до 1 мл.

В случае определения тропизма ВИЧ для анализа рекомендуется использовать:

- РНК ВИЧ, выделенную из 200 мкл плазмы крови, если после определения концентрации РНК ВИЧ вирусная нагрузка образца составила более 1000 копий/мл;
- ДНК ВИЧ, выделенную из цельной крови, в случае если вирусная нагрузка менее 1000 копий/мл.

**ВНИМАНИЕ!** Набор реагентов **«АмплиСенс®** *HIV***-Resist-Seq»**  рекомендован для проведения исследования с использованием секвенаторов компании Applied Biosystems (США) (см. раздел «Дополнительные материалы и оборудование»).

**ВНИМАНИЕ!** Результаты исследования учитываются в комплексной диагностике заболевания<sup>1</sup>.

#### <span id="page-3-0"></span>**ПРИНЦИП МЕТОДА**

Определение мутаций устойчивости ВИЧ к антиретровирусным препаратам и тропизма ВИЧ с помощью набора реагентов **«АмплиСенс®** *HIV***-Resist-Seq»** включает следующие стадии:

- 1. Экстракция (выделение) РНК (при анализе генов протеазы, интегразы, фрагментов гена обратной транскриптазы, гена белка оболочки), либо ДНК (при анализе гена белка оболочки) из клинического материала: плазмы крови (при анализе генов протеазы, интегразы, фрагментов гена обратной транскриптазы, гена белка оболочки), либо цельной крови/сухих пятен крови (при анализе гена белка оболочки).
- 2. ОТ-ПЦР генов протеазы, интегразы, фрагментов гена обратной транскриптазы, и гена белка оболочки, либо ПЦР

 $\overline{a}$  $^1$  В соответствии с Директивой Европейского Союза 98/79/ЕС.

**Форма 1**: **REF** TM-V0-50-F-1-S, **REF** SК9-0131-5, **Форма 2**: **REF** TM-V0-50-F-2-S, **REF** SК9-0132-5, **Форма 3**: **REF** TM-V0-50-F-3-S, **REF** SК-0133-5, **Форма 4**: **REF** TM-V0-50-F-4-S, **REF** SК-0134-5, **Форма 5**: **REF** TM-V0-50-F-5, **REF** SК9-0135-5, **Форма 6**: **REF** TM-V0-50-F-6, **REF** SК9-0136-5, **Форма 7**: **REF** TM-V0-50-F-7, **REF** SК-0137-5, **Форма 8**: **REF** TM-V0-50-F-8, **REF** SК-0138-5 /

фрагмента гена белка оболочки (в случае определения тропизма ВИЧ на провирусной ДНК).

**ВНИМАНИЕ! При определении тропизма ВИЧ каждый клинический образец анализируется в трех повторах.**

3. Второй раунд ПЦР (при анализе генов протеазы, интегразы, фрагментов гена обратной транскриптазы, а также гена белка оболочки в случае определения тропизма на матрице РНК ВИЧ).

**ВНИМАНИЕ!** При определении тропизма ВИЧ на матрице провирусной ДНК анализ включает в себя только один раунд ПЦР.

- 4. Подготовка и проведение секвенирования включает следующие стадии:
	- а) *проведение очистки продуктов амплификации от невключившихся нуклеотидов и праймеров*.

Допускается использование разных способов очистки продуктов амплификации: с помощью колонок (например, Microcon YM-100 (Millipore, США)), ферментов (например, ExoSAP-IT (USB, США)) или сорбента, в зависимости от оснащенности лаборатории. Комплект реагентов **«Амплисорб»**, производящий очистку ПЦР-продуктов с помощью сорбента, входит в состав набора реагентов **«АмплиСенс®** *HIV***-Resist-Seq»**.

б) *детекция и оценка концентрации очищенных ПЦРпродуктов в агарозном геле.*

Допускается применение разных способов оценки концентрации очищенных продуктов амплификации, например:

- спектрофотометрически при использовании классического спектрофотометра, оснащенного специализированными кюветами для работы в УФдиапазоне, или его современных модификаций – приборов NanoDrop (Thermo Fisher Scientific Inc., США) или Picodrop (Picodrop Limited, Великобритания);
- электрофоретически когда концентрация ПЦРпродукта в каждой пробе оценивается визуально при проведении электрофоретической детекции путем

**Форма 1**: **REF** TM-V0-50-F-1-S, **REF** SК9-0131-5, **Форма 2**: **REF** TM-V0-50-F-2-S, **REF** SК9-0132-5, **Форма 3**: **REF** TM-V0-50-F-3-S, **REF** SК-0133-5, **Форма 4**: **REF** TM-V0-50-F-4-S, **REF** SК-0134-5, **Форма 5**: **REF** TM-V0-50-F-5, **REF** SК9-0135-5, **Форма 6**: **REF** TM-V0-50-F-6, **REF** SК9-0136-5, **Форма 7**: **REF** TM-V0-50-F-7, **REF** SК-0137-5, **Форма 8**: **REF** TM-V0-50-F-8, **REF** SК-0138-5 / **VER** 16.05.17 / стр. 5 из 82

сравнения интенсивности полосы анализируемого ПЦРпродукта с интенсивностью полос определенных фрагментов маркера молекулярных масс, имеющих известную концентрацию. **Маркер молекулярных масс**, предназначенный для визуальной оценки количества очищенных продуктов амплификации, входит в **«Комплект для подготовки к секвенированию»** из набора реагентов **«АмплиСенс®** *HIV***-Resist-Seq»**.

в) *проведение реакции циклического секвенирования.*

Необходимо использовать праймеры для секвенирования из **«Комплекта для подготовки к секвенированию»**, входящего в набор реагентов **«АмплиСенс®** *HIV***-Resist-Seq»**, и комплект реагентов для секвенирования с флуоресцентно-мечеными терминаторами **«Комплект для секвенирования**».

г) *очистка продуктов реакции секвенирования от невключившихся терминаторов.*

Допускается использование разных способов очистки продуктов реакции секвенирования от невключившихся терминаторов, например:

- с помощью их переосаждения различными спиртами: этанолом, бутанолом или изопропанолом. **Раствор F**, предназначенный для очистки продуктов реакции секвенирования от невключившихся терминаторов, входит в **«Комплект для подготовки к секвенированию»** набора реагентов **«АмплиСенс®** *HIV***-Resist-Seq»**;
- с помощью специализированных колонок (например, MinElute PCR Purification Kit (Qiagen, Германия));
- с помощью коммерческих наборов реагентов (например, BigDye ХTerminator Purification Kit (Applied Biosystems, США)).
- д) *подготовка продуктов реакции секвенирования для проведения автоматической детекции нуклеотидной последовательности.*

Заключается в проведении предварительной денатурации

**Форма 1**: **REF** TM-V0-50-F-1-S, **REF** SК9-0131-5, **Форма 2**: **REF** TM-V0-50-F-2-S, **REF** SК9-0132-5, **Форма 3**: **REF** TM-V0-50-F-3-S, **REF** SК-0133-5, **Форма 4**: **REF** TM-V0-50-F-4-S, **REF** SК-0134-5, **Форма 5**: **REF** TM-V0-50-F-5, **REF** SК9-0135-5, **Форма 6**: **REF** TM-V0-50-F-6, **REF** SК9-0136-5, **Форма 7**: **REF** TM-V0-50-F-7, **REF** SК-0137-5, **Форма 8**: **REF** TM-V0-50-F-8, **REF** SК-0138-5 / **VER** 16.05.17 / стр. 6 из 82

продуктов реакции секвенирования перед их загрузкой в секвенатор. Раствор для денатурации входит в состав **«Комплекта для подготовки к секвенированию»**.

- е) *автоматическая детекция нуклеотидной последовательности с помощью прибора для секвенирования (секвенатора) (например, с помощью прибора компании Applied Biosystems, США).*
- 5. Анализ и интерпретация результатов.
	- а) *сборка полученных нуклеотидных последовательностей в консенсус-последовательность и анализ консенсуспоследовательности с помощью специального программного обеспечения;*
	- б) *клиническая интерпретация полученных результатов с помощью специального программного обеспечения через процесс виртуального фенотипирования.*

# <span id="page-7-0"></span>**ФОРМЫ ВЫПУСКА НАБОРА РЕАГЕНТОВ**

Набор реагентов выпускается в 8 формах комплектации:

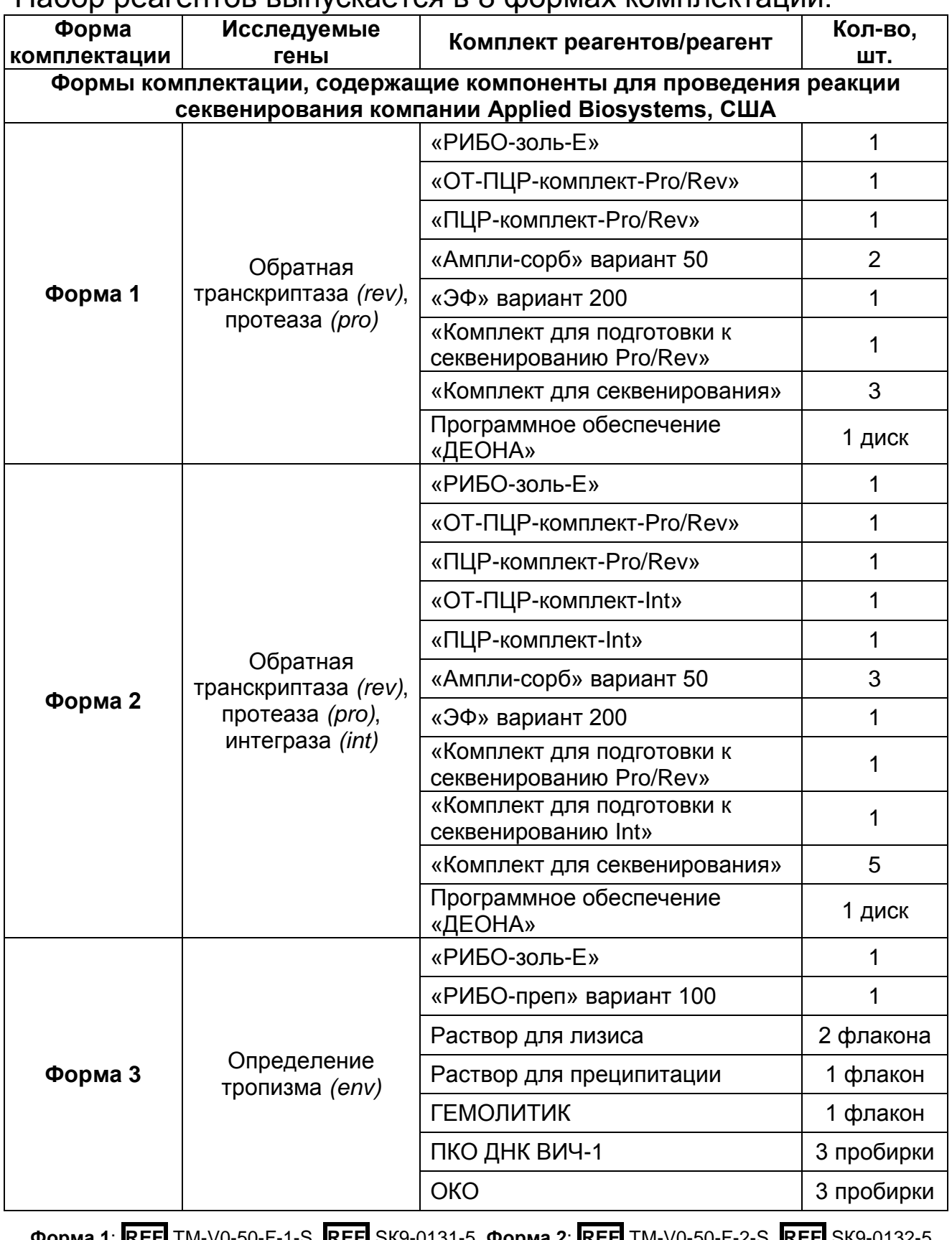

**Форма 1**: **REF** TM-V0-50-F-1-S, **REF** SК9-0131-5, **Форма 2**: **REF** TM-V0-50-F-2-S, **REF** SК9-0132-5, **Форма 3**: **REF** TM-V0-50-F-3-S, **REF** SК-0133-5, **Форма 4**: **REF** TM-V0-50-F-4-S, **REF** SК-0134-5, **Форма 5**: **REF** TM-V0-50-F-5, **REF** SК9-0135-5, **Форма 6**: **REF** TM-V0-50-F-6, **REF** SК9-0136-5, **Форма 7**: **REF** TM-V0-50-F-7, **REF** SК-0137-5, **Форма 8**: **REF** TM-V0-50-F-8, **REF** SК-0138-5 / **VER** 16.05.17 / стр. 8 из 82

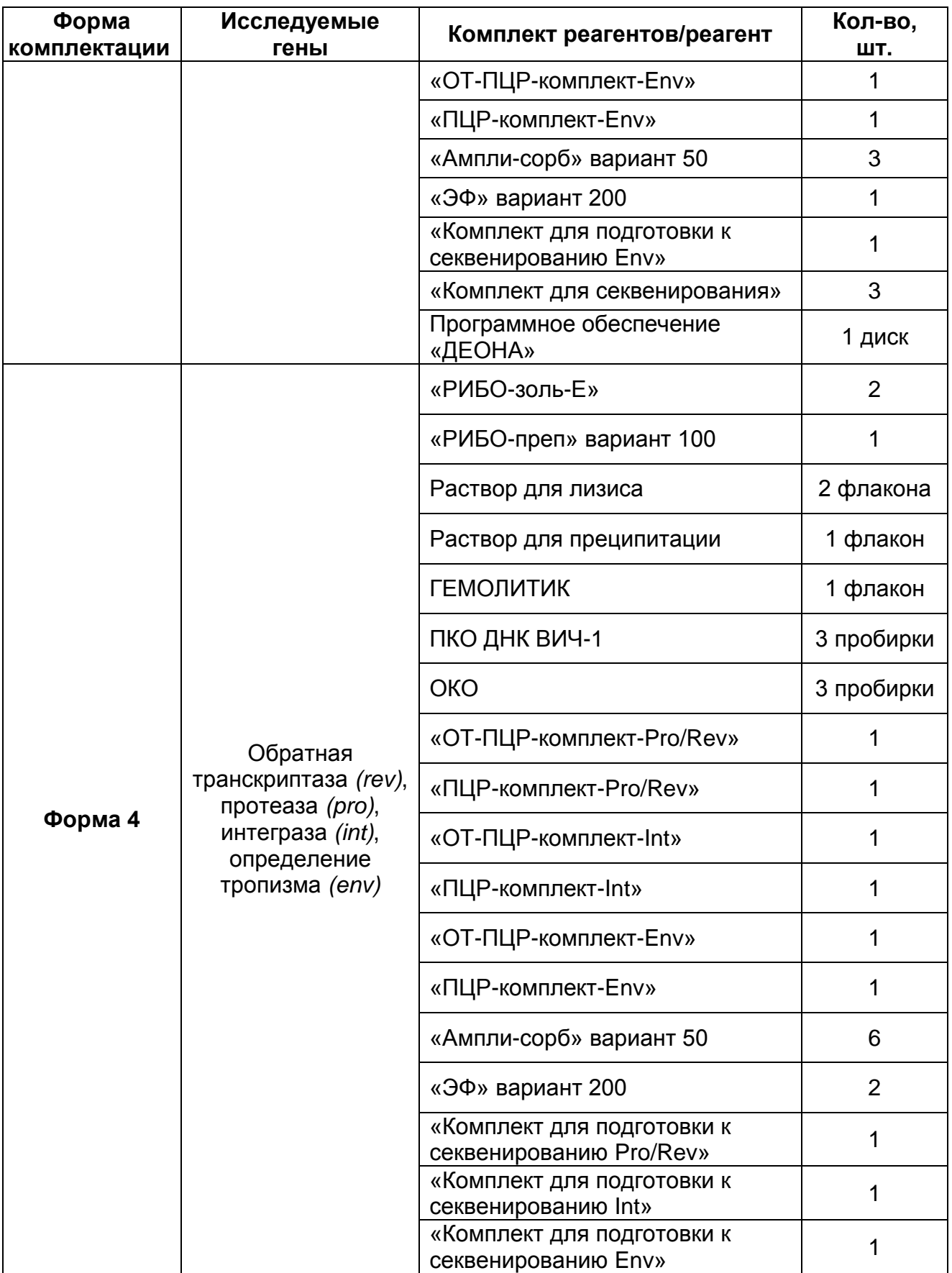

**Форма 1**: **REF** TM-V0-50-F-1-S, **REF** SК9-0131-5, **Форма 2**: **REF** TM-V0-50-F-2-S, **REF** SК9-0132-5, **Форма 3**: **REF** TM-V0-50-F-3-S, **REF** SК-0133-5, **Форма 4**: **REF** TM-V0-50-F-4-S, **REF** SК-0134-5, **Форма 5**: **REF** TM-V0-50-F-5, **REF** SК9-0135-5, **Форма 6**: **REF** TM-V0-50-F-6, **REF** SК9-0136-5, **Форма 7**: **REF** TM-V0-50-F-7, **REF** SК-0137-5, **Форма 8**: **REF** TM-V0-50-F-8, **REF** SК-0138-5 / **VER** 16.05.17 / стр. 9 из 82

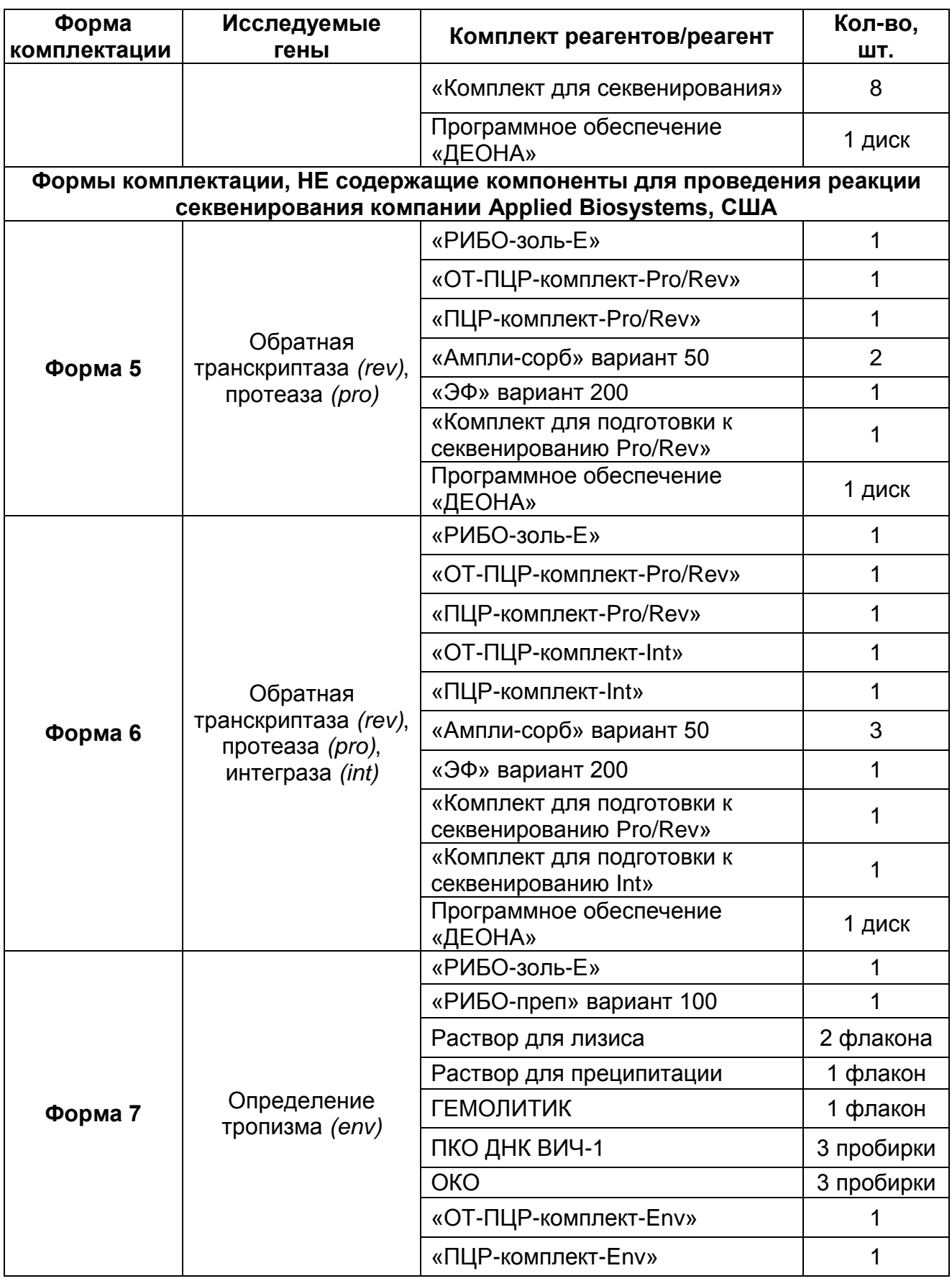

**Форма 1**: **REF** TM-V0-50-F-1-S, **REF** SК9-0131-5, **Форма 2**: **REF** TM-V0-50-F-2-S, **REF** SК9-0132-5, **Форма 3**: **REF** TM-V0-50-F-3-S, **REF** SК-0133-5, **Форма 4**: **REF** TM-V0-50-F-4-S, **REF** SК-0134-5, **Форма 5**: **REF** TM-V0-50-F-5, **REF** SК9-0135-5, **Форма 6**: **REF** TM-V0-50-F-6, **REF** SК9-0136-5, **Форма 7**: **REF** TM-V0-50-F-7, **REF** SК-0137-5, **Форма 8**: **REF** TM-V0-50-F-8, **REF** SК-0138-5 / **VER** 16.05.17 / стр. 10 из 82

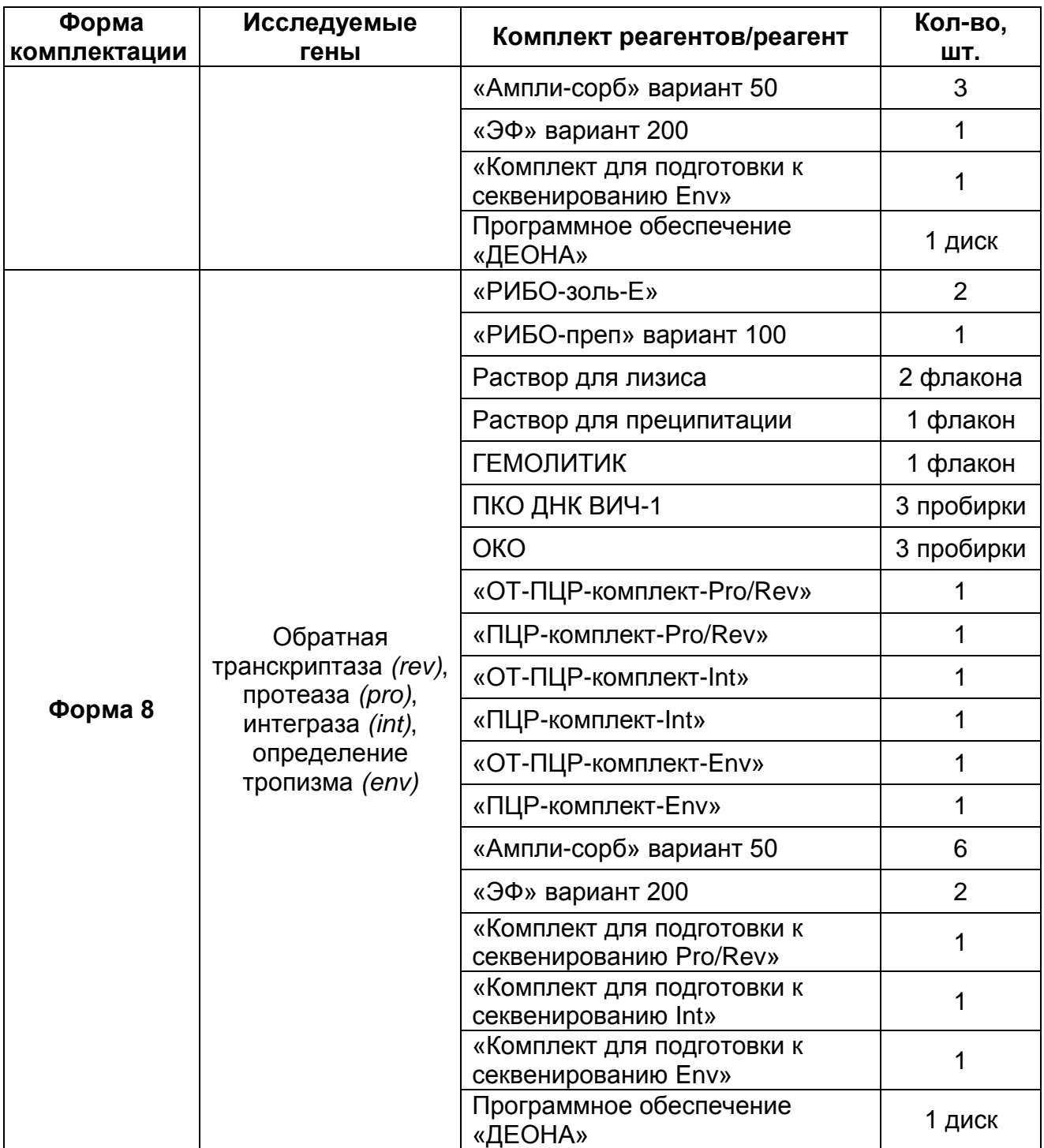

**Форма 1**: **REF** TM-V0-50-F-1-S, **REF** SК9-0131-5, **Форма 2**: **REF** TM-V0-50-F-2-S, **REF** SК9-0132-5, **Форма 3**: **REF** TM-V0-50-F-3-S, **REF** SК-0133-5, **Форма 4**: **REF** TM-V0-50-F-4-S, **REF** SК-0134-5, **Форма 5**: **REF** TM-V0-50-F-5, **REF** SК9-0135-5, **Форма 6**: **REF** TM-V0-50-F-6, **REF** SК9-0136-5, **Форма 7**: **REF** TM-V0-50-F-7, **REF** SК-0137-5, **Форма 8**: **REF** TM-V0-50-F-8, **REF** SК-0138-5 / **VER** 16.05.17 / стр. 11 из 82 Формы комплектации 1-4 предназначены для проведения полного исследования и включают реагенты для экстракции нуклеиновых кислот из клинического материала, реакции обратной транскрипции РНК и амплификации методом ПЦР, электрофоретической детекции продуктов амплификации в агарозном геле, проведения очистки продуктов амплификации, определения концентрации очищенных продуктов амплификации, постановки реакции секвенирования, очистки продуктов реакции секвенирования от невключившихся терминаторов.

Формы комплектации 5-8 предназначены для экстракции РНК из клинического материала, реакции обратной транскрипции РНК и амплификации методом ПЦР, электрофоретической детекции продуктов амплификации в агарозном геле, проведения очистки продуктов амплификации, определения концентрации очищенных продуктов амплификации, очистки продуктов реакции секвенирования от невключившихся терминаторов, а также включают праймеры для секвенирования. Для проведения полного исследования необходимо дополнительно использовать комплект реагентов для секвенирования с флуоресцентно-мечеными терминаторами (например, BigDye Terminator v1.1 Cycle Sequencing Kit (Applied Biosystems, США).

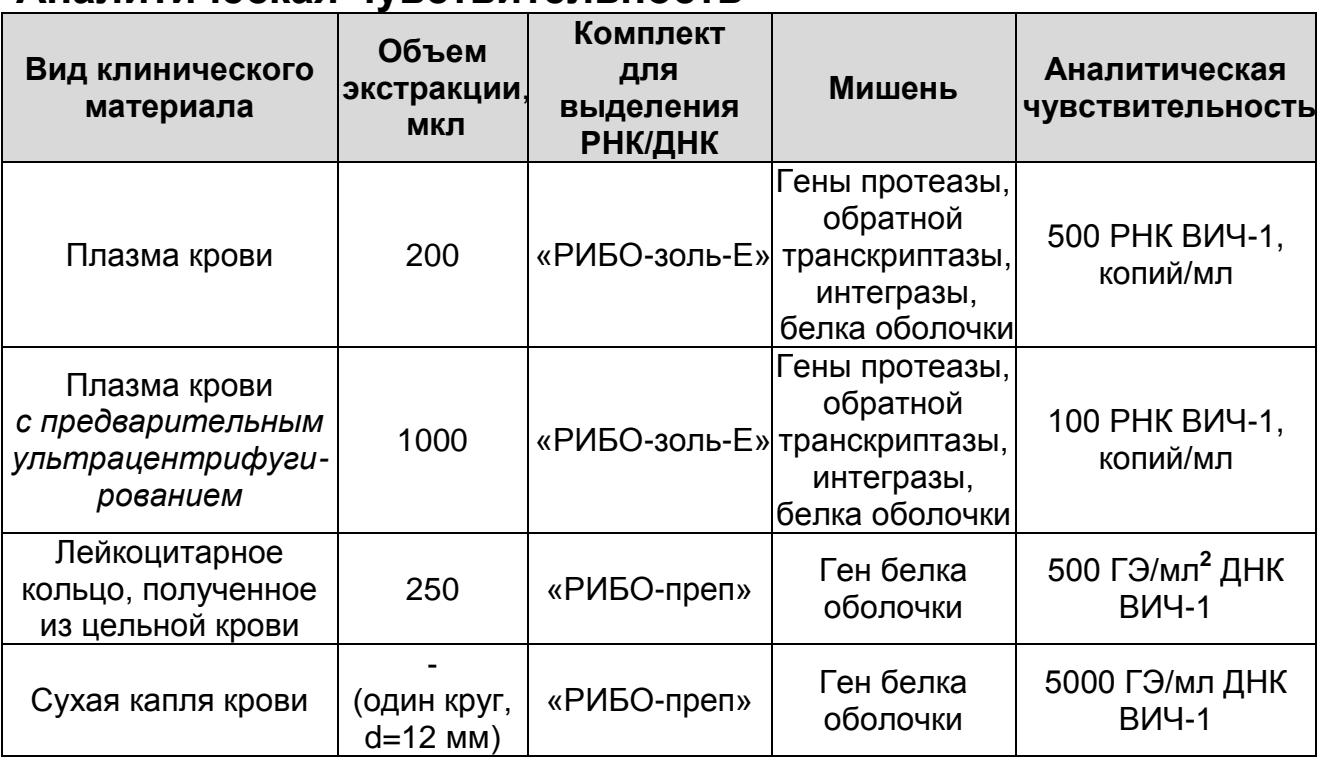

#### <span id="page-11-0"></span>**АНАЛИТИЧЕСКИЕ ХАРАКТЕРИСТИКИ Аналитическая чувствительность**

 $\overline{a}$ 

**Форма 1**: **REF** TM-V0-50-F-1-S, **REF** SК9-0131-5, **Форма 2**: **REF** TM-V0-50-F-2-S, **REF** SК9-0132-5, **Форма 3**: **REF** TM-V0-50-F-3-S, **REF** SК-0133-5, **Форма 4**: **REF** TM-V0-50-F-4-S, **REF** SК-0134-5, **Форма 5**: **REF** TM-V0-50-F-5, **REF** SК9-0135-5, **Форма 6**: **REF** TM-V0-50-F-6, **REF** SК9-0136-5, **Форма 7**: **REF** TM-V0-50-F-7, **REF** SК-0137-5, **Форма 8**: **REF** TM-V0-50-F-8, **REF** SК-0138-5 / **VER** 16.05.17 / стр. 12 из 82

<sup>2</sup> Количество геномных эквивалентов (ГЭ) ДНК ВИЧ-1 в 1 мл образца клинического материала.

#### **Аналитическая специфичность**

Оценка аналитической специфичности набора реагентов проведена посредством добавления в реакцию геномной ДНК/РНК следующих организмов и вирусов: вирус гепатита А, вирус гепатита B, вирус гепатита C, вирус гепатита D, цитомегаловирус, вирус Эпштейна-Барр, вирус простого герпеса типы 1, 2, вирус ветряной оспы, вирус герпеса человека типы 6, 8, парвовирус В19, вирус клещевого энцефалита, вирус лихорадки западного Нила, аденовирус типы 2, 3, 7, *Escherichia coli*, *Staphylococcus aureus*, *Streptococcus pyogenes*, *Streptococcus agalactiae*, *Homo sapiens*.

Перекрестные реакции для указанных организмов и вирусов зарегистрированы не были.

# <span id="page-12-0"></span>**МЕРЫ ПРЕДОСТОРОЖНОСТИ**

Работа должна проводиться в лаборатории, выполняющей молекулярно-биологические (ПЦР) исследования клинического материала на наличие возбудителей инфекционных болезней, с соблюдением санитарно-эпидемических правил СП 1.3.2322- 08 «Безопасность работы с микроорганизмами III–IV групп патогенности (опасности) и возбудителями паразитарных болезней», СанПиН 2.1.7.2790-10 «Санитарноэпидемиологические требования к обращению с медицинскими отходами» и методических указаний МУ 1.3.2569-09 «Организация работы лабораторий, использующих методы амплификации нуклеиновых кислот при работе с материалом, содержащим микроорганизмы I–IV групп патогенности».

При работе всегда следует выполнять следующие требования:

- Следует рассматривать исследуемые образцы как инфекционно-опасные, организовывать работу и хранение в соответствии с СП 1.3.2322-08 «Безопасность работы с микроорганизмами III–IV групп патогенности (опасности) и возбудителями паразитарных болезней».
- Убирать и дезинфицировать разлитые образцы или реактивы, используя дезинфицирующие средства в соответствии СП 1.3.2322-08 «Безопасность работы с микроорганизмами III–IV групп патогенности (опасности) и

**Форма 1**: **REF** TM-V0-50-F-1-S, **REF** SК9-0131-5, **Форма 2**: **REF** TM-V0-50-F-2-S, **REF** SК9-0132-5, **Форма 3**: **REF** TM-V0-50-F-3-S, **REF** SК-0133-5, **Форма 4**: **REF** TM-V0-50-F-4-S, **REF** SК-0134-5, **Форма 5**: **REF** TM-V0-50-F-5, **REF** SК9-0135-5, **Форма 6**: **REF** TM-V0-50-F-6, **REF** SК9-0136-5, **Форма 7**: **REF** TM-V0-50-F-7, **REF** SК-0137-5, **Форма 8**: **REF** TM-V0-50-F-8, **REF** SК-0138-5 /

возбудителями паразитарных болезней».

- Удалять неиспользованные реактивы в соответствии с требованиями СанПиН 2.1.7.2790-10 «Санитарноэпидемиологические требования к обращению с медицинскими отходами».

**ВНИМАНИЕ!** При удалении пробирок, содержащих продукты ПЦР, недопустимо их открывание и разбрызгивание содержимого, поскольку это может привести к контаминации продуктами ПЦР лабораторной зоны, оборудования и реагентов.

- Применять набор строго по назначению, согласно данной инструкции.
- Допускать к работе с набором только специально обученный персонал.
- Не использовать набор по истечении срока годности.
- Избегать контакта с кожей, глазами и слизистой оболочкой. При контакте немедленно промыть пораженное место водой и обратиться за медицинской помощью.
- Листы безопасности материалов (MSDS material safety data sheet) доступны по запросу.

# <span id="page-13-0"></span>**ДОПОЛНИТЕЛЬНЫЕ МАТЕРИАЛЫ И ОБОРУДОВАНИЕ ЗОНА 1. Экстракция РНК/ДНК из исследуемого материала**

- 1. Стерильный ламинарный бокс.
- 2. Термостат для пробирок типа «Эппендорф» на 25-100 °С.
- 3. Микроцентрифуга для пробирок типа «Эппендорф» до 16 тыс g с охлаждением.
- 4. Вортекс.
- 5. Вакуумный отсасыватель медицинский с колбой-ловушкой для удаления надосадочной жидкости.
- 6. Отдельный набор автоматических дозаторов переменного объема.
- 7. Одноразовые полипропиленовые завинчивающиеся или плотно закрывающиеся пробирки объемом 1,5 мл.
- 8. Штативы для пробирок объемом 1,5 мл и наконечников.
- 9. Одноразовые наконечники для дозаторов переменного объема в штативах до 200 мкл и до 1000 мкл.
	- **Форма 1**: **REF** TM-V0-50-F-1-S, **REF** SК9-0131-5, **Форма 2**: **REF** TM-V0-50-F-2-S, **REF** SК9-0132-5, **Форма 3**: **REF** TM-V0-50-F-3-S, **REF** SК-0133-5, **Форма 4**: **REF** TM-V0-50-F-4-S, **REF** SК-0134-5, **Форма 5**: **REF** TM-V0-50-F-5, **REF** SК9-0135-5, **Форма 6**: **REF** TM-V0-50-F-6, **REF** SК9-0136-5, **Форма 7**: **REF** TM-V0-50-F-7, **REF** SК-0137-5, **Форма 8**: **REF** TM-V0-50-F-8, **REF** SК-0138-5 /

**VER** 16.05.17 / стр. 14 из 82

- 10.Одноразовые наконечники с фильтром для дозаторов переменного объема до 200 мкл и до 1000 мкл.
- 11. Холодильник от 2 до 8 °С с морозильной камерой не выше минус 16 °С.
- 12.Отдельный халат, шапочки, обувь и одноразовые перчатки по МУ 1.3.2569-09.
- 13.Емкость с дезинфицирующим раствором.

При работе с сухими пятнами крови:

14.Компостеры с диаметром 6 мм (например, Qiagen, Германия).

При экстракции из 1 мл плазмы крови:

15.Центрифуга с охлаждением до 24 тыс g (например, Hettish, Германия).

# **ЗОНА 2**

# **Проведение реакции обратной транскрипции и ПЦР**

- 1. Бокс абактериальной воздушной среды (ПЦР-бокс).
- 2. Центрифуга/вортекс.
- 3. Автоматические дозаторы переменного объема (от 5 до 50 от 50 до 200 мкл).
- 4. Одноразовые наконечники с фильтром до 50 мкл и 200 мкл в штативах.
- 5. Одноразовые полипропиленовые пробирки для ПЦР объемом 0,2 мл.
- 6. Штативы для пробирок объемом 0,2 мл.
- 7. Холодильник от 2 до 8 °С с морозильной камерой не выше минус 16 °С.
- 8. Отдельный халат, шапочки, обувь и одноразовые перчатки по МУ 1.3.2569-09.
- 9. Емкость для сброса наконечников.
- 10.Программируемый амплификатор (например, GeneAmp PCR System 2700 (Applied Biosystems, США), PalmCycler (Corbett Research, Австралия)).

# **Проведение II раунда ПЦР (Nested-ПЦР)**

- 1. Бокс абактериальной воздушной среды (ПЦР-бокс).
- 2. Центрифуга/вортекс.
- **Форма 1**: **REF** TM-V0-50-F-1-S, **REF** SК9-0131-5, **Форма 2**: **REF** TM-V0-50-F-2-S, **REF** SК9-0132-5, **Форма 3**: **REF** TM-V0-50-F-3-S, **REF** SК-0133-5, **Форма 4**: **REF** TM-V0-50-F-4-S, **REF** SК-0134-5, **Форма 5**: **REF** TM-V0-50-F-5, **REF** SК9-0135-5, **Форма 6**: **REF** TM-V0-50-F-6, **REF** SК9-0136-5, **Форма 7**: **REF** TM-V0-50-F-7, **REF** SК-0137-5, **Форма 8**: **REF** TM-V0-50-F-8, **REF** SК-0138-5 / 3. Автоматические дозаторы переменного объема (от 0,5 до

**VER** 16.05.17 / стр. 15 из 82

10 мкл от 5 до 50 от 50 до 200 мкл).

- 4. Одноразовые наконечники с фильтром до 10 мкл, 50 мкл и 200 мкл в штативах.
- 5. Одноразовые полипропиленовые пробирки для ПЦР объемом 0,2 мл.
- 6. Штативы для пробирок объемом 0,2 мл.
- 7. Холодильник от 2 до 8 °С с морозильной камерой не выше минус 16 °С.
- 8. Отдельный халат, шапочки, обувь и одноразовые перчатки по МУ 1.3.2569-09.
- 9. Емкость для сброса наконечников.
- 10.Программируемый амплификатор (например, GeneAmp PCR System 2700 (Applied Biosystems, США), PalmCycler (Corbett Research, Австралия)).

# **ЗОНА 3**

#### **Детекция продуктов амплификации методом электрофореза в агарозном геле**

- 1. Камера для горизонтального электрофореза объемом не более 400 мл.
- 2. Источник постоянного тока с напряжением 150-460 В.
- 3. Столик для заливки гелей.
- 4. Ультрафиолетовый трансиллюминатор с кабинетом для просмотра гелей.
- 5. Видеосистема с цифровой видеокамерой для регистрации результатов.
- 6. Аквадистиллятор или возможность централизованного получения дистиллированной воды.
- 7. Микроволновая печь для плавления агарозы.
- 8. Колба коническая из термостойкого стекла для плавления агарозы на 250 мл.
- 9. Мерный цилиндр на 1 л.
- 10.Штатив для пробирок объемом 0,5 мл или 0,2 мл (в зависимости от типа используемых пробирок).
- 11.Одноразовые наконечники с фильтром до 100 мкл в штативах.

**Форма 1**: **REF** TM-V0-50-F-1-S, **REF** SК9-0131-5, **Форма 2**: **REF** TM-V0-50-F-2-S, **REF** SК9-0132-5, **Форма 3**: **REF** TM-V0-50-F-3-S, **REF** SК-0133-5, **Форма 4**: **REF** TM-V0-50-F-4-S, **REF** SК-0134-5, **Форма 5**: **REF** TM-V0-50-F-5, **REF** SК9-0135-5, **Форма 6**: **REF** TM-V0-50-F-6, **REF** SК9-0136-5, **Форма 7**: **REF** TM-V0-50-F-7, **REF** SК-0137-5, **Форма 8**: **REF** TM-V0-50-F-8, **REF** SК-0138-5 / **VER** 16.05.17 / стр. 16 из 82

- 12.Автоматические дозаторы переменного объема (от 5 до 50 мкл).
- 13.Емкость для сброса наконечников.
- 14.Пластиковая емкость на 5 л для дезактивации буфера и гелей, содержащих бромид этидия.
- 15.Отдельный халат, шапочки, обувь и одноразовые перчатки по МУ 1.3.2569-09.

#### **Очистка продуктов амплификации (с помощью комплекта реагентов «Ампли-сорб»)**

- 1. Бокс абактериальной воздушной среды (ПЦР-бокс).
- 2. Термостат для пробирок типа «Эппендорф» от 25 до 100 °С.
- 3. Центрифуга/вортекс.
- 4. Микроцентрифуга для пробирок типа «Эппендорф» до 12 тыс g.
- 5. Вакуумный отсасыватель медицинский с колбой-ловушкой для удаления надосадочной жидкости.
- 6. Автоматические дозаторы переменного объема (от 5 до 50 от 200 до 1000 мкл).
- 7. Одноразовые полипропиленовые завинчивающиеся или плотно закрывающиеся пробирки объемом 1,5 мл.
- 8. Одноразовые наконечники с фильтром до 100 мкл и до 1000 мкл в штативах.
- 9. Одноразовые наконечники без фильтра до 200 мкл в штативах.
- 10.Штативы для пробирок объемом 1,5 мл.
- 11.Холодильник от 2 до 8 °С с морозильной камерой не выше минус 16 °С для продуктов амплификации и реагентов, соответственно.
- 12.Отдельный халат, шапочки, обувь и одноразовые перчатки по МУ 1.3.2569-09.
- 13.Емкость для сброса наконечников.

#### **Определение концентрации очищенных продуктов амплификации**

- 1. Автоматические дозаторы переменного объема.
- 2. Одноразовые наконечники с фильтром до 10 мкл и до 100 мкл в штативах.
	- **Форма 1**: **REF** TM-V0-50-F-1-S, **REF** SК9-0131-5, **Форма 2**: **REF** TM-V0-50-F-2-S, **REF** SК9-0132-5, **Форма 3**: **REF** TM-V0-50-F-3-S, **REF** SК-0133-5, **Форма 4**: **REF** TM-V0-50-F-4-S, **REF** SК-0134-5, **Форма 5**: **REF** TM-V0-50-F-5, **REF** SК9-0135-5, **Форма 6**: **REF** TM-V0-50-F-6, **REF** SК9-0136-5, **Форма 7**: **REF** TM-V0-50-F-7, **REF** SК-0137-5, **Форма 8**: **REF** TM-V0-50-F-8, **REF** SК-0138-5 / **VER** 16.05.17 / стр. 17 из 82
- 3. Отдельный халат, шапочки, обувь и одноразовые перчатки по МУ 1.3.1888-04.
- 4. Емкость для сброса наконечников.
- В случае определения концентрации спектрофотометрически:
- 5. Спектрофотометр со специализированными кюветами для работы в УФ-диапазоне или один из приборов NanoDrop (Thermo Fisher Scientific Inc., США), Picodrop (Picodrop Limited, Великобритания).
- В случае определения концентрации электрофоретически:
- 6. Дополнительные материалы и оборудование из пункта «Детекции продуктов амплификации методом электрофореза в агарозном геле».
- 7. Одноразовые нестрипованные пробирки для ПЦР объемом 0,2 или 0,5 мл.
- 8. Штатив для пробирок объемом 0,2 или 0,5 мл.
- 9. Центрифуга/вортекс.

#### **Проведение реакции секвенирования:**

- 1. Бокс абактериальной воздушной среды (ПЦР-бокс).
- 2. Центрифуга/вортекс.
- 3. Автоматические дозаторы переменного объема (от 5 до 50 от 20 до 200 мкл).
- 4. Одноразовые полипропиленовые завинчивающиеся или плотно закрывающиеся пробирки объемом 0,5 мл и 1,5 мл.
- 5. Одноразовые наконечники с фильтром до 10, до 100 и до 200 мкл в штативах.
- 6. Штативы для пробирок объемом 0,5 мл или 1,5 мл.
- 7. При использовании форм комплектации 5, 6, 7, 8: комплект реагентов для проведения реакции секвенирования (например, BigDye Terminator v1.1 Cycle Sequencing Kit (Applied Biosystems, США)).
- 8. Отдельный халат, шапочки, обувь и одноразовые перчатки по МУ 1.3.2569-09.
- 9. Емкость для сброса наконечников.
- 10.Программируемый амплификатор, адаптированный для пробирок 0,2 мл и 96-луночные планшеты (например, GeneAmp PCR System 2700 (Applied Biosystems, США),

**Форма 1**: **REF** TM-V0-50-F-1-S, **REF** SК9-0131-5, **Форма 2**: **REF** TM-V0-50-F-2-S, **REF** SК9-0132-5, **Форма 3**: **REF** TM-V0-50-F-3-S, **REF** SК-0133-5, **Форма 4**: **REF** TM-V0-50-F-4-S, **REF** SК-0134-5, **Форма 5**: **REF** TM-V0-50-F-5, **REF** SК9-0135-5, **Форма 6**: **REF** TM-V0-50-F-6, **REF** SК9-0136-5, **Форма 7**: **REF** TM-V0-50-F-7, **REF** SК-0137-5, **Форма 8**: **REF** TM-V0-50-F-8, **REF** SК-0138-5 /

PalmCycler (Corbett Research, Австралия)).

В случае использования пробирок для постановки реакции секвенирования:

- 11.Одноразовые нестрипованные полипропиленовые пробирки для ПЦР с плоской крышкой объемом 0,2 мл.
- 12.Штатив для пробирок объемом 0,2 мл.

В случае использования 96-луночных планшетов для постановки реакции секвенирования:

- 13.96-луночные планшеты для секвенирования с септой и держателем (например, 96-Well Plate Base с 96-Well Plate Septa и 96-Well Plate Retainer (Applied Biosystems, США)).
- 14.Лента алюминиевой фольги с адгезивной стороной.
- 15.Шейкер для 96-луночных планшетов.

#### **Очистка от невключившихся терминаторов и предварительная денатурация продуктов реакции секвенирования**

- 1. Бокс абактериальной воздушной среды (ПЦР-бокс).
- 2. Автоматические дозаторы переменного объема (от 0,5 до 10 мкл, от 5 до 50 от 20 до 200 мкл).
- 3. Одноразовые наконечники с фильтром до 10, до 100 и до 200 мкл в штативах.
- 4. Штатив для пробирок объемом 1,5 мл.
- 5. Отдельный халат, шапочки, обувь и одноразовые перчатки по МУ 1.3.2569-09.
- 6. Емкость для сброса наконечников.
- 7. Программируемый амплификатор, адаптированный для пробирок 0,2 мл и 96-луночные планшеты (например, GeneAmp PCR System 2700 (Applied Biosystems, США), PalmCycler (Corbett Research, Австралия)).
- В случае использования пробирок:
- 8. Микроцентрифуга для пробирок типа «Эппендорф» до 12 тыс g.
- 9. Адаптеры для микроцентрифуги под пробирки 0,2 мкл.
- 10.Центрифуга/вортекс.
- 11.Штатив для пробирок объемом 0,2 мл.

#### В случае использования 96-луночных планшетов:

**Форма 1**: **REF** TM-V0-50-F-1-S, **REF** SК9-0131-5, **Форма 2**: **REF** TM-V0-50-F-2-S, **REF** SК9-0132-5, **Форма 3**: **REF** TM-V0-50-F-3-S, **REF** SК-0133-5, **Форма 4**: **REF** TM-V0-50-F-4-S, **REF** SК-0134-5, **Форма 5**: **REF** TM-V0-50-F-5, **REF** SК9-0135-5, **Форма 6**: **REF** TM-V0-50-F-6, **REF** SК9-0136-5, **Форма 7**: **REF** TM-V0-50-F-7, **REF** SК-0137-5, **Форма 8**: **REF** TM-V0-50-F-8, **REF** SК-0138-5 / **VER** 16.05.17 / стр. 19 из 82

- 12.Центрифуга с ротором для планшет до 2 тыс g.
- 13.Прозрачная адгезивная пленка.
- 14.Шейкер для 96-луночных планшетов.

#### **Автоматическая детекция нуклеотидной последовательности**

1. Прибор для определения нуклеотидной последовательности методом прямого секвенирования (секвенатор), например, фирмы Applied Biosystems (США): ABI Prism 310 Genetic Analyzer, Applied Biosystems 3100 Genetic Analyzer, Applied Biosystems 3100-*Avant* Genetic Analyzer, Applied Biosystems 3130 Genetic Analyzer, Applied Biosystems 3130*xl* Genetic Analyzer, Applied Biosystems 3500 Genetic Analyzer, Applied Biosystems 3500xL Genetic Analyzer, Applied Biosystems 3730 DNA Analyzer, Applied Biosystems 3730*xl* DNA Analyzer.

- 2. Комплект капилляров для секвенатора размером 36 см или 50 см.
- 3. Автоматические дозаторы переменного объема (от 5 до 50 мкл).
- 4. Одноразовые наконечники с фильтром до 100 мкл в штативах.
- 5. Отдельный халат, шапочки, обувь и одноразовые перчатки по МУ 1.3.2569-09.
- 6. Емкость для сброса наконечников.

В случае использования пробирок для постановки реакции секвенирования:

7. 96-луночные планшеты для секвенирования с септой и держателем (например, 96-Well Plate Base с 96-Well Plate Septa и 96-Well Plate Retainer (Applied Biosystems, США)).

# **Для интерпретации результатов секвенирования**

- 1. Компьютер со стандартным пакетом Microsoft Оffice.
- 2. Программное обеспечение, предназначенное для сборки секвенированных нуклеотидных последовательностей в консенсус-последовательность и редактирования консенсус-

**Форма 1**: **REF** TM-V0-50-F-1-S, **REF** SК9-0131-5, **Форма 2**: **REF** TM-V0-50-F-2-S, **REF** SК9-0132-5, **Форма 3**: **REF** TM-V0-50-F-3-S, **REF** SК-0133-5, **Форма 4**: **REF** TM-V0-50-F-4-S, **REF** SК-0134-5, **Форма 5**: **REF** TM-V0-50-F-5, **REF** SК9-0135-5, **Форма 6**: **REF** TM-V0-50-F-6, **REF** SК9-0136-5, **Форма 7**: **REF** TM-V0-50-F-7, **REF** SК-0137-5, **Форма 8**: **REF** TM-V0-50-F-8, **REF** SК-0138-5 / последовательности (например, «ДЕОНА» (АО «РМБит», Россия) или ContigExpress Vector NTI (Invitrogen, США)).

3. Программное обеспечение, предназначенное для выявления мутаций устойчивости вируса иммунодефицита человека к противовирусным препаратам и клинической интерпретации результатов ((например, «ДЕОНА» (АО «РМБит», Россия) или в интернете на специализированных сайтах [\(http://hivdb.stanford.edu](http://hivdb.stanford.edu/) и http://www.geno2pheno.org/).

### <span id="page-20-0"></span>**ВЗЯТИЕ, ТРАНСПОРТИРОВАНИЕ И ХРАНЕНИЕ ИССЛЕДУЕМОГО МАТЕРИАЛА**

Перед началом работы следует ознакомиться с методическими рекомендациями «Взятие, транспортировка, хранение клинического материала для ПЦР-диагностики», разработанными ФБУН ЦНИИ Эпидемиологии Роспотребнадзора, Москва, 2012 г. Для проведения анализа используются:

- **плазма периферической крови**. Взятие крови проводится утром натощак. Для получения плазмы кровь отбирают в пробирку с 3 % раствором ЭДТА из расчета 20:1 (20 частей крови на 1 часть ЭДТА). Закрытую пробирку с кровью несколько раз переворачивают. В течение 6 ч с момента взятия крови следует отобрать плазму и перенести в новую пробирку. Для этого пробирку с кровью центрифугируют 20 мин при 800-1600 g, после чего отбирают плазму и переносят в отдельную одноразовую пробирку. Хранить плазму можно не более 3 сут при температуре от 2 до 8 °С и длительно при температуре не выше минус 68 °С;
- **свежая цельная кровь**, взятая утром натощак в пробирку с раствором ЭДТА в качестве антикоагулянта. После забора пробирка с кровью закрывается крышкой, перемешивается переворачиванием 3-4 раза и хранится при температуре от 2 до 8 °С не более 48 ч. Контейнер с материалом доставляется в лабораторию в емкости со льдом в течение 1 сут;
- **Форма 1**: **REF** TM-V0-50-F-1-S, **REF** SК9-0131-5, **Форма 2**: **REF** TM-V0-50-F-2-S, **REF** SК9-0132-5, **Форма 3**: **REF** TM-V0-50-F-3-S, **REF** SК-0133-5, **Форма 4**: **REF** TM-V0-50-F-4-S, **REF** SК-0134-5, **Форма 5**: **REF** TM-V0-50-F-5, **REF** SК9-0135-5, **Форма 6**: **REF** TM-V0-50-F-6, **REF** SК9-0136-5, **Форма 7**: **REF** TM-V0-50-F-7, **REF** SК-0137-5, **Форма 8**: **REF** TM-V0-50-F-8, **REF** SК-0138-5 / **VER** 16.05.17 / стр. 21 из 82 **сухие пятна крови**, высушенные на бумажной карточке типа 903 (например, Whatman, Германия). Процедуру

приготовления сухих пятен крови проводить в соответствии с рекомендациями ВОЗ (WHO/CDS/CSR/EDC/2001.16 Guidelines for Using HIV Testing Technologies in Surveillance, 2009 update). Процедура нанесения крови на бумагу: на каждого пациента должна приходиться одна карточка. На каждый круг карточки наносится одна капля крови (около 50 мкл). Во время нанесения крови на бумагу необходимо, чтобы капля заняла большую часть круга. Правильно заполненной карточка считается та, у которой хотя бы три круга заполнены кровью правильно. После нанесения крови на карточку карту необходимо просушить при температуре от 18 до 25 °С в течение 4–12 ч (беречь от прямых солнечных лучей). Затем для транспортировки или хранения карточки упаковываются в пакеты типа zip-lock (пакеты, защищающие от повышенной влажности) вместе с осушителями (10 шт. на пакет) и индикатором влажности (1 шт. на пакет). В один пакет может быть упаковано до 10 индивидуальных карточек. Высушенные и упакованные карточки при низких условиях влажности могут храниться при 2–8 °С в течение 6 мес. Карточки с сухими пятнами крови могут быть транспортированы в лабораторию в течение двух недель при комнатной температуре.

**Форма 1**: **REF** TM-V0-50-F-1-S, **REF** SК9-0131-5, **Форма 2**: **REF** TM-V0-50-F-2-S, **REF** SК9-0132-5, **Форма 3**: **REF** TM-V0-50-F-3-S, **REF** SК-0133-5, **Форма 4**: **REF** TM-V0-50-F-4-S, **REF** SК-0134-5, **Форма 5**: **REF** TM-V0-50-F-5, **REF** SК9-0135-5, **Форма 6**: **REF** TM-V0-50-F-6, **REF** SК9-0136-5, **Форма 7**: **REF** TM-V0-50-F-7, **REF** SК-0137-5, **Форма 8**: **REF** TM-V0-50-F-8, **REF** SК-0138-5 / **VER** 16.05.17 / стр. 22 из 82

#### <span id="page-22-0"></span>**СОСТАВ**

 $\overline{a}$ 

**Комплект реагентов «РИБО-золь-E»** – комплект реагентов для экстракции РНК из клинического материала – **включает:**

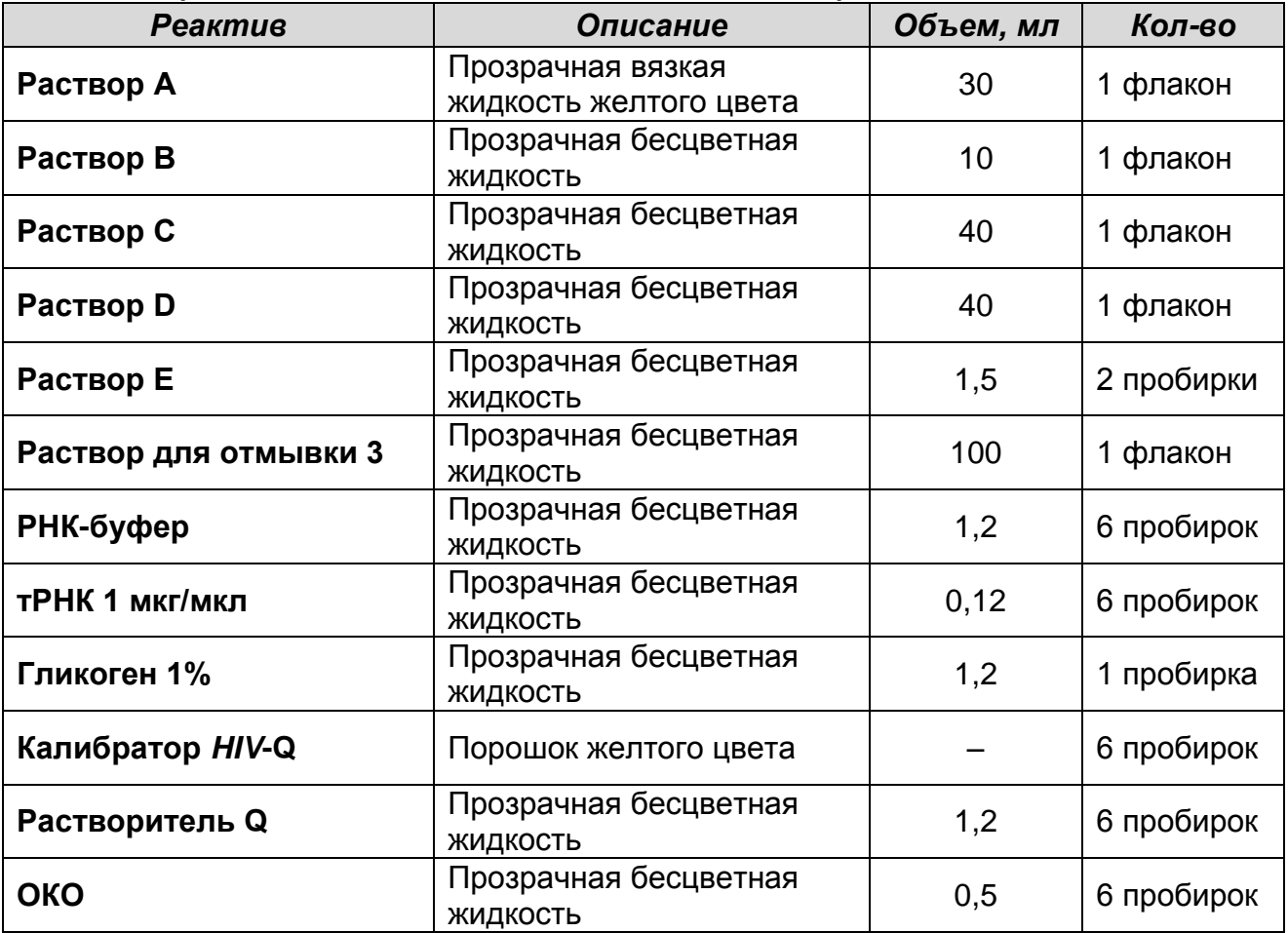

Комплект реагентов рассчитан на выделение РНК из 72 образцов, включая контроли. Входит в состав форм комплектации 1, 2, 3, 5, 6, 7 (1 шт.), форм 4 и 8 (2 шт.).

**Комплект реагентов «РИБО-преп» вариант 100** – комплект реагентов для выделения РНК/ДНК из клинического материала – **включает:**

| Реактив                  | Описание                              | Объем, мл | Кол-во   |
|--------------------------|---------------------------------------|-----------|----------|
| Раствор для лизиса       | Прозрачная жидкость<br>голубого цвета | 30        | 1 флакон |
| Раствор для преципитации | Прозрачная бесцветная<br>ЖИДКОСТЬ     | 40        | 1 флакон |
| Раствор для отмывки 3    | Прозрачная бесцветная<br>ЖИДКОСТЬ     | 50        | 1 флакон |

<sup>&</sup>lt;sup>3</sup> При хранении раствора для лизиса при температуре от 2 до 8 °С возможно образование осадка в виде кристаллов.

**Форма 1**: **REF** TM-V0-50-F-1-S, **REF** SК9-0131-5, **Форма 2**: **REF** TM-V0-50-F-2-S, **REF** SК9-0132-5, **Форма 3**: **REF** TM-V0-50-F-3-S, **REF** SК-0133-5, **Форма 4**: **REF** TM-V0-50-F-4-S, **REF** SК-0134-5, **Форма 5**: **REF** TM-V0-50-F-5, **REF** SК9-0135-5, **Форма 6**: **REF** TM-V0-50-F-6, **REF** SК9-0136-5, **Форма 7**: **REF** TM-V0-50-F-7, **REF** SК-0137-5, **Форма 8**: **REF** TM-V0-50-F-8, **REF** SК-0138-5 / **VER** 16.05.17 / стр. 23 из 82

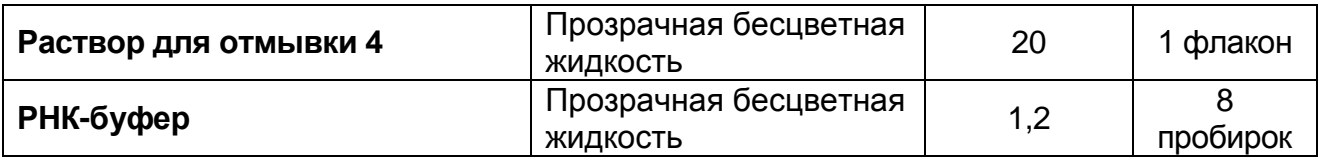

К комплекту реагентов прилагаются:

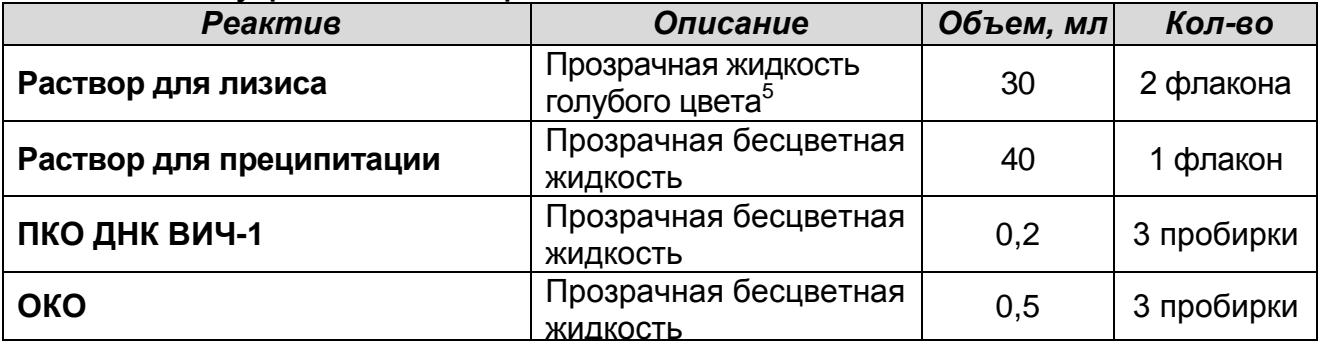

Комплект реагентов рассчитан на экстракцию РНК/ДНК из 100 проб, включая контроли. Входит в состав форм комплектации 3, 4, 7, 8.

**ГЕМОЛИТИК** – реагент для предобработки цельной периферической и пуповинной крови:

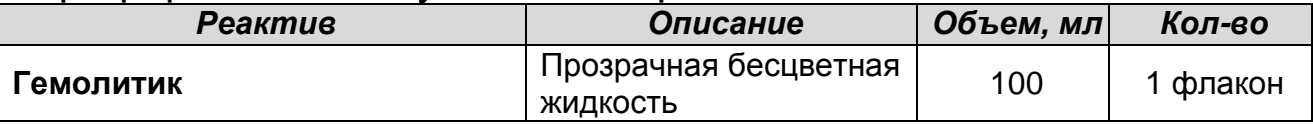

Реагент рассчитан на предобработку 100 клинических образцов. Входит в состав форм комплектации 3, 4, 7, 8.

**Комплект реагентов «ОТ-ПЦР-комплект-Pro/Rev»** – комплект реагентов для проведения реакции обратной транскрипции РНК и амплификации кДНК гена протеазы и фрагмента гена обратной транскриптазы вируса иммунодефицита человека типа 1 (ВИЧ-1) – **включает:**

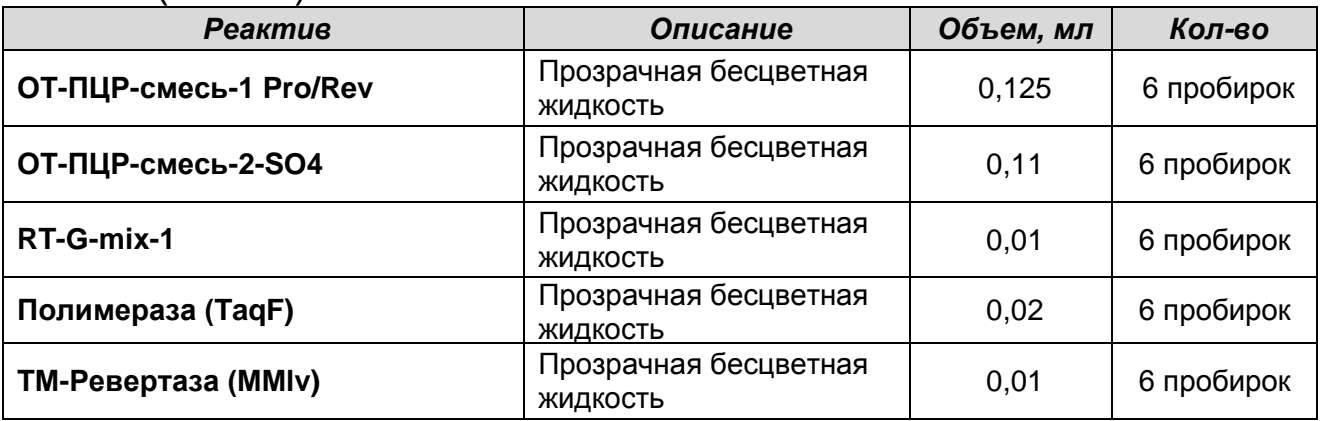

**Форма 1**: **REF** TM-V0-50-F-1-S, **REF** SК9-0131-5, **Форма 2**: **REF** TM-V0-50-F-2-S, **REF** SК9-0132-5, **Форма 3**: **REF** TM-V0-50-F-3-S, **REF** SК-0133-5, **Форма 4**: **REF** TM-V0-50-F-4-S, **REF** SК-0134-5, **Форма 5**: **REF** TM-V0-50-F-5, **REF** SК9-0135-5, **Форма 6**: **REF** TM-V0-50-F-6, **REF** SК9-0136-5, **Форма 7**: **REF** TM-V0-50-F-7, **REF** SК-0137-5, **Форма 8**: **REF** TM-V0-50-F-8, **REF** SК-0138-5 / **VER** 16.05.17 / стр. 24 из 82 Комплект реагентов рассчитан на проведение 72 реакций,

включая контрольные образцы. Входит в состав форм комплектации 1, 2, 4, 5, 6, 8.

**Комплект реагентов «ПЦР-комплект-Pro/Rev»** – комплект реагентов для проведения второго раунда амплификации кДНК гена протеазы и фрагмента гена обратной транскриптазы вируса иммунодефицита человека типа 1 (ВИЧ-1) – **включает:**

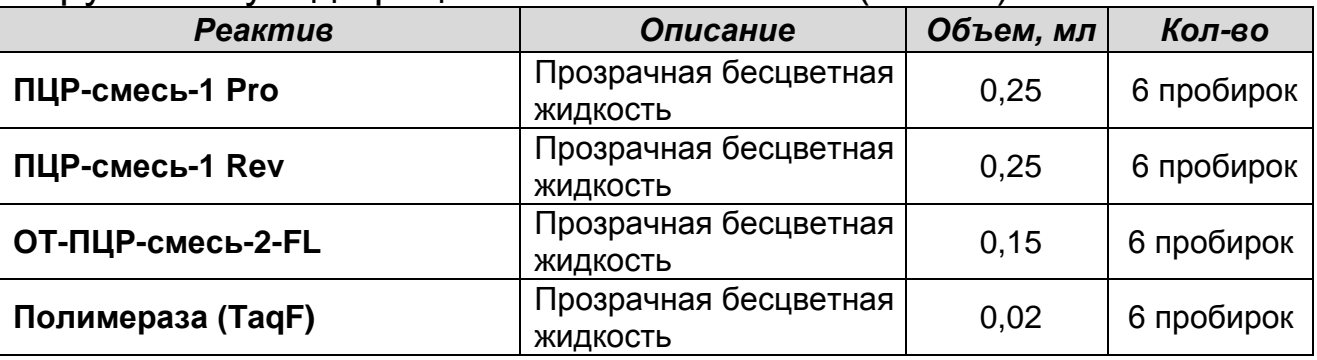

Комплект реагентов рассчитан на проведение 72 реакций, включая контрольные образцы. Входит в состав форм комплектации 1, 2, 4, 5, 6, 8.

**Комплект реагентов «ОТ-ПЦР-комплект-Int»** – комплект реагентов для проведения реакции обратной транскрипции РНК и амплификации кДНК гена интегразы вируса иммунодефицита человека типа 1 (ВИЧ-1) – **включает:**

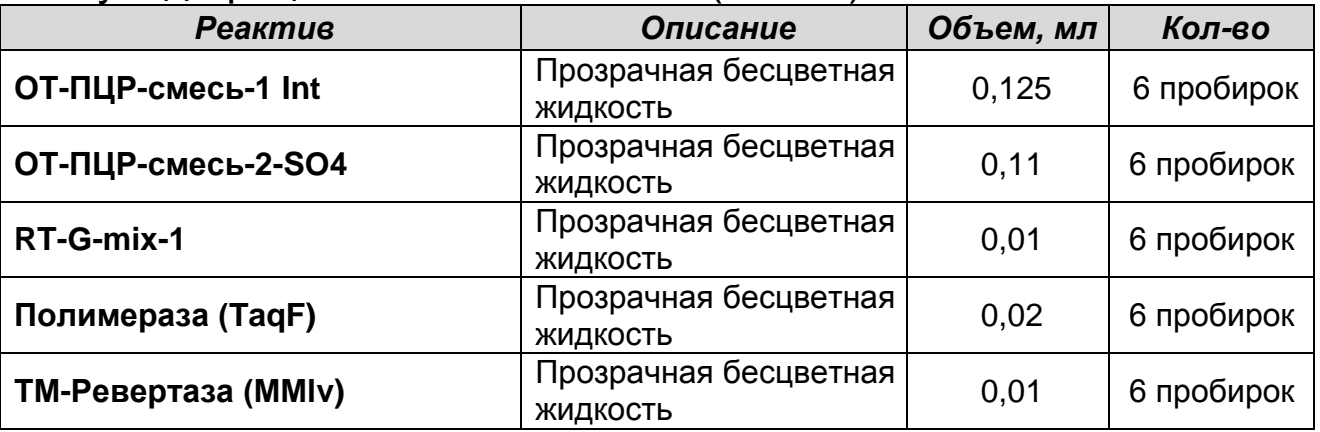

Комплект реагентов рассчитан на проведение 72 реакций, включая контрольные образцы. Входит в состав форм комплектации 2, 4, 6, 8.

**Комплект реагентов «ПЦР-комплект-Int»** – комплект реагентов для проведения второго раунда амплификации кДНК гена интегразы вируса иммунодефицита человека

**Форма 1**: **REF** TM-V0-50-F-1-S, **REF** SК9-0131-5, **Форма 2**: **REF** TM-V0-50-F-2-S, **REF** SК9-0132-5, **Форма 3**: **REF** TM-V0-50-F-3-S, **REF** SК-0133-5, **Форма 4**: **REF** TM-V0-50-F-4-S, **REF** SК-0134-5, **Форма 5**: **REF** TM-V0-50-F-5, **REF** SК9-0135-5, **Форма 6**: **REF** TM-V0-50-F-6, **REF** SК9-0136-5, **Форма 7**: **REF** TM-V0-50-F-7, **REF** SК-0137-5, **Форма 8**: **REF** TM-V0-50-F-8, **REF** SК-0138-5 / **VER** 16.05.17 / стр. 25 из 82

типа 1 (ВИЧ-1) – **включает:**

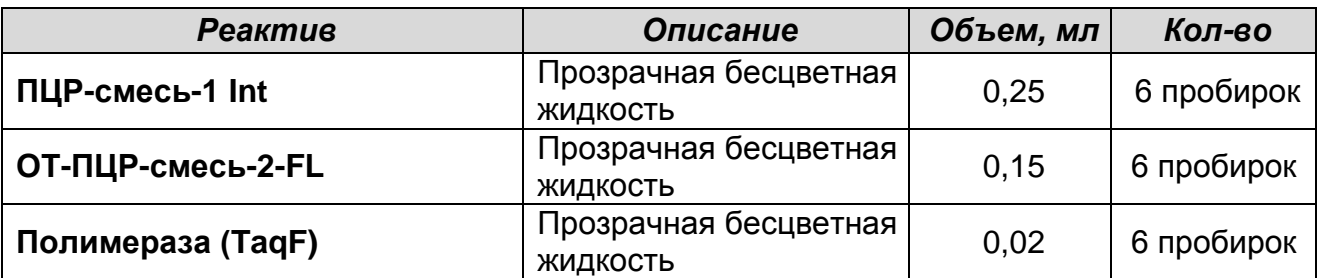

Комплект реагентов рассчитан на проведение 72 реакций, включая контрольные образцы. Входит в состав форм комплектации 2, 4, 6, 8.

**Комплект реагентов «ОТ-ПЦР-комплект-Env»** – комплект реагентов для проведения реакции обратной транскрипции РНК и амплификации кДНК фрагмента гена белка оболочки (*env*) вируса иммунодефицита человека типа 1 (ВИЧ-1) – **включает:**

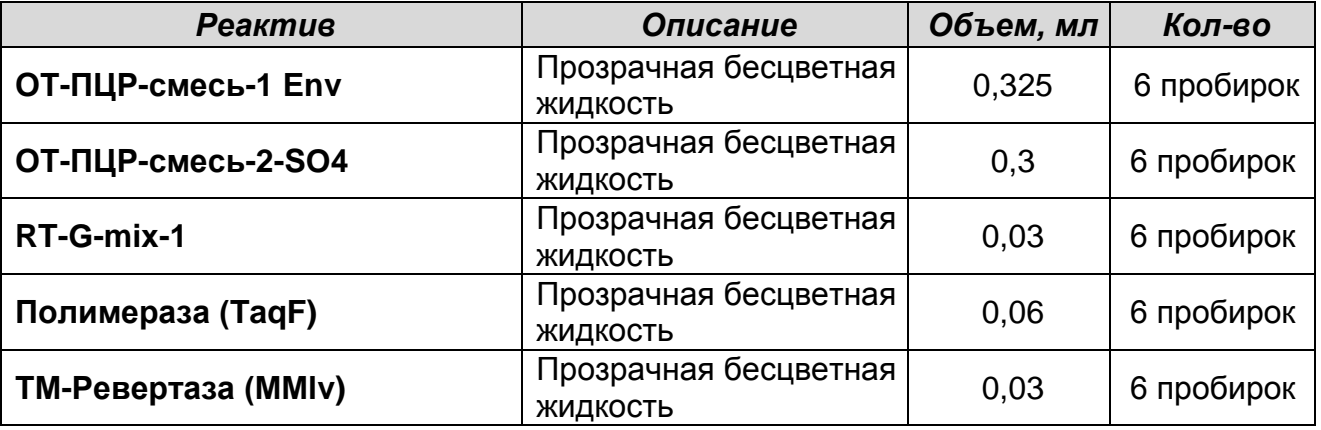

Комплект реагентов рассчитан на проведение 180 реакций, включая контрольные образцы. Входит в состав форм комплектации 3, 4, 7, 8.

**Комплект реагентов «ПЦР-комплект-Env»** – комплект реагентов для проведения второго раунда амплификации кДНК фрагмента гена белка оболочки (*env*) вируса иммунодефицита человека типа 1 (ВИЧ-1) – **включает:**

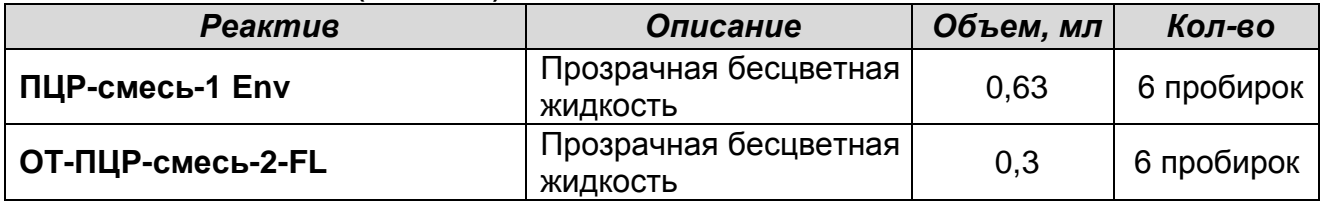

**Форма 1**: **REF** TM-V0-50-F-1-S, **REF** SК9-0131-5, **Форма 2**: **REF** TM-V0-50-F-2-S, **REF** SК9-0132-5, **Форма 3**: **REF** TM-V0-50-F-3-S, **REF** SК-0133-5, **Форма 4**: **REF** TM-V0-50-F-4-S, **REF** SК-0134-5, **Форма 5**: **REF** TM-V0-50-F-5, **REF** SК9-0135-5, **Форма 6**: **REF** TM-V0-50-F-6, **REF** SК9-0136-5, **Форма 7**: **REF** TM-V0-50-F-7, **REF** SК-0137-5, **Форма 8**: **REF** TM-V0-50-F-8, **REF** SК-0138-5 / **VER** 16.05.17 / стр. 26 из 82

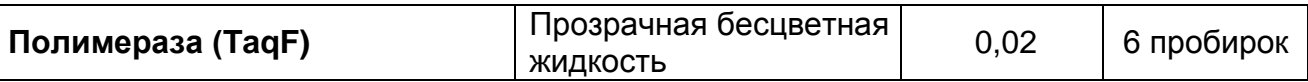

Комплект реагентов рассчитан на проведение 180 реакций, включая контрольные образцы. Входит в состав форм комплектации 3, 4, 7, 8.

**Комплект реагентов «Ампли-сорб» вариант 50** – комплект реагентов для очистки продуктов ПЦР-амплификации – **включает:**

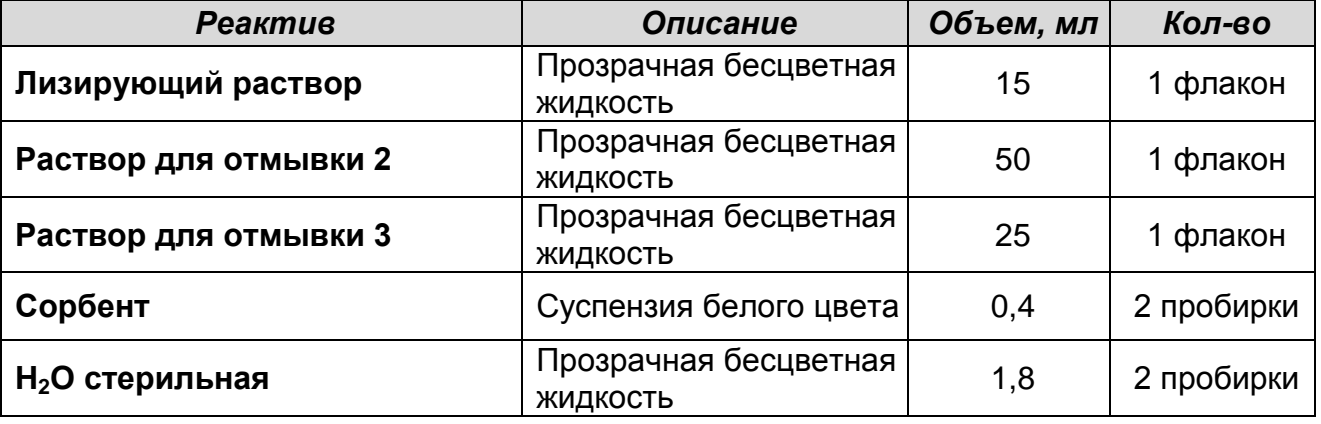

Комплект реагентов рассчитан на очистку ПЦР-продукта из 50 проб. Входит в состав форм комплектации 1, 5 (2 шт.), 2, 3, 6, 7 (3 шт.), 4, 8 (6 шт.).

**Комплект реагентов «ЭФ» вариант 200** – комплект реагентов для электрофоретической детекции продуктов амплификации в агарозном геле – **включает:**

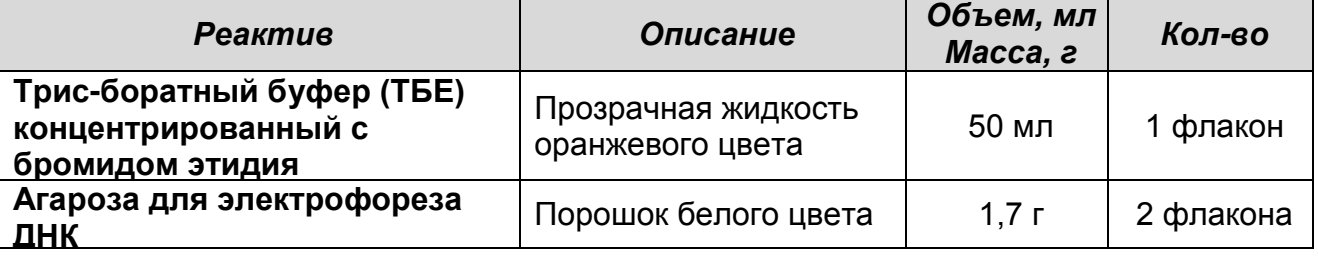

Комплект реагентов рассчитан на электрофоретический анализ 240 образцов (из расчета 100 мл геля – 5 рядов по 24 лунки). Входит в состав форм комплектации 1, 2, 3, 5, 6, 7 (1 шт.), 4, 8 (2 шт.).

**Комплект реагентов «Комплект для подготовки к секвенированию Pro/Rev»** – комплект праймеров для секвенирования гена протеазы и фрагмента гена обратной транскриптазы вируса иммунодефицита человека типа 1 (ВИЧ-1)

**Форма 1**: **REF** TM-V0-50-F-1-S, **REF** SК9-0131-5, **Форма 2**: **REF** TM-V0-50-F-2-S, **REF** SК9-0132-5, **Форма 3**: **REF** TM-V0-50-F-3-S, **REF** SК-0133-5, **Форма 4**: **REF** TM-V0-50-F-4-S, **REF** SК-0134-5, **Форма 5**: **REF** TM-V0-50-F-5, **REF** SК9-0135-5, **Форма 6**: **REF** TM-V0-50-F-6, **REF** SК9-0136-5, **Форма 7**: **REF** TM-V0-50-F-7, **REF** SК-0137-5, **Форма 8**: **REF** TM-V0-50-F-8, **REF** SК-0138-5 / **VER** 16.05.17 / стр. 27 из 82

и реагентов для определения концентрации очищенных продуктов амплификации и очистки продуктов реакции секвенирования от невключившихся терминаторов – **включает:**

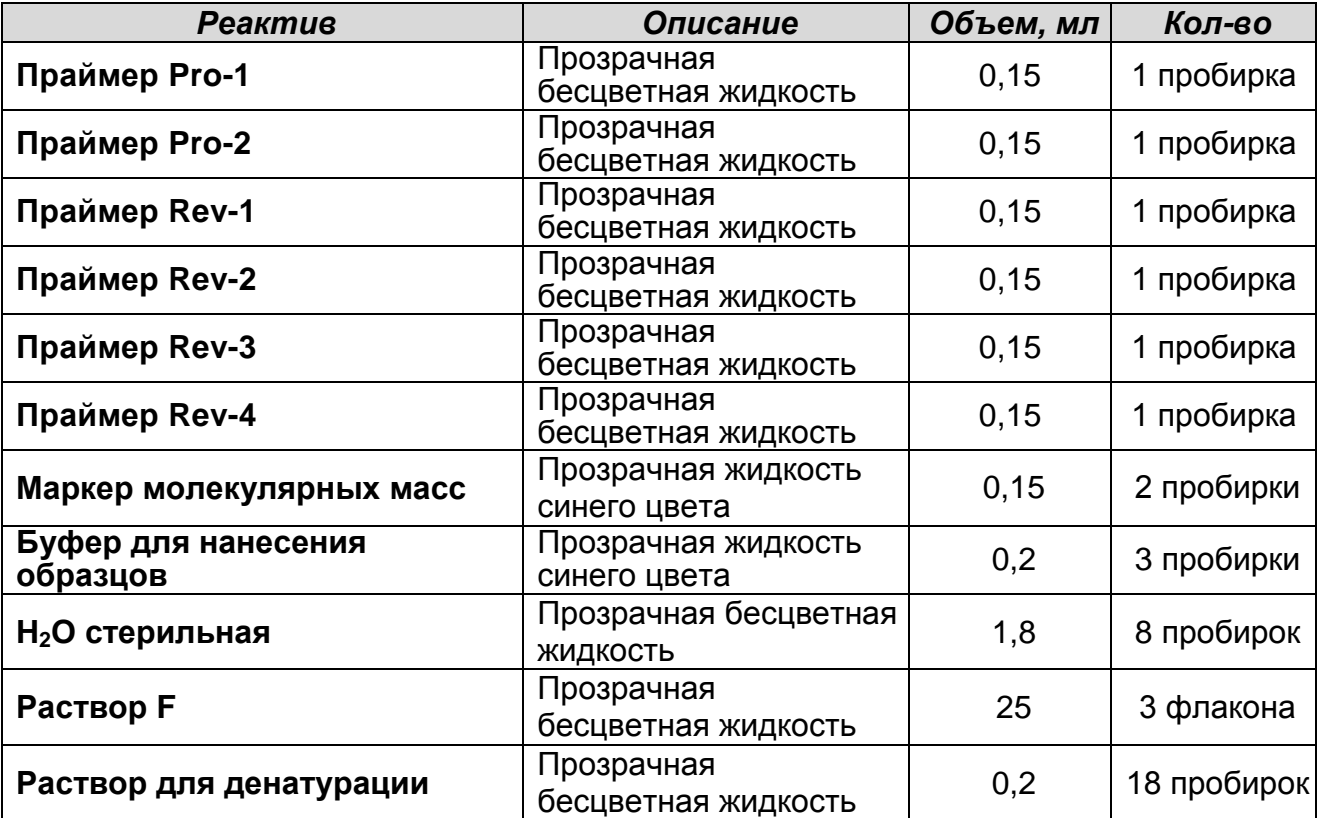

Комплект реагентов рассчитан на подготовку к секвенированию 75 образцов. Входит в состав форм комплектации 1, 2, 4, 5, 6, 8. **Комплект реагентов «Комплект для подготовки к секвенированию Int»** – комплект праймеров для секвенирования гена интегразы вируса иммунодефицита человека типа 1 (ВИЧ-1) и реагентов для определения концентрации очищенных продуктов амплификации и очистки продуктов реакции секвенирования от невключившихся терминаторов – **включает:**

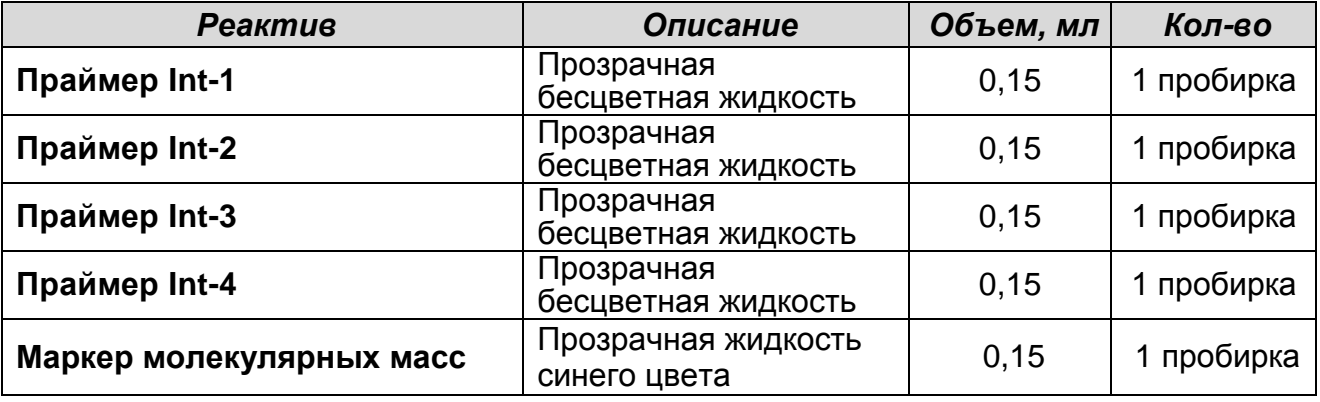

**Форма 1**: **REF** TM-V0-50-F-1-S, **REF** SК9-0131-5, **Форма 2**: **REF** TM-V0-50-F-2-S, **REF** SК9-0132-5, **Форма 3**: **REF** TM-V0-50-F-3-S, **REF** SК-0133-5, **Форма 4**: **REF** TM-V0-50-F-4-S, **REF** SК-0134-5, **Форма 5**: **REF** TM-V0-50-F-5, **REF** SК9-0135-5, **Форма 6**: **REF** TM-V0-50-F-6, **REF** SК9-0136-5, **Форма 7**: **REF** TM-V0-50-F-7, **REF** SК-0137-5, **Форма 8**: **REF** TM-V0-50-F-8, **REF** SК-0138-5 / **VER** 16.05.17 / стр. 28 из 82

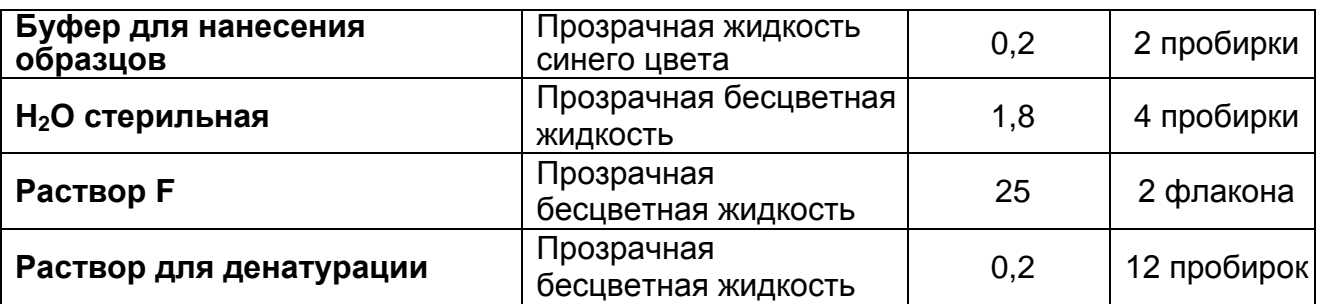

Комплект реагентов рассчитан на подготовку к секвенированию 50 образцов. Входит в состав форм комплектации 2, 4, 6, 8.

**Комплект реагентов «Комплект для подготовки к секвенированию Env»** – комплект праймеров для секвенирования фрагмента гена белка оболочки вируса иммунодефицита человека типа 1 (ВИЧ-1) и реагентов для определения концентрации очищенных продуктов амплификации и очистки продуктов реакции секвенирования от невключившихся терминаторов – **включает:**

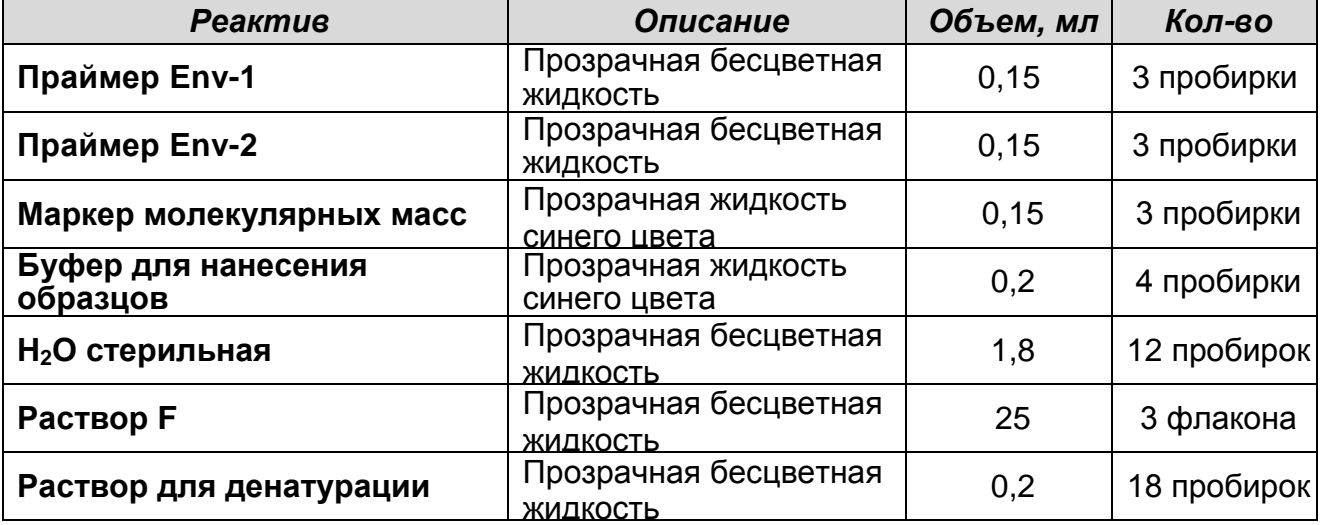

Комплект реагентов рассчитан на подготовку к секвенированию 50 образцов. Входит в состав форм комплектации 3, 4, 7, 8.

#### **Комплект реагентов «Комплект для секвенирования» включает:**

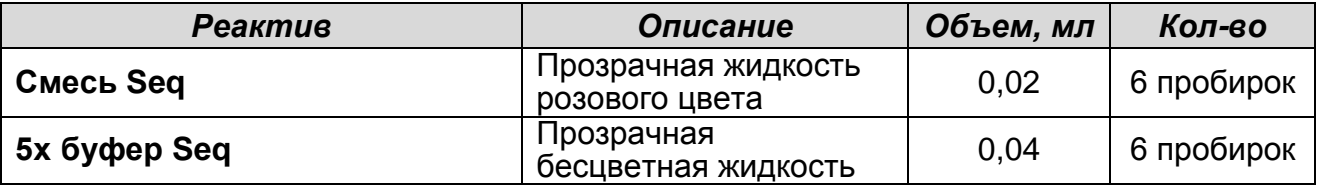

Комплект реагентов рассчитан на проведение 100 реакций

**Форма 1**: **REF** TM-V0-50-F-1-S, **REF** SК9-0131-5, **Форма 2**: **REF** TM-V0-50-F-2-S, **REF** SК9-0132-5, **Форма 3**: **REF** TM-V0-50-F-3-S, **REF** SК-0133-5, **Форма 4**: **REF** TM-V0-50-F-4-S, **REF** SК-0134-5, **Форма 5**: **REF** TM-V0-50-F-5, **REF** SК9-0135-5, **Форма 6**: **REF** TM-V0-50-F-6, **REF** SК9-0136-5, **Форма 7**: **REF** TM-V0-50-F-7, **REF** SК-0137-5, **Форма 8**: **REF** TM-V0-50-F-8, **REF** SК-0138-5 / **VER** 16.05.17 / стр. 29 из 82

секвенирования. Входит в состав форм комплектации 1 и 3 (3 шт.), 2 (5 шт.), 4 (8 шт.).

**Программное обеспечение**, предназначенное для выявления мутаций устойчивости вируса иммунодефицита человека к противовирусным препаратам и клинической интерпретации результатов: «ДЕОНА» (АО «РМБит»).

#### <span id="page-29-0"></span>**ЭТАП 1. ЭКСТРАКЦИЯ РНК/ДНК ИЗ ИССЛЕДУЕМОГО МАТЕРИАЛА**

#### **(проводится в ЗОНЕ 1** – **помещении для обработки исследуемого материала)**

Для экстракции РНК/ДНК используются комплекты реагентов, рекомендованные ФБУН ЦНИИ Эпидемиологии Роспотребнадзора. Порядок работы с комплектами реагентов описан в приложениях 1 и 2 к данной инструкции.

**ВНИМАНИЕ!** Алгоритм определения тропизма ВИЧ представлен на схеме 1.

1.Исследуемый материал – **плазма крови.**

Выявление мутаций лекарственной устойчивости ВИЧ в гене протеазы, фрагментах гена обратной транскриптазы и гена интегразы, а также при определении тропизма ВИЧ при использовании комплекта реагентов **«РИБО-золь-Е»** (объем пробы для экстракции: 0,2 мл или 1,0 мл) проводить в соответствии с **приложением 1 «**Экстракция РНК из плазмы крови при использовании комплекта реагентов «РИБО-золь-Е»».

**ВНИМАНИЕ!** При проведении анализа экстракция РНК производится из образцов плазмы крови, где концентрация РНК ВИЧ более 100 копий/мл. В случае если концентрация РНК ВИЧ в образце более 500 копий/мл рекомендуется проводить экстракцию из 200 мкл плазмы крови. Если концентрация РНК ВИЧ в образце в диапазоне от 100 до 500 копий/мл, анализ необходимо проводить с предварительным ультрацентрифугированием 1,0 мл плазмы крови.

**Форма 1**: **REF** TM-V0-50-F-1-S, **REF** SК9-0131-5, **Форма 2**: **REF** TM-V0-50-F-2-S, **REF** SК9-0132-5, **Форма 3**: **REF** TM-V0-50-F-3-S, **REF** SК-0133-5, **Форма 4**: **REF** TM-V0-50-F-4-S, **REF** SК-0134-5, **Форма 5**: **REF** TM-V0-50-F-5, **REF** SК9-0135-5, **Форма 6**: **REF** TM-V0-50-F-6, **REF** SК9-0136-5, **Форма 7**: **REF** TM-V0-50-F-7, **REF** SК-0137-5, **Форма 8**: **REF** TM-V0-50-F-8, **REF** SК-0138-5 / **VER** 16.05.17 / стр. 30 из 82 2.Исследуемый материал – **цельная кровь, сухие пятна** 

#### **крови.**

**ВНИМАНИЕ!** Экстракция ДНК из образцов цельной крови или сухих пятен крови производится только при определении тропизма ВИЧ.

Порядок работы с использованием **цельной крови** (для исследования используется лейкоцитарное кольцо, полученное из цельной крови; объем исследуемой пробы – 250 мкл) см. в **приложении 2** «А1. Экстракция ДНК из цельной крови при использовании комплекта реагентов «РИБО-преп»».

Порядок работы с использованием **сухих пятен крови**  (объем исследуемой пробы – одно сухое пятно) см. в **приложении 2** «А2. Экстракция ДНК из сухих пятен крови при использовании комплекта реагентов «РИБО-преп»».

**ВНИМАНИЕ!** Рекомендуемый алгоритм анализа клинических образцов при определении тропизма ВИЧ указан на схеме 1. Однако определение тропизма ВИЧ также возможно:

- с использованием РНК ВИЧ, выделенной из 200 мкл плазмы крови, если после определения концентрации РНК ВИЧ вирусная нагрузка образца составила от 500 до 1000 копий/мл,
- с использованием РНК ВИЧ, выделенной из 1000 мкл плазмы крови с предварительным ультрацентрифугированием, если после определения концентрации РНК ВИЧ вирусная нагрузка образца оказалась в диапазоне от 100 до 500 копий/мл,
- с использованием сухих пятен крови в качестве клинического материала (необходимо учитывать, что в этом случае чувствительность будет меньше по сравнению с анализом, где в качестве клинического материала используется цельная кровь).

**Форма 1**: **REF** TM-V0-50-F-1-S, **REF** SК9-0131-5, **Форма 2**: **REF** TM-V0-50-F-2-S, **REF** SК9-0132-5, **Форма 3**: **REF** TM-V0-50-F-3-S, **REF** SК-0133-5, **Форма 4**: **REF** TM-V0-50-F-4-S, **REF** SК-0134-5, **Форма 5**: **REF** TM-V0-50-F-5, **REF** SК9-0135-5, **Форма 6**: **REF** TM-V0-50-F-6, **REF** SК9-0136-5, **Форма 7**: **REF** TM-V0-50-F-7, **REF** SК-0137-5, **Форма 8**: **REF** TM-V0-50-F-8, **REF** SК-0138-5 / **VER** 16.05.17 / стр. 31 из 82 Схема 1 – Рекомендуемый алгоритм анализа клинических образцов при определении тропизма ВИЧ.

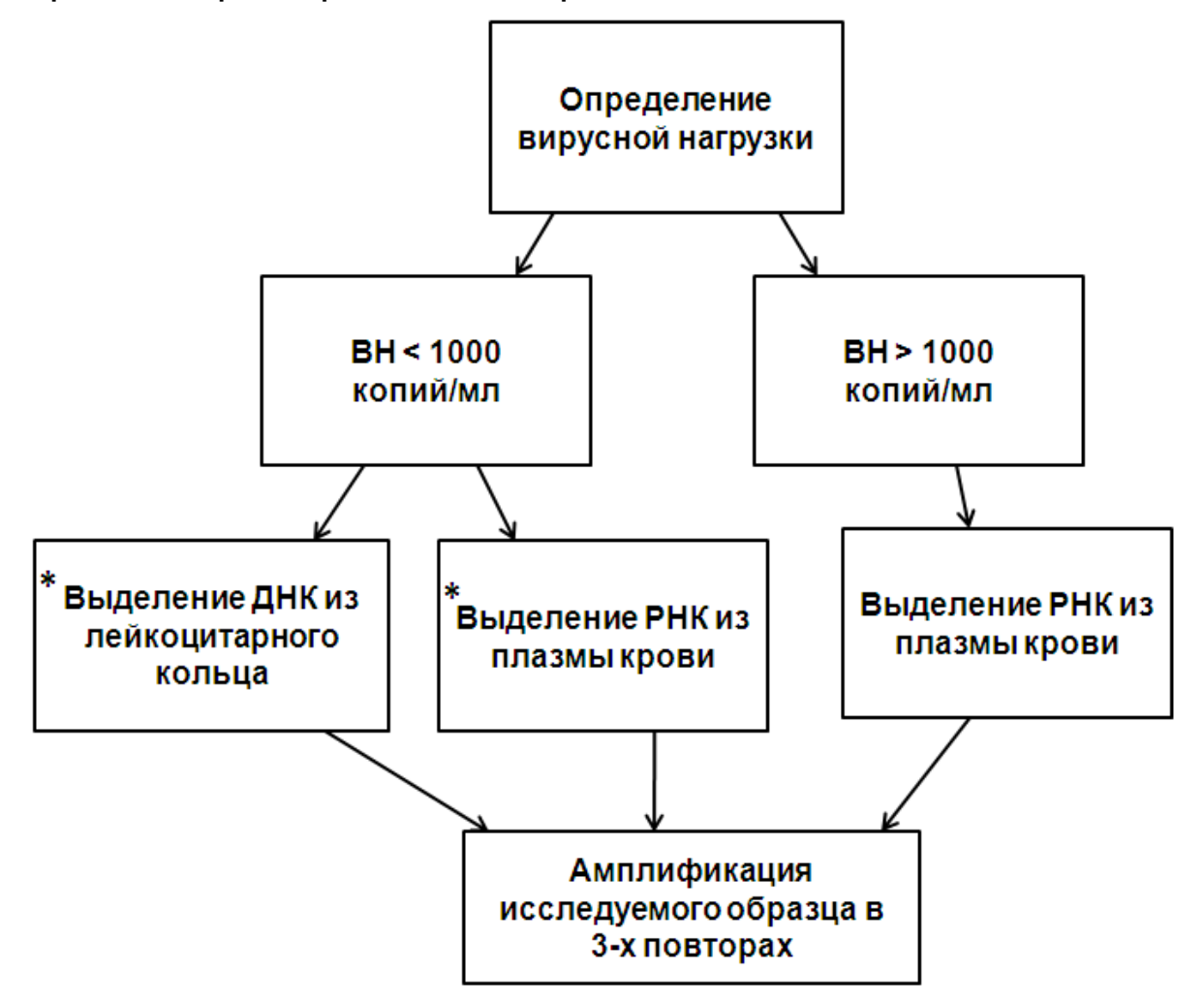

**\*** В случае вирусной нагрузки исследуемого образца менее 1000 копий/мл анализ может быть выполнен как на матрице РНК, так и на матрице ДНК. Однако рекомендуется проведение анализа на матрице ДНК, вследствие более короткого времени проведения анализа, а также меньшей трудоемкости.

**Форма 1**: **REF** TM-V0-50-F-1-S, **REF** SК9-0131-5, **Форма 2**: **REF** TM-V0-50-F-2-S, **REF** SК9-0132-5, **Форма 3**: **REF** TM-V0-50-F-3-S, **REF** SК-0133-5, **Форма 4**: **REF** TM-V0-50-F-4-S, **REF** SК-0134-5, **Форма 5**: **REF** TM-V0-50-F-5, **REF** SК9-0135-5, **Форма 6**: **REF** TM-V0-50-F-6, **REF** SК9-0136-5, **Форма 7**: **REF** TM-V0-50-F-7, **REF** SК-0137-5, **Форма 8**: **REF** TM-V0-50-F-8, **REF** SК-0138-5 / **VER** 16.05.17 / стр. 32 из 82 <span id="page-32-0"></span>**ЭТАП 2. ПРОВЕДЕНИЕ РЕАКЦИИ ОБРАТНОЙ ТРАНСКРИПЦИИ И АМПЛИФИКАЦИИ. I РАУНД**

**(проводится в ЗОНЕ 2 – помещении для проведения ПЦР).**

**ВНИМАНИЕ! При работе с РНК необходимо использовать только одноразовые стерильные пластиковые расходные материалы, имеющие специальную маркировку RNase-free, DNase-free.**

**Для внесения в пробирки реагентов, проб РНК/ДНК и контрольных образцов используются одноразовые наконечники с фильтрами.**

**Протокол А.** Проведение реакции обратной транскрипции РНК и амплификации кДНК гена протеазы и фрагмента гена обратной транскриптазы вируса иммунодефицита человека типа 1 (ВИЧ-1).

**Общий объем реакции – 40 мкл, объем пробы РНК – 20 мкл.**

- 1. Отобрать необходимое количество пробирок объемом 0,2 мл.
- 2. Приготовить реакционную смесь на 12 реакций. Для этого в пробирку с **ОТ-ПЦР-смесью-1 Pro/Rev** добавить **9 мкл RT-G-mix-1** и **110 мкл ОТ-ПЦР-смеси-2-SO4,** тщательно перемешать на вортексе, осадить капли с крышки пробирки.
- 3. К полученному раствору добавить **20 мкл полимеразы (TaqF)** и **10 мкл ТМ-Ревертазы (MMlv)**, перемешать на вортексе, осадить капли с крышки пробирки. Примечание – в случае приготовления реакционной смеси на

другое количество реакций смешать компоненты из расчета на 1 реакцию в следующем соотношении:

- **9 мкл ОТ-ПЦР-смеси-1 Pro/Rev,**
- **8 мкл ОТ-ПЦР-смеси-2-SO4,**

**0,7 мкл RT-G-mix-1,**

**1,5 мкл полимеразы (TaqF)**,

- **0,7 мкл ТМ-Ревертазы (MMlv)**.
- 4. Внести в каждую пробирку по **20 мкл** подготовленной реакционной смеси.
- 5. В подготовленные пробирки внести по **20 мкл проб РНК**, полученных в результате экстракции из исследуемых или

**Форма 1**: **REF** TM-V0-50-F-1-S, **REF** SК9-0131-5, **Форма 2**: **REF** TM-V0-50-F-2-S, **REF** SК9-0132-5, **Форма 3**: **REF** TM-V0-50-F-3-S, **REF** SК-0133-5, **Форма 4**: **REF** TM-V0-50-F-4-S, **REF** SК-0134-5, **Форма 5**: **REF** TM-V0-50-F-5, **REF** SК9-0135-5, **Форма 6**: **REF** TM-V0-50-F-6, **REF** SК9-0136-5, **Форма 7**: **REF** TM-V0-50-F-7, **REF** SК-0137-5, **Форма 8**: **REF** TM-V0-50-F-8, **REF** SК-0138-5 / контрольных образцов. Осторожно перемешать пипетированием.

6. Запрограммировать амплификатор для выполнения соответствующей программы амплификации (см. табл. 1).

Таблица 1

# **Программа OT-ПЦР генов протеазы (Pro) и обратной транскриптазы (Rev) РНК ВИЧ**

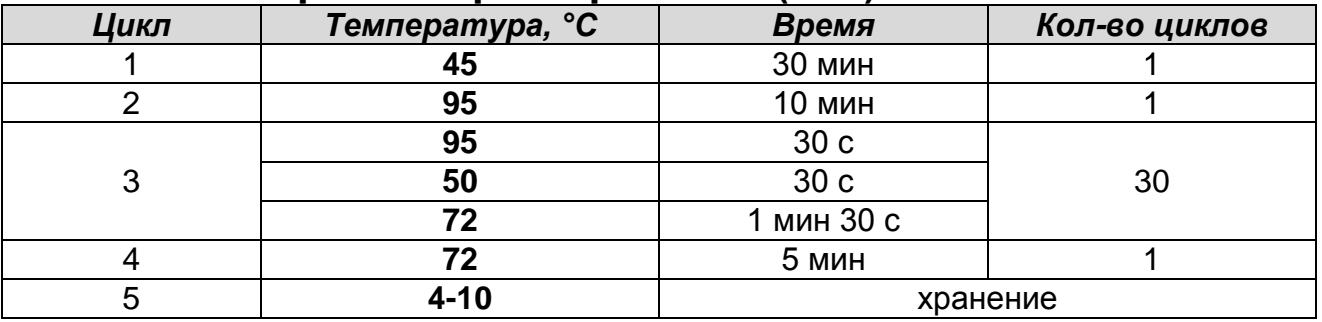

- 7. Установить пробирки в ячейки амплификатора и запустить программу амплификации.
- 8. После окончания реакции пробирки отправить в специальный бокс для проведения реакции Nested-ПЦР. Бокс должен быть снабжен отдельным комплектом лабораторной одежды, автоматических дозаторов, вспомогательных материалов и оборудования.

**Протокол Б.** Проведение реакции обратной транскрипции РНК и амплификации кДНК гена интегразы вируса иммунодефицита человека типа 1 (ВИЧ-1).

**Общий объем реакции – 40 мкл, объем пробы РНК – 20 мкл.**

- 1. Отобрать необходимое количество пробирок объемом 0,2 мл.
- 2. Приготовить реакционную смесь на 12 реакций. Для этого в пробирку с **ОТ-ПЦР-смесью-1 Int** добавить **9 мкл RT-G-mix-1**  и **110 мкл ОТ-ПЦР-смеси-2-SO4,** тщательно перемешать на вортексе, осадить капли с крышки пробирки.
- 3. К полученному раствору добавить **20 мкл полимеразы (TaqF)** и **10 мкл ТМ-Ревертазы (MMlv)**, перемешать на вортексе, осадить капли с крышки пробирки.

Примечание – В случае приготовления реакционной смеси на другое количество реакций смешать компоненты из расчета

**Форма 1**: **REF** TM-V0-50-F-1-S, **REF** SК9-0131-5, **Форма 2**: **REF** TM-V0-50-F-2-S, **REF** SК9-0132-5, **Форма 3**: **REF** TM-V0-50-F-3-S, **REF** SК-0133-5, **Форма 4**: **REF** TM-V0-50-F-4-S, **REF** SК-0134-5, **Форма 5**: **REF** TM-V0-50-F-5, **REF** SК9-0135-5, **Форма 6**: **REF** TM-V0-50-F-6, **REF** SК9-0136-5, **Форма 7**: **REF** TM-V0-50-F-7, **REF** SК-0137-5, **Форма 8**: **REF** TM-V0-50-F-8, **REF** SК-0138-5 / **VER** 16.05.17 / стр. 34 из 82 на 1 реакцию в следующем соотношении:

- **9 мкл ОТ-ПЦР-смеси-1 Int,**
- **8 мкл ОТ-ПЦР-смеси-2-SO4,**
- **0,7 мкл RT-G-mix-1,**
- **1,5 мкл полимеразы (TaqF)**
- **0,7 мкл ТМ-Ревертазы (MMlv)**.
- 4. Внести в каждую пробирку по **20 мкл** подготовленной реакционной смеси.
- 5. В подготовленные пробирки внести по **20 мкл проб РНК, полученных в результате экстракции** из исследуемых и контрольных образцов. Осторожно перемешать пипетированием.
- 6. Запрограммировать амплификатор для выполнения соответствующей программы амплификации (см. табл. 2). Таблица 2

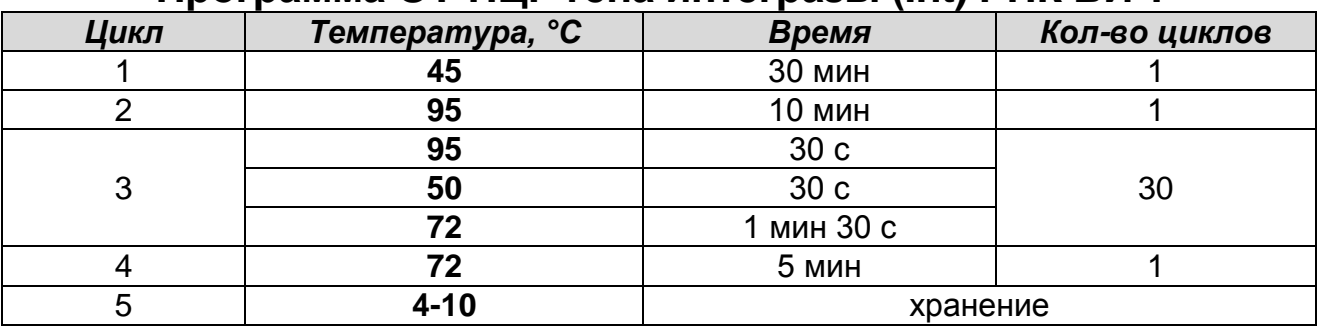

#### **Программа OT-ПЦР гена интегразы (Int) РНК ВИЧ**

- 7. Установить пробирки в ячейки амплификатора и запустить программу амплификации
- 8. После окончания реакции пробирки отправить в специальный бокс для проведения реакции Nested-ПЦР. Бокс должен быть снабжен отдельным комплектом лабораторной одежды, автоматических дозаторов, вспомогательных материалов и оборудования.

**Протокол В.** Проведение реакции обратной транскрипции РНК и амплификации кДНК фрагмента гена белка оболочки вируса иммунодефицита человека типа 1 (ВИЧ-1).

**ВНИМАНИЕ!** Начиная с этапа ОТ-ПЦР, каждый клинический образец анализируется в трех повторах. Контрольные образцы анализируются в одном повторе.

**Форма 1**: **REF** TM-V0-50-F-1-S, **REF** SК9-0131-5, **Форма 2**: **REF** TM-V0-50-F-2-S, **REF** SК9-0132-5, **Форма 3**: **REF** TM-V0-50-F-3-S, **REF** SК-0133-5, **Форма 4**: **REF** TM-V0-50-F-4-S, **REF** SК-0134-5, **Форма 5**: **REF** TM-V0-50-F-5, **REF** SК9-0135-5, **Форма 6**: **REF** TM-V0-50-F-6, **REF** SК9-0136-5, **Форма 7**: **REF** TM-V0-50-F-7, **REF** SК-0137-5, **Форма 8**: **REF** TM-V0-50-F-8, **REF** SК-0138-5 / **VER** 16.05.17 / стр. 35 из 82

## **Общий объем реакции – 40 мкл, объем пробы РНК – 20 мкл.**

- 1. Отобрать необходимое количество пробирок объемом 0,2 мл.
- 2. Приготовить реакционную смесь на 30 реакций (9 клинических образцов в трех повторах и 3 контрольных образца в одном повторе). Для этого в пробирку с **ОТ-ПЦР-смесью-1 Env** добавить **30 мкл RT-G-mix-1** и **300 мкл ОТ-ПЦР-смеси-2-SO4,** тщательно перемешать на вортексе, осадить капли с крышки пробирки.
- 3. К полученному раствору добавить **60 мкл полимеразы (TaqF)** и **30 мкл ТМ-Ревертазы (MMlv)**, перемешать на вортексе, осадить капли с крышки пробирки.

Примечание – В случае приготовления реакционной смеси на другое количество реакций смешать компоненты из расчета на 1 реакцию в следующем соотношении:

```
9 мкл ОТ-ПЦР-смеси-1 Env,
```
**8 мкл ОТ-ПЦР-смеси-2-SO4,** 

```
0,7 мкл RT-G-mix-1,
```
**1,5 мкл полимеразы (TaqF),**

**0,7 мкл ТМ-Ревертазы (MMlv)**.

- 4. Внести в каждую пробирку по **20 мкл** подготовленной реакционной смеси.
- 5. В подготовленные пробирки внести по **20 мкл проб РНК,**  полученных в результате экстракции из исследуемых или контрольных образцов. Осторожно перемешать пипетированием.

**ВНИМАНИЕ!** РНК, выделенную из каждого клинического образца, внести в три пробирки.

6. Запрограммировать амплификатор для выполнения соответствующей программы амплификации (см. табл. 3).

**Форма 1**: **REF** TM-V0-50-F-1-S, **REF** SК9-0131-5, **Форма 2**: **REF** TM-V0-50-F-2-S, **REF** SК9-0132-5, **Форма 3**: **REF** TM-V0-50-F-3-S, **REF** SК-0133-5, **Форма 4**: **REF** TM-V0-50-F-4-S, **REF** SК-0134-5, **Форма 5**: **REF** TM-V0-50-F-5, **REF** SК9-0135-5, **Форма 6**: **REF** TM-V0-50-F-6, **REF** SК9-0136-5, **Форма 7**: **REF** TM-V0-50-F-7, **REF** SК-0137-5, **Форма 8**: **REF** TM-V0-50-F-8, **REF** SК-0138-5 / **VER** 16.05.17 / стр. 36 из 82
Таблица 3

| Цикл | Температура, °С | Время           | Кол-во циклов |
|------|-----------------|-----------------|---------------|
|      | 45              | <b>30 мин</b>   |               |
|      | 95              | 10 мин          |               |
|      | 95              | 30 <sub>c</sub> |               |
| 3    | 55              | 30c             | 30            |
|      | 72              | 1 мин 30 с      |               |
|      | 72              | 5 мин           |               |
|      | $4 - 10$        | хранение        |               |

**Программа OT-ПЦР гена белка оболочки РНК ВИЧ**

7. Установить пробирки в ячейки амплификатора и запустить программу амплификации

8. После окончания реакции пробирки отправить в специальный бокс для проведения реакции Nested-ПЦР. Бокс должен быть снабжен отдельным комплектом лабораторной одежды, автоматических дозаторов, вспомогательных материалов и оборудования.

**Протокол Г.** Проведение реакции амплификации ДНК фрагмента гена белка оболочки вируса иммунодефицита человека типа 1 (ВИЧ-1)

**ВНИМАНИЕ!** Данный протокол может быть использован только в случае предварительной экстракции ДНК ВИЧ из клинического материала (цельная кровь, сухие пятна крови).

**ВНИМАНИЕ!** Начиная с этапа ПЦР, каждый клинический образец анализируется в трех повторах. Контрольные образцы анализируются в одном повторе.

**ВНИМАНИЕ!** Реагент **ОТ-ПЦР-смесь-1 Env** используется из комплекта реагентов «ОТ-ПЦР-комплект-Env», а реагенты **ОТ-ПЦР-смесь-2-FL** и **полимераза (TaqF)** – из комплекта «ПЦРкомплект-Env».

**Общий объем реакции – 25 мкл, объем пробы ДНК – 13 мкл.**

- 1. Отобрать необходимое количество пробирок объемом 0,2 мл.
- 2. Приготовить реакционные смеси на необходимое количество реакций. Для этого в отдельной одноразовой пробирке смешать реагенты: **ОТ-ПЦР-смесь-1 Env**, **ОТ-ПЦР-смесь-2-FL** и **полимеразу (TaqF)** стерильными

**Форма 1**: **REF** TM-V0-50-F-1-S, **REF** SК9-0131-5, **Форма 2**: **REF** TM-V0-50-F-2-S, **REF** SК9-0132-5, **Форма 3**: **REF** TM-V0-50-F-3-S, **REF** SК-0133-5, **Форма 4**: **REF** TM-V0-50-F-4-S, **REF** SК-0134-5, **Форма 5**: **REF** TM-V0-50-F-5, **REF** SК9-0135-5, **Форма 6**: **REF** TM-V0-50-F-6, **REF** SК9-0136-5, **Форма 7**: **REF** TM-V0-50-F-7, **REF** SК-0137-5, **Форма 8**: **REF** TM-V0-50-F-8, **REF** SК-0138-5 / **VER** 16.05.17 / стр. 37 из 82

наконечниками c фильтром (табл. 4) из расчета на 1 реакцию:

```
6,5 мкл ОТ-ПЦР-смеси-1 Env,
```

```
5 мкл ОТ-ПЦР-смеси-2-FL,
```

```
0,5 мкл полимеразы (TaqF).
```
Таблица 4

**Схема приготовления реакционной смеси для гена белка оболочки ДНК ВИЧ**

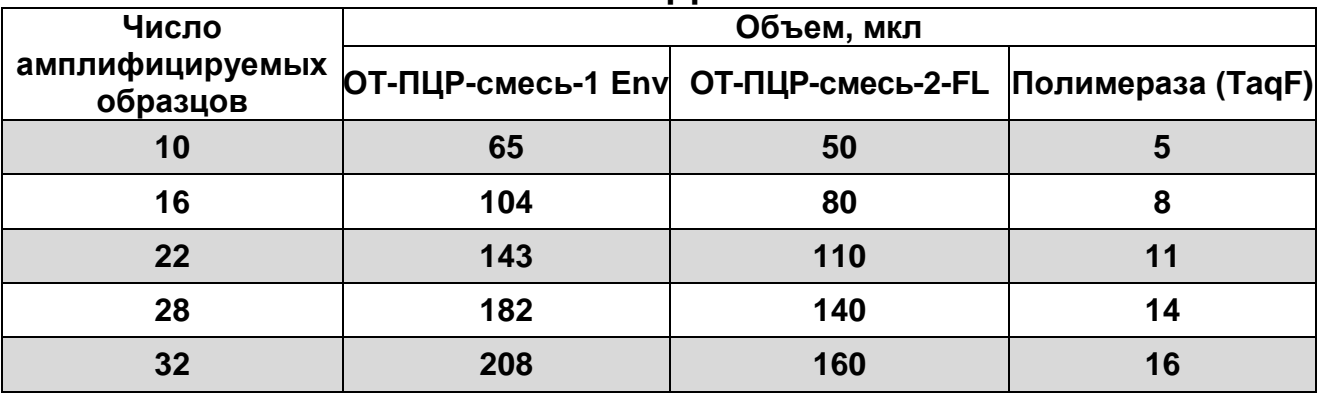

- 3. Внести в каждую пробирку по **12 мкл** подготовленной реакционной смеси.
- 4. В подготовленные пробирки внести по **13 мкл проб ДНК**, полученных в результате экстракции из исследуемых и контрольных образцов. Осторожно перемешать пипетированием.

**ВНИМАНИЕ!** ДНК, выделенную из каждого клинического образца, внести в три пробирки.

5. Запрограммировать амплификатор для выполнения соответствующей программы амплификации (см. табл. 5).

Таблица 5

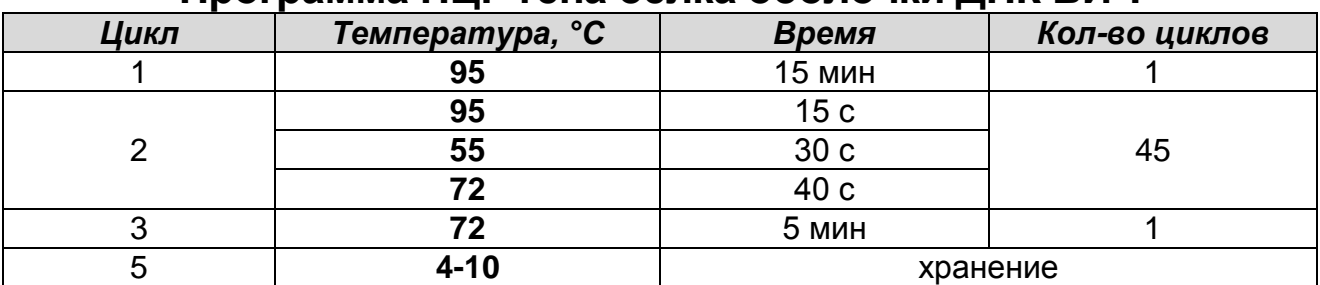

## **Программа ПЦР гена белка оболочки ДНК ВИЧ**

6. Установить пробирки в ячейки амплификатора и запустить программу амплификации

**Форма 1**: **REF** TM-V0-50-F-1-S, **REF** SК9-0131-5, **Форма 2**: **REF** TM-V0-50-F-2-S, **REF** SК9-0132-5, **Форма 3**: **REF** TM-V0-50-F-3-S, **REF** SК-0133-5, **Форма 4**: **REF** TM-V0-50-F-4-S, **REF** SК-0134-5, **Форма 5**: **REF** TM-V0-50-F-5, **REF** SК9-0135-5, **Форма 6**: **REF** TM-V0-50-F-6, **REF** SК9-0136-5, **Форма 7**: **REF** TM-V0-50-F-7, **REF** SК-0137-5, **Форма 8**: **REF** TM-V0-50-F-8, **REF** SК-0138-5 / **VER** 16.05.17 / стр. 38 из 82 7. После окончания реакции пробирки отправить в помещение для детекции продуктов амплификации и проведения реакции секвенирования (**ЗОНУ 3**). Пробы после амплификации можно хранить в течение 3 сут при температуре от 2 до 8 °С, в течение 1-2 мес при температуре не выше минус 16 °С.

# **ЭТАП 3. ПРОВЕДЕНИЕ АМПЛИФИКАЦИИ. II РАУНД**

**(проводится в ЗОНЕ 2** – **помещении для проведения амплификации).**

**Общий объем реакции – 25 мкл, объем пробы ДНК – 2,0 мкл.**

**Протокол А.** Проведение II-го раунда амплификации ДНК гена протеазы и фрагмента гена обратной транскриптазы вируса иммунодефицита человека типа 1 (ВИЧ-1).

- 1. Отобрать необходимое количество пробирок объемом 0,2 мл. Необходимо учитывать, что для каждого образца необходимо приготовить две пробирки – одну для II раунда амплификации ДНК гена протеазы, а другую для II раунда амплификации ДНК гена обратной транскриптазы.
- 2. Приготовить реакционные смеси на 12 реакций отдельно для генов протеазы (pro) и обратной транскриптазы (rev). Для этого в пробирки с **ПЦР-смесью-1 Pro** и **ПЦР-смесью-1 Rev** добавить по **70 мкл ОТ-ПЦР-смеси-2-FL,** а затем по **7 мкл полимеразы (TaqF)**, тщательно перемешать на вортексе, осадить капли с крышек пробирок.

Примечание – В случае приготовления реакционной смеси на другое количество реакций смешать компоненты из расчета на 1 реакцию в следующем соотношении:

**17,5 мкл ПЦР-смеси-1 Pro (или ПЦР-смеси-1 Rev), 5 мкл ОТ-ПЦР-смеси-2-FL, 0,5 мкл полимеразы (TaqF)**.

- 3. Внести в каждую пробирку по **23 мкл** подготовленной реакционной смеси.
- 4. В подготовленные пробирки внести по **2,0 мкл ПЦРпродукта**, **полученного в первом раунде амплификации**.

**Форма 1**: **REF** TM-V0-50-F-1-S, **REF** SК9-0131-5, **Форма 2**: **REF** TM-V0-50-F-2-S, **REF** SК9-0132-5, **Форма 3**: **REF** TM-V0-50-F-3-S, **REF** SК-0133-5, **Форма 4**: **REF** TM-V0-50-F-4-S, **REF** SК-0134-5, **Форма 5**: **REF** TM-V0-50-F-5, **REF** SК9-0135-5, **Форма 6**: **REF** TM-V0-50-F-6, **REF** SК9-0136-5, **Форма 7**: **REF** TM-V0-50-F-7, **REF** SК-0137-5, **Форма 8**: **REF** TM-V0-50-F-8, **REF** SК-0138-5 / **VER** 16.05.17 / стр. 39 из 82 ПЦР-продукт каждого образца вносится в две пробирки – pro и rev.

**ВНИМАНИЕ!** Внесение ПЦР-продукта, полученного в первом раунде амплификации, в готовые реакционные смеси производится в специальном боксе для Nested-ПЦР во избежание контаминации лаборатории.

5. Запрограммировать амплификатор для выполнения соответствующей программы амплификации (см. табл. 6).

Таблица 6

#### **Программа II-го раунда ПЦР генов протеазы (Pro) и обратной транскриптазы (Rev) ДНК ВИЧ** Цикл Температура, °С Время Кол-во циклов 1 **95** 15 мин 1

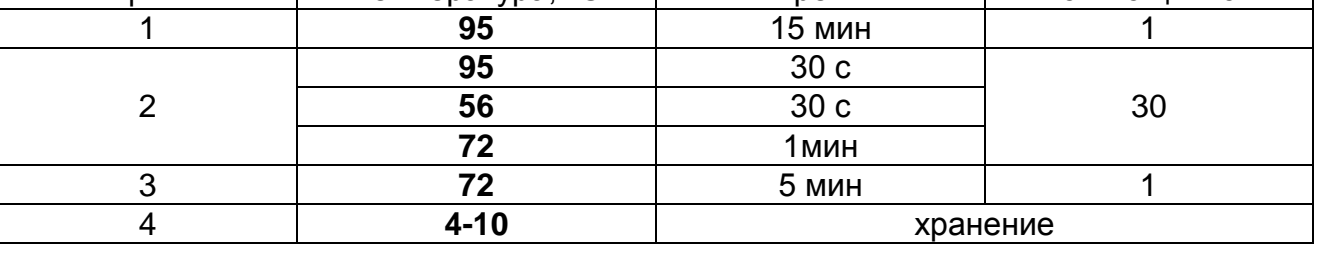

- 6. Установить пробирки в ячейки амплификатора и запустить программу амплификации
- 7. После окончания реакции пробирки отправить в помещение для детекции продуктов амплификации и проведения реакции секвенирования (**ЗОНУ 3**). Пробы после амплификации можно хранить в течение 3 сут при температуре от 2 до 8 °С, в течение 1-2 мес при температуре не выше минус 16 °С.

**Протокол Б.** Проведение II-го раунда амплификации ДНК гена интегразы (Int) вируса иммунодефицита человека типа 1 (ВИЧ-1)

- 1. Отобрать необходимое количество пробирок объемом 0,2 мл.
- 2. Приготовить реакционную смесь на 12 реакций. Для этого в пробирку с **ПЦР-смесью-1 Int** добавить **70 мкл ОТ-ПЦРсмеси-2-FL,** а затем **7 мкл полимеразы (TaqF),** тщательно перемешать на вортексе, осадить капли с крышки пробирки.

Примечание – В случае приготовления реакционной смеси на другое количество реакций смешать компоненты из расчета на 1 реакцию в следующем соотношении:

**Форма 1**: **REF** TM-V0-50-F-1-S, **REF** SК9-0131-5, **Форма 2**: **REF** TM-V0-50-F-2-S, **REF** SК9-0132-5, **Форма 3**: **REF** TM-V0-50-F-3-S, **REF** SК-0133-5, **Форма 4**: **REF** TM-V0-50-F-4-S, **REF** SК-0134-5, **Форма 5**: **REF** TM-V0-50-F-5, **REF** SК9-0135-5, **Форма 6**: **REF** TM-V0-50-F-6, **REF** SК9-0136-5, **Форма 7**: **REF** TM-V0-50-F-7, **REF** SК-0137-5, **Форма 8**: **REF** TM-V0-50-F-8, **REF** SК-0138-5 / **VER** 16.05.17 / стр. 40 из 82

#### **17,5 мкл ПЦР-смеси-1 Int, 5 мкл ОТ-ПЦР-смеси-2-FL, 0,5 мкл полимеразы (TaqF)**.

3. Внести в каждую пробирку по **23 мкл** подготовленной реакционной смеси.

4. В подготовленные пробирки, внести по **2,0 мкл ПЦРпродукта**, **полученного в первом раунде амплификации**. **ВНИМАНИЕ!** Внесение ПЦР-продукта, полученного в первом

раунде амплификации, в готовые реакционные смеси производится в специальном боксе для Nested-ПЦР во избежание загрязнения лаборатории продуктами амплификации.

5. Запрограммировать амплификатор для выполнения соответствующей программы амплификации (см. табл. 7).

Таблица 7

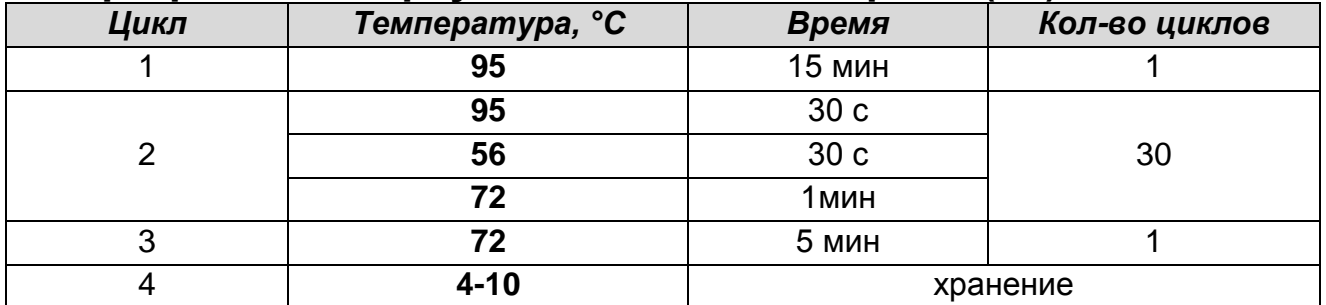

# **Программа II-го раунда ПЦР гена интегразы (Int) ДНК ВИЧ**

- 6. Установить пробирки в ячейки амплификатора и запустить программу амплификации
- 7. После окончания реакции пробирки отправить в помещение для детекции продуктов амплификации и проведения реакции секвенирования (**ЗОНУ 3**). Пробы после амплификации можно хранить в течение 3 сут при температуре от 2 до 8 °С, в течение 1-2 мес при температуре не выше минус 16 °С.

**Протокол В.** Проведение II-го раунда амплификации ДНК фрагмента гена белка оболочки вируса иммунодефицита человека типа 1 (ВИЧ-1).

**ВНИМАНИЕ!** II-й раунд амплификации ДНК фрагмента гена белка оболочки проводится с ДНК, полученной в первом раунде с матрицы РНК в ходе ОТ-ПЦР (см.Этап 2. Протокол В).

**Форма 1**: **REF** TM-V0-50-F-1-S, **REF** SК9-0131-5, **Форма 2**: **REF** TM-V0-50-F-2-S, **REF** SК9-0132-5, **Форма 3**: **REF** TM-V0-50-F-3-S, **REF** SК-0133-5, **Форма 4**: **REF** TM-V0-50-F-4-S, **REF** SК-0134-5, **Форма 5**: **REF** TM-V0-50-F-5, **REF** SК9-0135-5, **Форма 6**: **REF** TM-V0-50-F-6, **REF** SК9-0136-5, **Форма 7**: **REF** TM-V0-50-F-7, **REF** SК-0137-5, **Форма 8**: **REF** TM-V0-50-F-8, **REF** SК-0138-5 / 1. Отобрать необходимое количество пробирок объемом 0,2 мл.

2. Приготовить реакционную смесь на 30 реакций (9 клинических образцов в трех повторах и 3 контрольных образца в одном повторе). Для этого в пробирку с **ПЦРсмесью-1 Env** добавить **180 мкл ОТ-ПЦР-смеси-2-FL,** а затем **18 мкл полимеразы (TaqF),** тщательно перемешать на вортексе, осадить капли с крышки пробирки.

Примечание – В случае приготовления реакционной смеси на другое количество реакций смешать компоненты из расчета на 1 реакцию в следующем соотношении:

#### **17,5 мкл ПЦР-смеси-1 Env,**

#### **5 мкл ОТ-ПЦР-смеси-2-FL,**

#### **0,5 мкл полимеразы (TaqF)**.

- 3. Внести в каждую пробирку по **23 мкл** подготовленной реакционной смеси.
- 4. В подготовленные для ПЦР пробирки, внести по **2,0 мкл ПЦР-продукта**, **полученного в первом раунде амплификации**.

**ВНИМАНИЕ!** Внесение ПЦР-продукта, полученного в первом раунде амплификации, в готовые реакционные смеси производится в специальном боксе для Nested-ПЦР во избежание загрязнения лаборатории продуктами амплификации.

5. Запрограммировать амплификатор для выполнения соответствующей программы амплификации (см. табл. 8).

Таблица 8

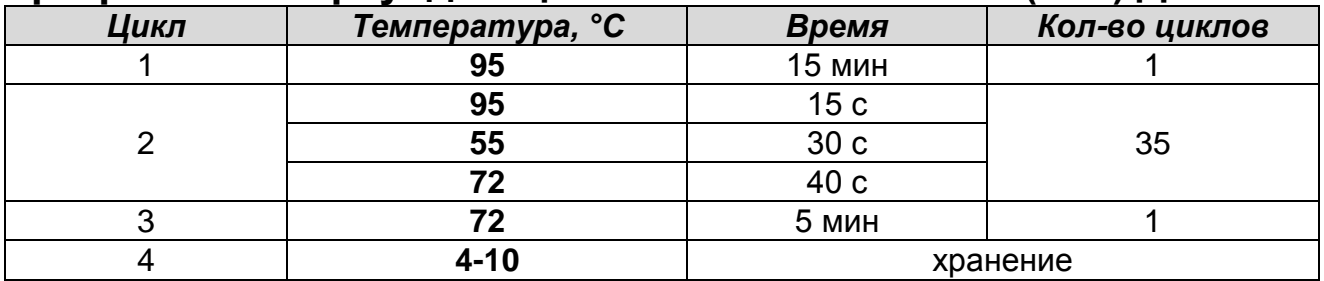

## **Программа II-го раунда ПЦР гена белка оболочки (Env) ДНК ВИЧ**

- 6. Установить пробирки в ячейки амплификатора и запустить программу амплификации
- 7. После окончания реакции пробирки отправить в помещение для детекции продуктов амплификации и проведения

**Форма 1**: **REF** TM-V0-50-F-1-S, **REF** SК9-0131-5, **Форма 2**: **REF** TM-V0-50-F-2-S, **REF** SК9-0132-5, **Форма 3**: **REF** TM-V0-50-F-3-S, **REF** SК-0133-5, **Форма 4**: **REF** TM-V0-50-F-4-S, **REF** SК-0134-5, **Форма 5**: **REF** TM-V0-50-F-5, **REF** SК9-0135-5, **Форма 6**: **REF** TM-V0-50-F-6, **REF** SК9-0136-5, **Форма 7**: **REF** TM-V0-50-F-7, **REF** SК-0137-5, **Форма 8**: **REF** TM-V0-50-F-8, **REF** SК-0138-5 / **VER** 16.05.17 / стр. 42 из 82 реакции секвенирования (**ЗОНУ 3**). Пробы после амплификации можно хранить в течение 3 сут при температуре от 2 до 8 °С, в течение 1-2 мес при температуре не выше минус 16 °С.

# **ЭТАП 4. ПОДГОТОВКА И ПРОВЕДЕНИЕ СЕКВЕНИРОВАНИЯ**

# **ОЧИСТКА ПРОДУКТОВ АМПЛИФИКАЦИИ**

**(проводится в ЗОНЕ 3 – помещении для детекции продуктов амплификации в ПЦР-боксе или в вытяжном шкафу при наличии в нем локального источника УФ-света). ВНИМАНИЕ!** РАБОТА С АМПЛИФИЦИРОВАННОЙ ДНК ДОЛЖНА ПРОВОДИТЬСЯ В ОТДЕЛЬНОЙ КОМНАТЕ СОТРУДНИКОМ ЛАБОРАТОРИИ, НЕ ПРОИЗВОДЯЩИМ МАНИПУЛЯЦИЙ В ЗОНЕ 1 И ЗОНЕ 2.

Для проведения очистки продуктов амплификации в состав набора реагентов «АмплиСенс® *HIV*-Resist-Seq» входит комплект реагентов «Ампли-сорб». Однако данный этап может быть проведен другими способами, с использованием реагентов и расходных материалов, не входящих в состав набора.

**ВНИМАНИЕ!** Очистке подвергаются только клинические образцы. Положительные и отрицательный контроли очистке не подвергаются.

# **ОЧИСТКА ПРОДУКТОВ АМПЛИФИКАЦИИ ПРИ ИСПОЛЬЗОВАНИИ КОМПЛЕКТА РЕАГЕНТОВ «Ампли-cорб»**

- 1. **Лизирующий раствор** (если он хранился при температуре от 2 до 8 °С) прогреть при температуре 60-65°С до полного растворения кристаллов.
- 2. Отобрать необходимое количество одноразовых пробирок на 1,5 мл с плотно закрывающимися крышками с учетом количества исследуемых образцов. Промаркировать пробирки.
- **Форма 1**: **REF** TM-V0-50-F-1-S, **REF** SК9-0131-5, **Форма 2**: **REF** TM-V0-50-F-2-S, **REF** SК9-0132-5, **Форма 3**: **REF** TM-V0-50-F-3-S, **REF** SК-0133-5, **Форма 4**: **REF** TM-V0-50-F-4-S, **REF** SК-0134-5, **Форма 5**: **REF** TM-V0-50-F-5, **REF** SК9-0135-5, **Форма 6**: **REF** TM-V0-50-F-6, **REF** SК9-0136-5, **Форма 7**: **REF** TM-V0-50-F-7, **REF** SК-0137-5, **Форма 8**: **REF** TM-V0-50-F-8, **REF** SК-0138-5 / **VER** 16.05.17 / стр. 43 из 82 3. В промаркированные пробирки внести по **300 мкл лизирующего раствора**, затем добавить по **20 мкл**

**продукта ПЦР**, тщательно перемешать на вортексе. Сбросить капли с крышки кратким центрифугированием.

- 4. Ресуспендировать **сорбент**, интенсивно перемешивая на вортексе. В пробирки с исследуемыми пробами добавить отдельным наконечником по **10 мкл** ресуспендированного **сорбента.**
- 5. Перемешать содержимое пробирок на вортексе и оставить на 10 мин при комнатной температуре, тщательно перемешивая каждые 2 мин.
- 6. Центрифугировать пробы при 10 тыс g в течение 1 мин.
- 7. Удалить надосадочную жидкость из каждой пробирки отдельным наконечником, используя вакуумный отсасыватель.
- 8. Добавить в пробирки по 500 мкл **раствора для отмывки 2**. Перемешать на вортексе до полного ресуспендирования сорбента. Центрифугировать пробирки на микроцентрифуге при 10 тыс g в течение 1 мин.
- 9. Удалить надосадочную жидкость и добавить по 500 мкл **раствора для отмывки 3**. Перемешать на вортексе до полного ресуспендирования сорбента. Центрифугировать пробирки на микроцентрифуге при 10 тыс g в течение 1 мин.
- 10.Тщательно удалить надосадочную жидкость и высушить осадок сорбента при открытых крышках пробирок в термостате при температуре 60 °С в течение 3-5 мин.
- 11. Добавить в пробирки **40 мкл H2O стерильной**. Перемешать на вортексе до полного ресуспендирования сорбента, инкубировать при комнатной температуре в течение 5 мин.
- 12.Перемешать на вортексе. Осадить сорбент на микроцентрифуге при 10 тыс g в течение 2 мин.
- 13.Отобрать 30 мкл надосадочной жидкости каждого образца и перенести в новые промаркированные пробирки на 0,5 мл. Надосадочная жидкость содержит очищенную ДНК. Пробы готовы к оценке концентрации и постановке реакции секвенирования.

**Форма 1**: **REF** TM-V0-50-F-1-S, **REF** SК9-0131-5, **Форма 2**: **REF** TM-V0-50-F-2-S, **REF** SК9-0132-5, **Форма 3**: **REF** TM-V0-50-F-3-S, **REF** SК-0133-5, **Форма 4**: **REF** TM-V0-50-F-4-S, **REF** SК-0134-5, **Форма 5**: **REF** TM-V0-50-F-5, **REF** SК9-0135-5, **Форма 6**: **REF** TM-V0-50-F-6, **REF** SК9-0136-5, **Форма 7**: **REF** TM-V0-50-F-7, **REF** SК-0137-5, **Форма 8**: **REF** TM-V0-50-F-8, **REF** SК-0138-5 / **VER** 16.05.17 / стр. 44 из 82 **ВНИМАНИЕ!** Отбирать ДНК для исследования нужно очень осторожно, **не захватывая сорбент**. Если сорбент взмутился, необходимо осадить его на центрифуге.

Полученные пробы можно хранить в течение длительного времени при температуре не выше минус 16 °С.

## **ОЦЕНКА КОНЦЕНТРАЦИИ ОЧИЩЕННЫХ ПРОДУКТОВ АМПЛИФИКАЦИИ С ИСПОЛЬЗОВАНИЕМ МАРКЕРА МОЛЕКУЛЯРНЫХ МАСС ИЗ «КОМПЛЕКТА ДЛЯ ПОДГОТОВКИ К СЕКВЕНИРОВАНИЮ»**

**(проводится в ЗОНЕ 3 – помещении для детекции продуктов амплификации)**

**ВНИМАНИЕ!** РАБОТА С АМПЛИФИЦИРОВАННОЙ ДНК ДОЛЖНА ПРОВОДИТЬСЯ В ОТДЕЛЬНОЙ КОМНАТЕ СОТРУДНИКОМ ЛАБОРАТОРИИ, НЕ ПРОИЗВОДЯЩИМ МАНИПУЛЯЦИЙ В ЗОНЕ 1 И ЗОНЕ 2.

Перед постановкой реакции секвенирования необходимо оценить концентрацию очищенных продуктов амплификации (ПЦР-продуктов), исходя из которой определить объем ПЦРпродукта, который будет использован для проведения реакции секвенирования, т.к. количество вносимого в реакцию ПЦРпродукта может влиять на качество получаемых хроматограмм. Избыточное количество ампликонов приводит к получению хроматограмм с большой амплитудой пиков в начале прогона и быстрым падением амплитуды пиков в конце прогона, недостаточное количество – уменьшает выраженность сигнала и высоту пика. Оценка концентрации осуществляется с помощью электрофоретической детекции в агарозном геле с использованием комплекта реагентов «ЭФ» вариант 200.

**Объем очищенного ПЦР-продукта – 5 мкл.**

**Для внесения реагентов и ПЦР-продукта используются одноразовые наконечники с фильтрами.**

**ВНИМАНИЕ!** До начала работы разморозить, тщательно перемешать на вортексе **маркер молекулярных масс** и **буфер для нанесения образцов**, осадить капли с крышек пробирок.

**Форма 1**: **REF** TM-V0-50-F-1-S, **REF** SК9-0131-5, **Форма 2**: **REF** TM-V0-50-F-2-S, **REF** SК9-0132-5, **Форма 3**: **REF** TM-V0-50-F-3-S, **REF** SК-0133-5, **Форма 4**: **REF** TM-V0-50-F-4-S, **REF** SК-0134-5, **Форма 5**: **REF** TM-V0-50-F-5, **REF** SК9-0135-5, **Форма 6**: **REF** TM-V0-50-F-6, **REF** SК9-0136-5, **Форма 7**: **REF** TM-V0-50-F-7, **REF** SК-0137-5, **Форма 8**: **REF** TM-V0-50-F-8, **REF** SК-0138-5 / **VER** 16.05.17 / стр. 45 из 82

- 1. Приготовить агарозный гель. При использовании комплекта реагентов «ЭФ» вариант 200 производства ФБУН ЦНИИ Эпидемиологии Роспотребнадзора см. **приложение 3** «Электрофоретическая детекция продуктов амплификации в агарозном геле с использованием комплекта реагентов «ЭФ» вариант 200».
- 2. Отобрать необходимое количество одноразовых пробирок на 0,5 мл с учетом количества клинических и контрольных образцов. Промаркировать пробирки.
- 3. Раскапать на дно промаркированных пробирок по **5 мкл буфера для нанесения образцов**.
- 4. В подготовленные пробирки с буфером для нанесения образцов внести по **5 мкл очищенного ПЦР-продукта**  согласно маркировке, используя новый наконечник для каждой пробы. Тщательно перемешать на вортексе и осадить капли с крышек пробирок. Оставшийся объем **очищенного ПЦР-продукта** поместить в холодильник и хранить при температуре не выше минус 16 °С до следующего этапа работы (проведение реакции секвенирования).
- 5. Аккуратно внести **10 мкл маркера молекулярных масс** в первую лунку геля и **5 мкл маркера молекулярных масс** во вторую лунку геля. Для правильной оценки концентрации амплифицированных образцов **маркер молекулярных масс** должен быть обязательно представлен в **каждом** ряду дорожек геля. Избегать перетекания маркера в соседние лунки.
- 6. Аккуратно внести **весь объем подготовленной смеси ПЦР-продукта с буфером для нанесения образцов** в свободные лунки геля, используя **новый** наконечник для каждой пробы. Избегать перетекания образцов в соседние лунки.
- 7. Для каждого амплифицируемого гена должны быть обязательно представлены **ОК**, **ВПК**, **НПК**. Аналогично клиническим образцам приготовить смесь контрольных образцов с **буфером для нанесения образцов** и внести в

**Форма 1**: **REF** TM-V0-50-F-1-S, **REF** SК9-0131-5, **Форма 2**: **REF** TM-V0-50-F-2-S, **REF** SК9-0132-5, **Форма 3**: **REF** TM-V0-50-F-3-S, **REF** SК-0133-5, **Форма 4**: **REF** TM-V0-50-F-4-S, **REF** SК-0134-5, **Форма 5**: **REF** TM-V0-50-F-5, **REF** SК9-0135-5, **Форма 6**: **REF** TM-V0-50-F-6, **REF** SК9-0136-5, **Форма 7**: **REF** TM-V0-50-F-7, **REF** SК-0137-5, **Форма 8**: **REF** TM-V0-50-F-8, **REF** SК-0138-5 / **VER** 16.05.17 / стр. 46 из 82 свободные лунки геля. Для более точного учета результатов контрольные и клинические образцы по каждому амплифицируемому гену рекомендуется располагать на одном ряду.

- 8. Провести электрофоретическую детекцию согласно приложению 3.
- 9. Последовательно провести: а) учет результатов в контрольных и исследуемых образцах, б) оценку концентрации в исследуемых образцах.

## **УЧЕТ РЕЗУЛЬТАТОВ**

Учет результатов ПЦР-исследования проводится по наличию или отсутствию на электрофореграмме специфических полос амплифицированных фрагментов ДНК гена протеазы, фрагмента гена обратной транскриптазы, гена интегразы и фрагмента гена белка оболочки вируса иммунодефицита человека типа 1 (ВИЧ-1).

Длины полученных специфических полос амплифицированных фрагментов ДНК в клинических образцах должны соответствовать длинам соответствующих фрагментов ДНК контрольных образцов.

#### **Учет результатов в контрольных образцах**

Результат ПЦР-исследования считается достоверным, если получены правильные результаты для положительных и отрицательного контролей, в соответствии с таблицей оценки результатов контрольных реакций (см. табл. 9).

Таблица 9

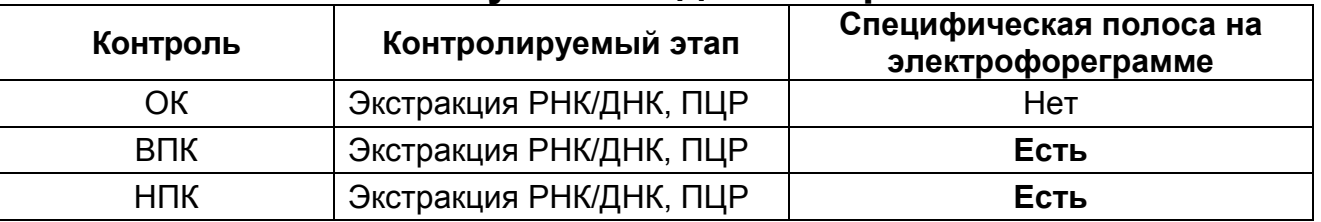

#### **Результаты для контролей**

1. В дорожках с положительными контролями провести визуальное сравнение размеров специфических полос амплифицированных фрагментов ДНК соответствующего размера (табл. 10) с **маркером молекулярных масс.**

**Форма 1**: **REF** TM-V0-50-F-1-S, **REF** SК9-0131-5, **Форма 2**: **REF** TM-V0-50-F-2-S, **REF** SК9-0132-5, **Форма 3**: **REF** TM-V0-50-F-3-S, **REF** SК-0133-5, **Форма 4**: **REF** TM-V0-50-F-4-S, **REF** SК-0134-5, **Форма 5**: **REF** TM-V0-50-F-5, **REF** SК9-0135-5, **Форма 6**: **REF** TM-V0-50-F-6, **REF** SК9-0136-5, **Форма 7**: **REF** TM-V0-50-F-7, **REF** SК-0137-5, **Форма 8**: **REF** TM-V0-50-F-8, **REF** SК-0138-5 / **VER** 16.05.17 / стр. 47 из 82 Характеристика полос **маркера молекулярных масс** приведена в табл. 11.

Таблица 10

#### **Молекулярные массы амплифицируемых фрагментов ДНК**

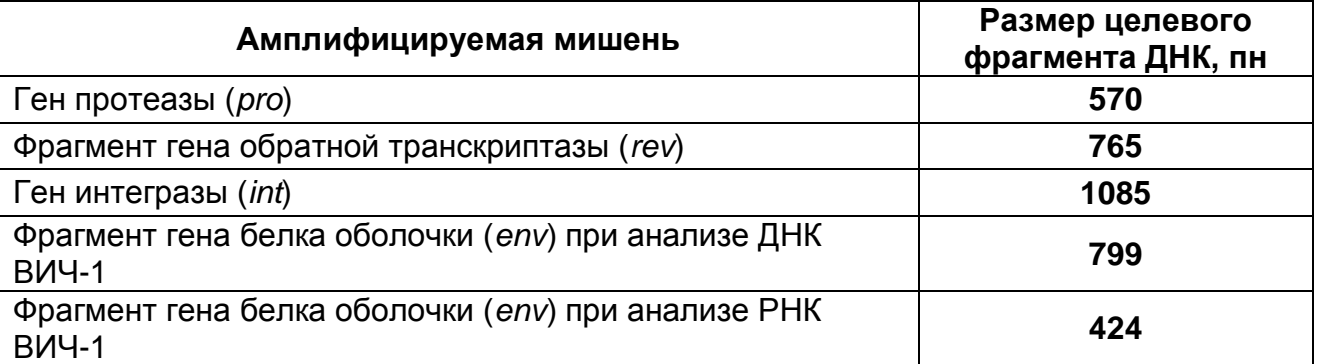

2. В дорожках, соответствующих отрицательным контролям этапа экстракции, не должно быть никаких полос.

#### **Результаты анализа не подлежат учету в следующих случаях:**

- 1. Если в каком-либо положительном контроле не выявляется специфическая светящаяся полоса, то это может свидетельствовать об ошибках, допущенных на этапе экстракции нуклеиновых кислот и/или постановках ОТ-ПЦР и II-го раунда ПЦР. В этом случае требуется повторить исследование клинических образцов, в которых не обнаружены специфические полосы, начиная с этапа экстракции для тех генов, для которых положительный контроль был отрицательным. Например, если в положительном контроле на ген протеазы отсутствует специфическая полоса, необходимо повторить исследование на ген протеазы для всех клинических образцов, оказавшихся отрицательными по этому гену.
- 2. Если в отрицательном контроле (ОК) выявляется светящаяся полоса, то это может свидетельствовать о контаминации реактивов или исследуемых образцов. Требуется повторить исследование для всех положительных образцов, начиная с первого этапа анализа (с экстракции нуклеиновых кислот), а также предпринять меры по выявлению источника контаминации.

**Форма 1**: **REF** TM-V0-50-F-1-S, **REF** SК9-0131-5, **Форма 2**: **REF** TM-V0-50-F-2-S, **REF** SК9-0132-5, **Форма 3**: **REF** TM-V0-50-F-3-S, **REF** SК-0133-5, **Форма 4**: **REF** TM-V0-50-F-4-S, **REF** SК-0134-5, **Форма 5**: **REF** TM-V0-50-F-5, **REF** SК9-0135-5, **Форма 6**: **REF** TM-V0-50-F-6, **REF** SК9-0136-5, **Форма 7**: **REF** TM-V0-50-F-7, **REF** SК-0137-5, **Форма 8**: **REF** TM-V0-50-F-8, **REF** SК-0138-5 / **VER** 16.05.17 / стр. 48 из 82

#### **Учет результатов в исследуемых образцах**

1. Образцами, подходящими для секвенирования, считаются образцы, которые содержат специфические светящиеся полосы на уровнях, соответствующих уровням фрагментов ДНК контрольных образцов большей или меньшей интенсивности даже при наличии слабых неспецифических полос.

**ВНИМАНИЕ!** Наличие «шмера» и дополнительных неспецифических фрагментов амплификации над или под специфической полосой не влияет на качество хроматограмм.

- 2. **При проведении анализа наличия мутаций резистентности в генах протеазы, обратной транскриптазы и интегразы.** Для образцов, которые не содержат специфических светящихся полос на необходимом уровне и имеют вирусную нагрузку в пределах аналитической чувствительности набора реагентов, необходимо провести повторное исследование, начиная с первого этапа анализа (экстракция РНК). Если при повторном исследовании образцы вновь не содержат специфических светящихся полос на необходимом уровне, то по этим образцам выдается результат «не определено по причине низкой вирусной нагрузки».
- 3. **При проведении анализа определения тропизма ВИЧ.**  Для образцов, амплифицированных на матрице РНК после экстракции из плазмы крови и не содержащих специфических светящихся полос на необходимом уровне, необходимо провести повторное исследование, начиная с этапа экстракции нуклеиновых кислот. Однако в этом случае необходимо провести анализ, исследуя провирусную ДНК вируса иммунодефицита человека типа 1 (ВИЧ-1). То есть, необходимо провести экстракцию ДНК ВИЧ-1 из клеток крови, а затем провести один раунд ПЦР для амплификации целевого фрагмента ДНК. Если при повторном исследовании образцы вновь не содержат специфических светящихся полос на необходимом уровне, то по этим образцам выдается результат «не определено по причине

**Форма 1**: **REF** TM-V0-50-F-1-S, **REF** SК9-0131-5, **Форма 2**: **REF** TM-V0-50-F-2-S, **REF** SК9-0132-5, **Форма 3**: **REF** TM-V0-50-F-3-S, **REF** SК-0133-5, **Форма 4**: **REF** TM-V0-50-F-4-S, **REF** SК-0134-5, **Форма 5**: **REF** TM-V0-50-F-5, **REF** SК9-0135-5, **Форма 6**: **REF** TM-V0-50-F-6, **REF** SК9-0136-5, **Форма 7**: **REF** TM-V0-50-F-7, **REF** SК-0137-5, **Форма 8**: **REF** TM-V0-50-F-8, **REF** SК-0138-5 / **VER** 16.05.17 / стр. 49 из 82

низкой вирусной нагрузки».

# **ОЦЕНКА КОНЦЕНТРАЦИИ В ИССЛЕДУЕМЫХ ОБРАЗЦАХ**

1. Концентрация ДНК в каждом исследуемом образце определяется путем сравнения интенсивности свечения специфических полос образцов с интенсивностью свечения полос **маркера молекулярных масс.** Характеристика полос **маркера молекулярных масс** приведена в табл.11. Определение концентрации ДНК исследуемого образца ведется по трем верхним полосам **маркера молекулярных масс**.

Таблица 11

| Положение полосы<br>маркера<br>на агарозном геле | Размер полосы,<br>п.н. | $\overline{I}$ , the military is a set of the set of the set of $\overline{I}$ , $\overline{I}$ , $\overline{I}$ , $\overline{I}$ , $\overline{I}$ , $\overline{I}$ , $\overline{I}$ , $\overline{I}$ , $\overline{I}$ , $\overline{I}$ , $\overline{I}$ , $\overline{I}$ , $\overline{I}$ , $\overline{I}$ , $\overline{I}$<br>Количество нг<br>в 10 мкл маркера | Количество нг<br>в 5 мкл маркера |
|--------------------------------------------------|------------------------|----------------------------------------------------------------------------------------------------|----------------------------------|
| Верхняя                                          | 1000                   | 100                                                                                                    | 50                               |
| Вторая                                           | 700                    | 70                                                                                                    | 35                               |
| Гретья                                           | 500                    | 50                                                                                                    | 25                               |

**Характеристика маркера молекулярных масс**

2. Концентрация ДНК в каждом исследуемом образце определяется путем сравнения интенсивности специфических полос образцов с интенсивностью свечения полос **маркера молекулярных масс.** На рис. 1 представлен результат электрофореза образцов имеющих различные концентрации ДНК. После определения примерной концентрации ДНК в каждом образце необходимо подготовить ПЦР-продукты к секвенированию, доведя концентрацию фрагментов с помощью **H2O стерильной** до необходимой для проведения реакции секвенирования согласно рекомендациям, указанным в табл. 11а.

**ВНИМАНИЕ!** В таблице приведены объемы **H2O стерильной**  для разведения 25 мкл очищенного ПЦР-продукта. Если

**Форма 1**: **REF** TM-V0-50-F-1-S, **REF** SК9-0131-5, **Форма 2**: **REF** TM-V0-50-F-2-S, **REF** SК9-0132-5, **Форма 3**: **REF** TM-V0-50-F-3-S, **REF** SК-0133-5, **Форма 4**: **REF** TM-V0-50-F-4-S, **REF** SК-0134-5, **Форма 5**: **REF** TM-V0-50-F-5, **REF** SК9-0135-5, **Форма 6**: **REF** TM-V0-50-F-6, **REF** SК9-0136-5, **Форма 7**: **REF** TM-V0-50-F-7, **REF** SК-0137-5, **Форма 8**: **REF** TM-V0-50-F-8, **REF** SК-0138-5 / **VER** 16.05.17 / стр. 50 из 82 количество разводимого ПЦР-продукта не соответствует 25 мкл, объемы  $H_2O$  стерильной должны быть также пропорционально изменены.

Таблица 11а

#### **Определение количества ДНК в исследуемых образцах и разведение до необходимой концентрации**

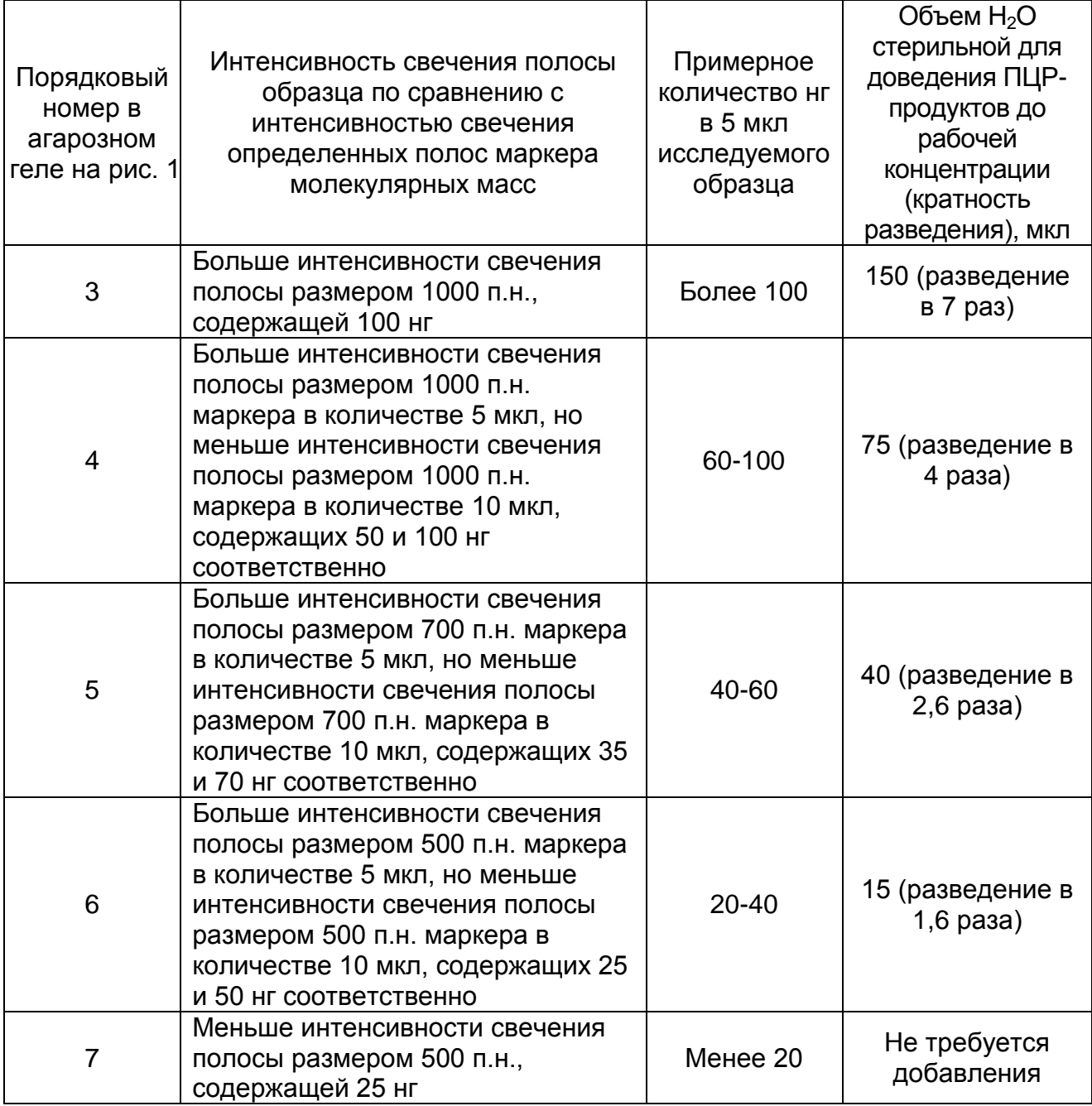

Рисунок 1 – Агарозный гель с исследуемыми образцами различных концентраций.

**Форма 1**: **REF** TM-V0-50-F-1-S, **REF** SК9-0131-5, **Форма 2**: **REF** TM-V0-50-F-2-S, **REF** SК9-0132-5, **Форма 3**: **REF** TM-V0-50-F-3-S, **REF** SК-0133-5, **Форма 4**: **REF** TM-V0-50-F-4-S, **REF** SК-0134-5, **Форма 5**: **REF** TM-V0-50-F-5, **REF** SК9-0135-5, **Форма 6**: **REF** TM-V0-50-F-6, **REF** SК9-0136-5, **Форма 7**: **REF** TM-V0-50-F-7, **REF** SК-0137-5, **Форма 8**: **REF** TM-V0-50-F-8, **REF** SК-0138-5 / **VER** 16.05.17 / стр. 51 из 82

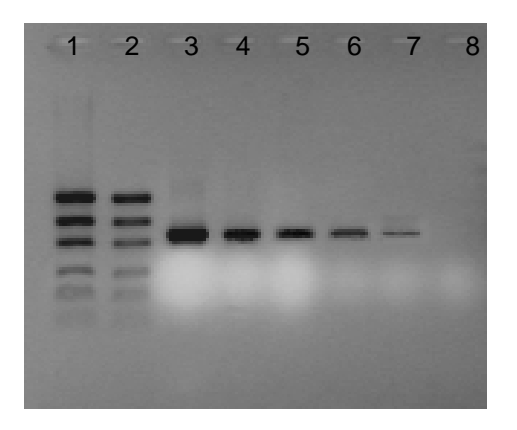

2 3 4 5 6 7 8 1. Маркер молекулярного веса, нанесено 10 мкл. 2.Маркер молекулярного веса, нанесено 5 мкл. 3.Исследуемый образец, нанесено более 100 нг. 4.Исследуемый образец, нанесено от 60 до 100 нг. 5.Исследуемый образец, нанесено от 40 до 60 нг. 6.Исследуемый образец, нанесено от 20 до 40 нг. 7.Исследуемый образец, нанесено менее 20 нг. 8.Отрицательный исследуемый образец.

**ВНИМАНИЕ!** В случае определения концентрации исследуемых образцов другим способом необходимо учитывать, что рекомендуемое количество ПЦР-продукта, вносимое в реакцию секвенирования, составляет 20 нг.

#### **ПОДГОТОВКА И ПРОВЕДЕНИЕ СЕКВЕНИРОВАНИЯ ПРИ ИСПОЛЬЗОВАНИИ СЕКВЕНАТОРОВ ФИРМЫ Applied Biosystems, США**

**(проводится в ЗОНЕ 3 – помещении для детекции продуктов амплификации)**

**ВНИМАНИЕ!** РАБОТА С АМПЛИФИЦИРОВАННОЙ ДНК ДОЛЖНА ПРОВОДИТЬСЯ В ОТДЕЛЬНОЙ КОМНАТЕ СОТРУДНИКОМ ЛАБОРАТОРИИ, НЕ ПРОИЗВОДЯЩИМ МАНИПУЛЯЦИЙ В ЗОНЕ 1 И ЗОНЕ 2.

Секвенирование ПЦР-фрагментов вируса иммунодефицита человека (ВИЧ-1) с целью анализа наличия мутаций резистентности, а также исследования тропизма осуществляется по следующей схеме:

- 1. Секвенирование гена протеазы осуществляется с двух праймеров.
- 2. Секвенирование фрагмента гена обратной транскриптазы осуществляется с четырех праймеров.
- 3. Секвенирование гена интегразы осуществляется с четырех праймеров.
- 4. Секвенирование фрагмента гена белка оболочки осуществляется с двух праймеров.

**Форма 1**: **REF** TM-V0-50-F-1-S, **REF** SК9-0131-5, **Форма 2**: **REF** TM-V0-50-F-2-S, **REF** SК9-0132-5, **Форма 3**: **REF** TM-V0-50-F-3-S, **REF** SК-0133-5, **Форма 4**: **REF** TM-V0-50-F-4-S, **REF** SК-0134-5, **Форма 5**: **REF** TM-V0-50-F-5, **REF** SК9-0135-5, **Форма 6**: **REF** TM-V0-50-F-6, **REF** SК9-0136-5, **Форма 7**: **REF** TM-V0-50-F-7, **REF** SК-0137-5, **Форма 8**: **REF** TM-V0-50-F-8, **REF** SК-0138-5 / **VER** 16.05.17 / стр. 52 из 82

Исходя из задач анализа, необходимо приготовить необходимое количество секвенирующих смесей, каждая из которых содержит определенный праймер из соответствующего комплекта реагентов **«Комплект для подготовки к секвенированию»** и флуоресцентно-меченые терминаторы. В случае использования набора реагентов «АмплиСенс® *HIV*-Resist-Seq» в формах комплектации 1, 2, 3, 4 флуоресцентно-меченые терминаторы входят в состав комплекта реагентов **«Комплект для секвенирования»**. В случае использования набора реагентов «АмплиСенс® *HIV*-Resist-Seq» в формах комплектации 5, 6, 7, 8 флуоресцентномеченые терминаторы не входят в состав и необходимо использовать дополнительно комплект реагентов **BigDye Terminator v1.1/v3.1 Cycle Sequencing Kit** в соответствии с инструкцией производителя (Applied Biosystems, США).

# **ПРОВЕДЕНИЕ РЕАКЦИИ ЦИКЛИЧЕСКОГО СЕКВЕНИРОВАНИЯ**

**Общий объем реакционной смеси – 10 мкл, включая объем пробы ПЦР-продукта.**

**Протокол А1. В случае использования набора реагентов «АмплиСенс®** *HIV***-Resist-Seq» в формах комплектации 1, 2, 3, 4.**

**ВНИМАНИЕ!** До начала работы разморозить, тщательно перемешать на вортексе праймеры из **«Комплекта для подготовки к секвенированию»** и реагенты **«Комплекта для секвенирования»**, осадить капли с крышек пробирок. Компоненты реакционной смеси следует смешивать непосредственно перед проведением анализа.

**ВНИМАНИЕ!** Реагенты, входящие в состав **«Комплекта для секвенирования»** светочувствительны! Не оставлять на свету в течение длительного времени!

**ВНИМАНИЕ!** Необходимо использовать новые наконечники с фильтрами для внесения образца в пробирки с разными реакционными смесями.

## **Порядок работы**

**Форма 1**: **REF** TM-V0-50-F-1-S, **REF** SК9-0131-5, **Форма 2**: **REF** TM-V0-50-F-2-S, **REF** SК9-0132-5, **Форма 3**: **REF** TM-V0-50-F-3-S, **REF** SК-0133-5, **Форма 4**: **REF** TM-V0-50-F-4-S, **REF** SК-0134-5, **Форма 5**: **REF** TM-V0-50-F-5, **REF** SК9-0135-5, **Форма 6**: **REF** TM-V0-50-F-6, **REF** SК9-0136-5, **Форма 7**: **REF** TM-V0-50-F-7, **REF** SК-0137-5, **Форма 8**: **REF** TM-V0-50-F-8, **REF** SК-0138-5 / **VER** 16.05.17 / стр. 53 из 82

1. Отобрать необходимое количество пробирок объемом 0,2 или 96-луночный планшет (в зависимости от модели используемого прибора) для проведения реакции секвенирования исследуемых образцов.

**ВНИМАНИЕ!** Для каждого исследуемого образца необходимо приготовить количество пробирок объемом 0,2 мл (если реакция циклического секвенирования будет проводиться в пробирках), соответствующее числу праймеров для секвенирования. При этом пробирки необходимо промаркировать следующим образом «№ образца/название праймера» (например, «1/Pro1», «1/Pro2», «1/Rev1», «1/Rev2», «1/Rev3», «1/Rev4»).

- 2. Отобрать необходимое количество пробирок объемом 0,5 мл, соответствующее числу праймеров для секвенирования, для приготовления реакционных смесей. Промаркировать пробирки согласно используемым праймерам для секвенирования (например, «Pro1», «Pro2», «Rev1», «Rev2», «Rev3», «Rev4»).
- 3. В каждую из пробирок для приготовления реакционных смесей внести из расчета на 1 реакцию**: 1,0 мкл смеси Seq, 2,0 мкл 5х буфера Seq, 2,0 мкл соответствующего праймера** из комплекта реагентов «Комплект для подготовки к секвенированию» (например, **праймер Pro-1**  вносится в пробирку «Pro1»**, праймер Pro-2** вносится в пробирку «Pro2» и т.д.). Реакционные смеси необходимо готовить с запасом на один образец (табл. 12). Полученные реакционные смеси перемешать на вортексе и осадить капли с крышки пробирки.

Таблица 12

#### **Приготовление реакционных смесей для реакции секвенирования**

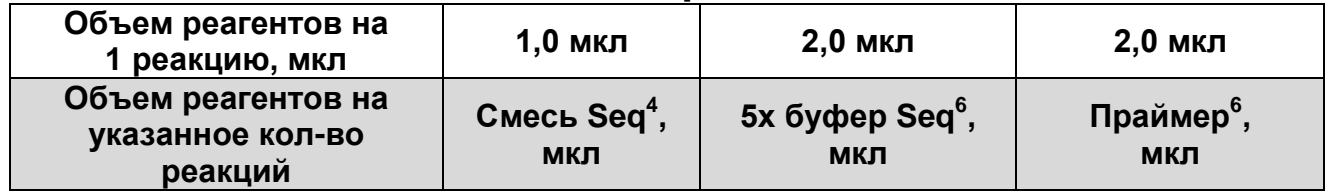

 $^4$  Объемы вносимых реагентов приведены с запасом на 1 образец.

 $\overline{a}$ 

**Форма 1**: **REF** TM-V0-50-F-1-S, **REF** SК9-0131-5, **Форма 2**: **REF** TM-V0-50-F-2-S, **REF** SК9-0132-5, **Форма 3**: **REF** TM-V0-50-F-3-S, **REF** SК-0133-5, **Форма 4**: **REF** TM-V0-50-F-4-S, **REF** SК-0134-5, **Форма 5**: **REF** TM-V0-50-F-5, **REF** SК9-0135-5, **Форма 6**: **REF** TM-V0-50-F-6, **REF** SК9-0136-5, **Форма 7**: **REF** TM-V0-50-F-7, **REF** SК-0137-5, **Форма 8**: **REF** TM-V0-50-F-8, **REF** SК-0138-5 /

**VER** 16.05.17 / стр. 54 из 82

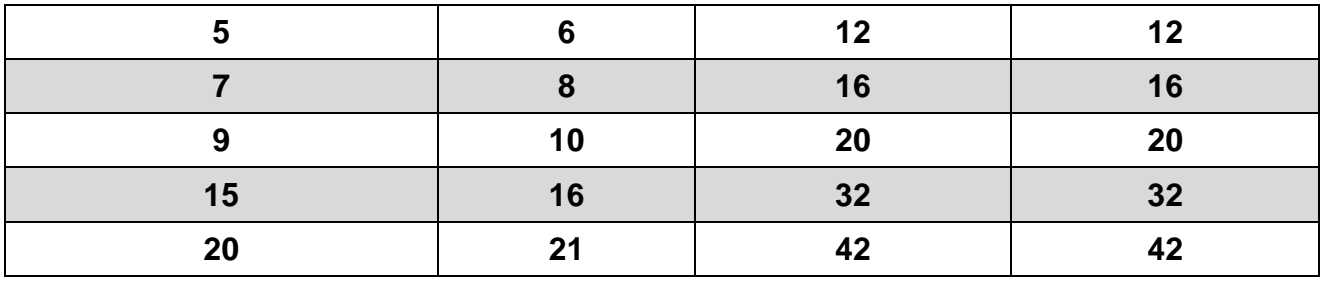

4. Аккуратно добавить в каждую пробирку (лунку планшета) в соответствии с маркировкой по **5 мкл** каждой из приготовленных реакционных смесей.

**ВНИМАНИЕ!** При использовании пробирок объемом 0,2 мкл реакционная смесь Pro1 вносится в пробирки, промаркированные № образца/Pro1. Реакционная смесь Pro2 вносится в пробирки, промаркированные № образца/Pro2 и т.д. При использовании 96-луночного планшета реакционные смеси вносятся в определенные лунки в соответствии с шаблоном заполнения.

5. В подготовленные пробирки (лунки планшета) с раскапанными реакционными смесями аккуратно внести по **5 мкл** очищенных ПЦР-продуктов.

**ВНИМАНИЕ!** Каждый исследуемый образец внести в необходимое количество пробирок/лунок планшета, содержащих раскапанные реакционные смеси (при исследовании генов протеазы и обратной транскриптазы – в 6, интегразы – в 4, определении тропизма – в 2), используя при этом **каждый раз** новый наконечник с фильтром.

- 6. Закрыть крышки пробирок. При использовании планшета закрыть его специальным материалом, предназначенным для этих целей (например, прозрачной адгезивной пленкой).
- 7. Перед постановкой в амплификатор при использовании пробирок перемешать пробы на вортексе и осадить капли с крышек пробирок кратким центрифугированием на вортексе (1-3 с); при использовании планшетов перемешать пробы на шейкере для планшетов и центрифугировать планшеты на центрифуге с ротором для планшетов при 2 тыс g в течении 5 с.

**Форма 1**: **REF** TM-V0-50-F-1-S, **REF** SК9-0131-5, **Форма 2**: **REF** TM-V0-50-F-2-S, **REF** SК9-0132-5, **Форма 3**: **REF** TM-V0-50-F-3-S, **REF** SК-0133-5, **Форма 4**: **REF** TM-V0-50-F-4-S, **REF** SК-0134-5, **Форма 5**: **REF** TM-V0-50-F-5, **REF** SК9-0135-5, **Форма 6**: **REF** TM-V0-50-F-6, **REF** SК9-0136-5, **Форма 7**: **REF** TM-V0-50-F-7, **REF** SК-0137-5, **Форма 8**: **REF** TM-V0-50-F-8, **REF** SК-0138-5 / **VER** 16.05.17 / стр. 55 из 82 **Протокол А2. В случае использования набора реагентов «АмплиСенс®** *HIV-***Resist-Seq» в формах комплектации 5, 6, 7, 8**

**ВНИМАНИЕ!** До начала работы разморозить, тщательно перемешать на вортексе праймеры из **«Комплекта для подготовки к секвенированию»**, осадить капли с крышек пробирок.

Компоненты реакционной смеси следует смешивать непосредственно перед проведением анализа.

#### **Порядок работы**

1. Отобрать необходимое количество пробирок объемом 0,2 мл или 96-луночный планшет (в зависимости от модели используемого прибора) для проведения реакции секвенирования исследуемых образцов.

**ВНИМАНИЕ!** Для каждого исследуемого образца необходимо приготовить количество пробирок, кратное числу праймеров для секвенирования. При этом пробирки необходимо промаркировать следующим образом: № образца/название праймера (например, 1/Pro1, 1/Pro2, 1/Rev1, 1/Rev2, 1/Rev3, 1/Rev4).

- 2. Отобрать необходимое количество пробирок объемом 0,5 мл, кратное числу праймеров для секвенирования, для приготовления реакционных смесей. Промаркировать пробирки согласно используемым праймерам для секвенирования (например, Pro1, Pro2, Rev1, Rev2, Rev3, Rev4).
- 3. В каждой пробирке приготовить реакционные смеси, используя соответствующий праймер и стерильную  $H_2O$  из комплекта реагентов «Комплект для подготовки к секвенированию», а также **BigDye Terminator v1.1 Cycle Sequencing Kit** (Applied Biosystems, США) в соответствии с инструкцией производителя. Реакционные смеси необходимо готовить с запасом на один образец. Полученные реакционные смеси перемешать на вортексе и осадить капли с крышки пробирки.

**Форма 1**: **REF** TM-V0-50-F-1-S, **REF** SК9-0131-5, **Форма 2**: **REF** TM-V0-50-F-2-S, **REF** SК9-0132-5, **Форма 3**: **REF** TM-V0-50-F-3-S, **REF** SК-0133-5, **Форма 4**: **REF** TM-V0-50-F-4-S, **REF** SК-0134-5, **Форма 5**: **REF** TM-V0-50-F-5, **REF** SК9-0135-5, **Форма 6**: **REF** TM-V0-50-F-6, **REF** SК9-0136-5, **Форма 7**: **REF** TM-V0-50-F-7, **REF** SК-0137-5, **Форма 8**: **REF** TM-V0-50-F-8, **REF** SК-0138-5 / **VER** 16.05.17 / стр. 56 из 82

- 4. В подготовленные для проведения реакции секвенирования пробирки объемом 0,2 мл или лунки планшета внести согласно маркировке по необходимое количество приготовленных реакционных смесей.
- 5. В подготовленные пробирки (лунки планшета) с внесенными реакционными смесями, внести 5 мкл очищенной ДНКматрицы.
- 6. Закрыть крышки пробирок. При использовании планшета закрыть его специальным материалом, предназначенным для этих целей (например, прозрачной адгезивной пленкой).
- 7. Перед постановкой в амплификатор при использовании пробирок перемешать пробы на вортексе и осадить капли с крышек пробирок кратким центрифугированием на вортексе (1-3 с); при использовании планшетов перемешать пробы на шейкере для планшетов и центрифугировать планшеты на центрифуге с ротором для планшетов при 2 тыс g в течении 5 с.

**ВНИМАНИЕ!** Необходимо использовать новые наконечники с фильтром и для внесения образца в пробирки с разными реакционными смесями.

#### **Протокол Б. Проведение реакции циклического секвенирования**

1. Запустить программу амплификации SEQ (см. табл. 13). Поместить пробирки (планшет) в ячейки амплификатора, закрыть крышку прибора и запустить выполнение программы.

Таблица 13

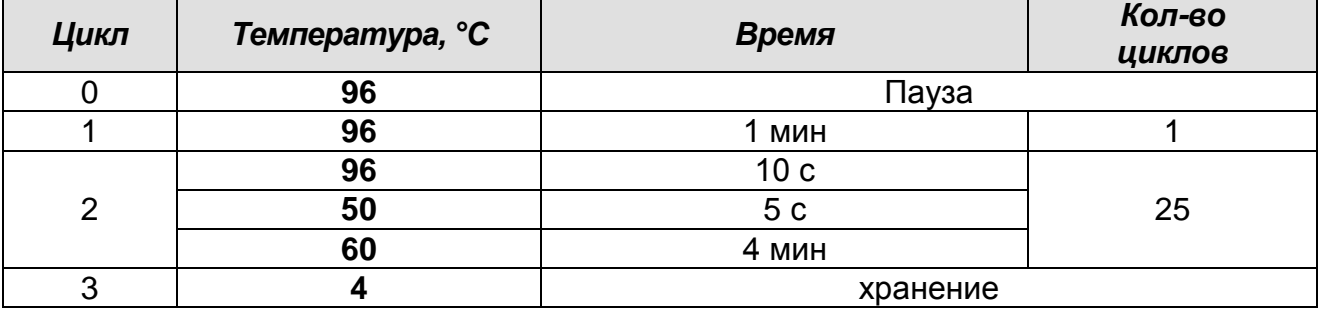

#### **Программа амплификации SEQ**

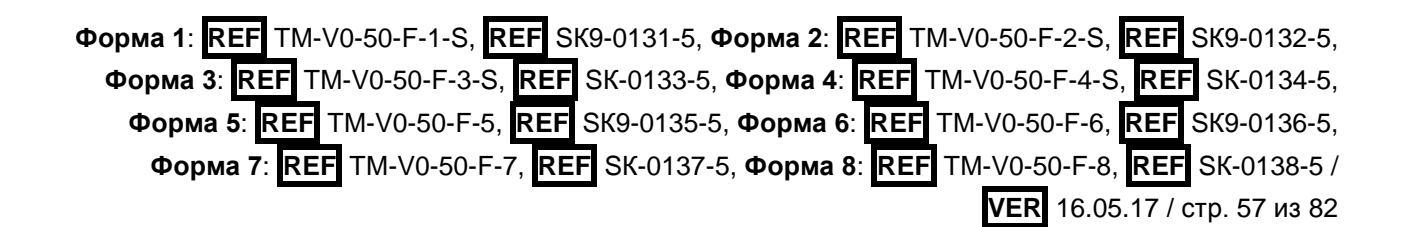

2. По окончании выполнения программы очистить получившиеся продукты реакции секвенирования от невключившихся терминаторов. Продукты реакции секвенирования до проведения стадии очистки могут храниться при температуре не выше минус 16 °С в течение 3 сут.

# **ОЧИСТКА ОТ НЕВКЛЮЧИВШИХСЯ ТЕРМИНАТОРОВ И ПРЕДВАРИТЕЛЬНАЯ ДЕНАТУРАЦИЯ ПРОДУКТОВ РЕАКЦИИ СЕКВЕНИРОВАНИЯ**

(проводится в ЗОНЕ 3 – помещении для детекции продуктов амплификации)

Для проведения очистки от невключившихся терминаторов в состав набора реагентов «АмплиСенс® *HIV*-Resist-Seq» входит раствор F. Однако данный этап может быть проведен другими способами с использованием реагентов, не входящих в состав набора.

**ВНИМАНИЕ!** РАБОТА С АМПЛИФИЦИРОВАННОЙ ДНК ДОЛЖНА ПРОВОДИТЬСЯ В ОТДЕЛЬНОЙ КОМНАТЕ СОТРУДНИКОМ ЛАБОРАТОРИИ, НЕ ПРОИЗВОДЯЩИМ МАНИПУЛЯЦИЙ В ЗОНЕ 1 И ЗОНЕ 2.

**ВНИМАНИЕ!** Для внесения реагентов и продуктов реакции секвенирования используются одноразовые наконечники с фильтрами.

**Протокол А. Очистка продуктов реакции секвенирования от невключившихся терминаторов с использованием раствора F из «Комплекта для подготовки к секвенированию»**

#### **Объем продукта реакции секвенирования – 10 мкл.**

- 1. В пробирки (лунки планшета) с продуктами реакции секвенирования добавить по **100 мкл раствора F**. При использовании пробирок перемешать пробы на вортексе, при использовании планшета – на шейкере для планшетов, не закрывая его адгезивной пленкой.
- 2. Инкубировать пробирки (планшет) **15 мин** при комнатной температуре.

**Форма 1**: **REF** TM-V0-50-F-1-S, **REF** SК9-0131-5, **Форма 2**: **REF** TM-V0-50-F-2-S, **REF** SК9-0132-5, **Форма 3**: **REF** TM-V0-50-F-3-S, **REF** SК-0133-5, **Форма 4**: **REF** TM-V0-50-F-4-S, **REF** SК-0134-5, **Форма 5**: **REF** TM-V0-50-F-5, **REF** SК9-0135-5, **Форма 6**: **REF** TM-V0-50-F-6, **REF** SК9-0136-5, **Форма 7**: **REF** TM-V0-50-F-7, **REF** SК-0137-5, **Форма 8**: **REF** TM-V0-50-F-8, **REF** SК-0138-5 / **VER** 16.05.17 / стр. 58 из 82

- 3. Центрифугировать пробирки на микроцентрифуге с адаптерами для 0,2 мкл пробирок при **12 тыс g** (например, 13 400 об/мин для центрифуги MiniSpin, Eppendorf) в течение **20 мин**. При использовании планшета центрифугировать пробы на центрифуге с ротором для планшетов при **2 тыс g** в течение **30 мин**.
- 4. При использовании пробирок аккуратно отобрать надосадочную жидкость, используя автоматический дозатор и отдельный наконечник с фильтром для каждой пробы. При использовании планшета перевернуть его вверх дном и резким движением сбросить надосадочную жидкость. Не переворачивая планшет, поместить его в центрифугу на бумажное полотенце или салфетку и центрифугировать планшет в таком виде при **2 тыс g** в течение **20 с.**
- 5. Добавить в пробирки (лунки планшета) по **150 мкл раствора F**, не перемешивая пробы.
- 6. Центрифугировать пробирки на микроцентрифуге с адаптерами для 0,2 мкл пробирок при **12 тыс g** (например, 13 400 об/мин для центрифуги MiniSpin, Eppendorf) в течение **2 мин**. При использовании планшета центрифугировать пробы на центрифуге с ротором для планшетов при **2 тыс g** в течение **2 мин**.
- 7. При использовании пробирок тщательно отобрать надосадочную жидкость, используя автоматический дозатор и отдельный наконечник с фильтром для каждой пробы. При использовании планшета перевернуть его вверх дном и резким движением сбросить надосадочную жидкость. Не переворачивая планшет, поместить его в центрифугу на бумажное полотенце или салфетку и центрифугировать планшет в таком виде при **2 тыс g** в течение **20 с.**
- 8. Высушить осадок, поместив пробирки (планшет) в амплификатор, при температуре **65 °С** в течение **2 мин** (при этом пробирки (планшет) должны быть открыты).
- 9. Приступить к предварительной денатурации очищенных продуктов реакции секвенирования перед их загрузкой в секвенатор. Очищенные продукты реакции секвенирования

**Форма 1**: **REF** TM-V0-50-F-1-S, **REF** SК9-0131-5, **Форма 2**: **REF** TM-V0-50-F-2-S, **REF** SК9-0132-5, **Форма 3**: **REF** TM-V0-50-F-3-S, **REF** SК-0133-5, **Форма 4**: **REF** TM-V0-50-F-4-S, **REF** SК-0134-5, **Форма 5**: **REF** TM-V0-50-F-5, **REF** SК9-0135-5, **Форма 6**: **REF** TM-V0-50-F-6, **REF** SК9-0136-5, **Форма 7**: **REF** TM-V0-50-F-7, **REF** SК-0137-5, **Форма 8**: **REF** TM-V0-50-F-8, **REF** SК-0138-5 / **VER** 16.05.17 / стр. 59 из 82

до проведения денатурации могут храниться при температуре не выше минус 16 °С в течение 1 мес.

#### **Протокол Б. Предварительная денатурация очищенных продуктов реакции секвенирования с использованием раствора для денатурации из «Комплекта для подготовки к секвенированию»**

- 1. Перед загрузкой очищенных продуктов реакции секвенирования в секвенатор необходимо провести их предварительную денатурацию, добавив в пробирки (лунки планшета) по **10 мкл раствора для денатурации**. При использовании пробирок перемешать пробы на вортексе и осадить капли с крышек пробирок кратким центрифугированием на вортексе (1-3 с); при использовании планшета перемешать пробы на шейкере для планшетов и центрифугировать планшет на центрифуге с ротором для планшетов при 2 тыс g в течении 5 с.
- 2. При использовании пробирок перенести их содержимое в 96-луночный планшет и закрыть его специальной септой и держателем. При использовании планшета закрыть его специальной септой и держателем.
- 3. Поместить планшет в ячейки амплификатора, закрыть крышку прибора и запустить выполнение программы (см. табл. 14).

 $Ta6$ пица 14

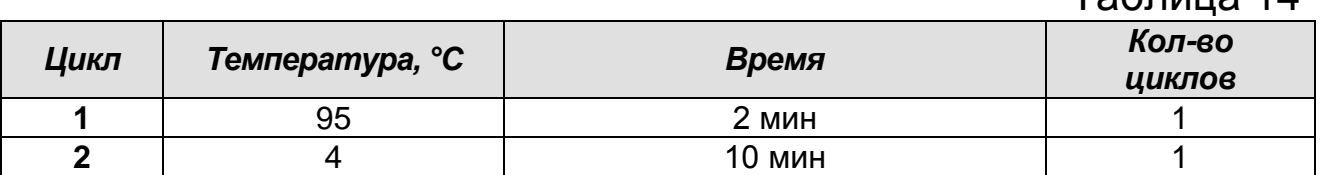

4. По окончании выполнения программы загрузить планшет в секвенатор и задать требуемые режимы секвенирования в соответствии с инструкцией производителя (Applied Biosystems, США).

**Форма 1**: **REF** TM-V0-50-F-1-S, **REF** SК9-0131-5, **Форма 2**: **REF** TM-V0-50-F-2-S, **REF** SК9-0132-5, **Форма 3**: **REF** TM-V0-50-F-3-S, **REF** SК-0133-5, **Форма 4**: **REF** TM-V0-50-F-4-S, **REF** SК-0134-5, **Форма 5**: **REF** TM-V0-50-F-5, **REF** SК9-0135-5, **Форма 6**: **REF** TM-V0-50-F-6, **REF** SК9-0136-5, **Форма 7**: **REF** TM-V0-50-F-7, **REF** SК-0137-5, **Форма 8**: **REF** TM-V0-50-F-8, **REF** SК-0138-5 / **VER** 16.05.17 / стр. 60 из 82 **АВТОМАТИЧЕСКАЯ ДЕТЕКЦИЯ НУКЛЕОТИДНОЙ ПОСЛЕДОВАТЕЛЬНОСТИ С ПОМОЩЬЮ ПРИБОРА ДЛЯ СЕКВЕНИРОВАНИЯ**

(проводится в ЗОНЕ 3 – помещении для детекции продуктов амплификации)

**ВНИМАНИЕ!** РАБОТА С АМПЛИФИЦИРОВАННОЙ ДНК ДОЛЖНА ПРОВОДИТЬСЯ В ОТДЕЛЬНОЙ КОМНАТЕ СОТРУДНИКОМ ЛАБОРАТОРИИ, НЕ ПРОИЗВОДЯЩИМ МАНИПУЛЯЦИЙ В ЗОНЕ 1 И ЗОНЕ 2.

Для автоматической детекции нуклеотидной последовательности необходимо использовать прибор для секвенирования (см. раздел «Дополнительные материалы и оборудование») в соответствии с инструкцией к прибору. В процессе работы секвенатора проводится автоматическая детекция нуклеотидных последовательностей продуктов реакции секвенирования.

# **ЭТАП 5. АНАЛИЗ И ИНТЕРПРЕТАЦИЯ РЕЗУЛЬТАТОВ**

Для анализа и интерпретации результатов секвенирования необходимо:

- 1. Собрать необходимое количество хроматограмм (6 для генов протеазы и обратной транскриптазы, 4 – для гена интегразы и 2 – при определении тропизма), полученных для каждого образца, в единую последовательность (консенсус-последовательность).
- 2. Проанализировать собранную консенсус-последовательность:
	- в случае анализа генов протеазы, обратной транскриптазы и интегразы сравнить собранную консенсус-последовательность с референспоследовательностью для выявления и проверки достоверности отличий между ними в позициях, ассоциированных с возникновением мутаций устойчивости вируса иммунодефицита человека к противовирусным препаратам; при определении тропизма сравнить собранную консенсуспоследовательность с референс-последовательностью

**Форма 1**: **REF** TM-V0-50-F-1-S, **REF** SК9-0131-5, **Форма 2**: **REF** TM-V0-50-F-2-S, **REF** SК9-0132-5, **Форма 3**: **REF** TM-V0-50-F-3-S, **REF** SК-0133-5, **Форма 4**: **REF** TM-V0-50-F-4-S, **REF** SК-0134-5, **Форма 5**: **REF** TM-V0-50-F-5, **REF** SК9-0135-5, **Форма 6**: **REF** TM-V0-50-F-6, **REF** SК9-0136-5, **Форма 7**: **REF** TM-V0-50-F-7, **REF** SК-0137-5, **Форма 8**: **REF** TM-V0-50-F-8, **REF** SК-0138-5 / **VER** 16.05.17 / стр. 61 из 82

для выявления и проверки достоверности отличий между ними в области гипервариабельной петли V3;

 определить наличие мутаций устойчивости вируса иммунодефицита человека к противовирусным препаратам (в случае анализа генов протеазы, обратной транскриптазы и интегразы).

3. Провести клиническую интерпретацию полученных результатов.

Сборка консенсус-последовательности может быть проведена с использованием специального программного обеспечения «ДЕОНА» (АО «РМБит», Россия) или ContigExpress Vector NTI (Invitrogen, США)).

Анализ собранной консенсус-последовательности осуществляется автоматически с использованием специального программного обеспечения «ДЕОНА» (АО «РМБит», Россия) в случае анализа генов протеазы, обратной транскриптазы и интегразы или с помощью интернет ресурса [www.geno2pheno.org](http://www.geno2pheno.org/) в случае анализа гена белка оболочки при определении тропизма ВИЧ.

Результатом проведенного анализа консенсуспоследовательности является информация о наличии обнаруженных мутаций в сайтах, ассоциированных с возникновением лекарственной устойчивости ВИЧ к противовирусным препаратам в случае анализа генов протеазы, обратной транскриптазы и интегразы, либо информация о тропизме ВИЧ в случае анализа гена белка оболочки.

Этапы анализа качества нуклеотидной последовательности, редактирования нуклеотидной последовательности и ее анализа, выявления мутаций лекарственной устойчивости ВИЧ, этап экспертного пересмотра выявленных мутаций и распечатки результатов анализа подробно описаны в «Инструкции к работе с ПО «ДЕОНА» и **методических рекомендациях** по анализу и интерпретации результатов исследования, проведенного с использованием набора реагентов для определения тропизма и выявления мутаций

**Форма 1**: **REF** TM-V0-50-F-1-S, **REF** SК9-0131-5, **Форма 2**: **REF** TM-V0-50-F-2-S, **REF** SК9-0132-5, **Форма 3**: **REF** TM-V0-50-F-3-S, **REF** SК-0133-5, **Форма 4**: **REF** TM-V0-50-F-4-S, **REF** SК-0134-5, **Форма 5**: **REF** TM-V0-50-F-5, **REF** SК9-0135-5, **Форма 6**: **REF** TM-V0-50-F-6, **REF** SК9-0136-5, **Форма 7**: **REF** TM-V0-50-F-7, **REF** SК-0137-5, **Форма 8**: **REF** TM-V0-50-F-8, **REF** SК-0138-5 / **VER** 16.05.17 / стр. 62 из 82

устойчивости вируса иммунодефицита человека (ВИЧ-1) к антиретровирусным препаратам в клиническом материале методом полимеразной цепной реакции (ПЦР) с последующим секвенированием продуктов амплификации **«АмплиСенс®** *HIV-***Resist-Seq».**

**Анализ и интерпретация результатов исследования лекарственной устойчивости ВИЧ к ингибиторам протеазы и обратной транскриптазы**

- 1. Открыть программу «ДЕОНА».
- 2. Создать новый проект с профилем «Протеаза и ревертаза ВИЧ».
- 3. На панели инструментов нажать клавишу *Открыть*.
- 4. Выделить все файлы, содержащие хроматограммы исследуемого образца (6 файлов: 2 на ген протеазы и 4 на ген обратной транскриптазы). Нажать кнопку *Открыть*.
- 5. ПО «ДЕОНА» предложит сохранить созданный проект. Назвать файл в соответствии с названием исследуемого образца и используемого профиля и выбрать место для сохранения проекта.
- 6. Проанализировать качество полученной консенсусной последовательности (проверить истинность вырожденных нуклеотидов и нуклеотидов, отличных от референсной последовательности) и, в случае необходимости, отредактировать ее. Особое внимание следует уделить местам, где располагаются мутации, ответственные за возникновение резистентности.
- 7. Нажать кнопку *Сохранить* для сохранения внесенных изменений в исследуемые последовательности.
- 8. Нажать кнопку *Анализ*. ПО «ДЕОНА» через интернет автоматически свяжется с базой Стэнфордского университета и, в случае успешного соединения, представит отчет с данными устойчивости исследуемого вируса к АРВпрепаратам различных классов, а также с данными качества исследуемой последовательности.
- 9. Нажать кнопку *Данные отчета* и внести необходимую информацию по пациенту. После окончания ввода данных

**Форма 1**: **REF** TM-V0-50-F-1-S, **REF** SК9-0131-5, **Форма 2**: **REF** TM-V0-50-F-2-S, **REF** SК9-0132-5, **Форма 3**: **REF** TM-V0-50-F-3-S, **REF** SК-0133-5, **Форма 4**: **REF** TM-V0-50-F-4-S, **REF** SК-0134-5, **Форма 5**: **REF** TM-V0-50-F-5, **REF** SК9-0135-5, **Форма 6**: **REF** TM-V0-50-F-6, **REF** SК9-0136-5, **Форма 7**: **REF** TM-V0-50-F-7, **REF** SК-0137-5, **Форма 8**: **REF** TM-V0-50-F-8, **REF** SК-0138-5 / нажать кнопку *ОК*.

10.Нажать кнопку *Сохранить как PDF* в случае необходимости сохранения отчета и распечатать отчет, нажав кнопку *Печатать отчет*.

**Результат анализа исследуемого образца на наличие лекарственной устойчивости к ингибиторам протеазы и обратной транскриптазы считается невалидным в следующих случаях:**

- консенсусная последовательность не покрывает полностью область значимых мутаций (для гена протеазы – с 10 по 93 а/к, для гена обратной транскриптазы – с 41 по 238 а/к);
- содержит разрывы в области значимых мутаций;
- содержит стоп-кодоны;
- менее чем на 80 % идентична референспоследовательности.

При получении невалидного результата требуется повторное проведение анализа данного образца, начиная с этапа экстракции РНК.

#### **Анализ и интерпретация результатов исследования лекарственной устойчивости ВИЧ к ингибиторам интегразы**

- 1. Открыть программу «ДЕОНА».
- 2. Создать новый проект с профилем «Интеграза ВИЧ».
- 3. На панели инструментов нажать клавишу *Открыть*.
- 4. Выделить все файлы, содержащие хроматограммы исследуемого образца (4 файла). Нажать кнопку *Открыть*.
- 5. ПО «ДЕОНА» предложит сохранить созданный проект. Назвать файл в соответствии с названием исследуемого образца и используемого профиля и выбрать место для сохранения проекта.
- **Форма 1**: **REF** TM-V0-50-F-1-S, **REF** SК9-0131-5, **Форма 2**: **REF** TM-V0-50-F-2-S, **REF** SК9-0132-5, **Форма 3**: **REF** TM-V0-50-F-3-S, **REF** SК-0133-5, **Форма 4**: **REF** TM-V0-50-F-4-S, **REF** SК-0134-5, **Форма 5**: **REF** TM-V0-50-F-5, **REF** SК9-0135-5, **Форма 6**: **REF** TM-V0-50-F-6, **REF** SК9-0136-5, **Форма 7**: **REF** TM-V0-50-F-7, **REF** SК-0137-5, **Форма 8**: **REF** TM-V0-50-F-8, **REF** SК-0138-5 / 6. Проанализировать качество полученной консенсусной последовательности (проверить истинность вырожденных нуклеотидов и нуклеотидов, отличных от референсной последовательности) и, в случае необходимости, отредактировать ее. Особое внимание следует уделить местам, где располагаются мутации, ответственные за

возникновение резистентности.

- 7. Нажать кнопку *Сохранить* для сохранения внесенных изменений в исследуемые последовательности.
- 8. Нажать кнопку *Анализ*. ПО «ДЕОНА» через интернет автоматически свяжется с базой Стэнфордского университета и, в случае успешного соединения, представит отчет с данными устойчивости исследуемого вируса к АРВпрепаратам различных классов, а также с данными качества исследуемой последовательности.
- 9. Нажать кнопку *Данные отчета* и внести необходимую информацию по пациенту. После окончания ввода данных нажать кнопку *ОК*.
- 10.Нажать кнопку *Сохранить как PDF* в случае необходимости сохранения отчета и распечатать отчет, нажав кнопку *Печатать отчет*.

**Результат анализа исследуемого образца на наличие лекарственной устойчивости к ингибиторам интегразы считается невалидным в следующих случаях:**

- консенсусная последовательность не покрывает полностью область значимых мутаций (для гена интегразы - с 51 по 263 а/к);
- содержит разрывы в области значимых мутаций;
- содержит стоп-кодоны;
- менее чем на 80 % идентична референспоследовательности.

При получении невалидного результата требуется повторное проведение анализа данного образца, начиная с этапа экстракции РНК.

#### **Анализ и интерпретация результатов исследования при определении тропизма ВИЧ**

- 1. Создать проект в ПО «ДЕОНА».
	- а) Выбрать профиль «Тропизм ВИЧ».
	- б) На панели инструментов нажать клавишу *Открыть*.
	- в) Выделить два файла, содержащие хроматограммы исследуемого повтора или образца.
	- г) Нажать кнопку *Открыть*.

**Форма 1**: **REF** TM-V0-50-F-1-S, **REF** SК9-0131-5, **Форма 2**: **REF** TM-V0-50-F-2-S, **REF** SК9-0132-5, **Форма 3**: **REF** TM-V0-50-F-3-S, **REF** SК-0133-5, **Форма 4**: **REF** TM-V0-50-F-4-S, **REF** SК-0134-5, **Форма 5**: **REF** TM-V0-50-F-5, **REF** SК9-0135-5, **Форма 6**: **REF** TM-V0-50-F-6, **REF** SК9-0136-5, **Форма 7**: **REF** TM-V0-50-F-7, **REF** SК-0137-5, **Форма 8**: **REF** TM-V0-50-F-8, **REF** SК-0138-5 /

**VER** 16.05.17 / стр. 65 из 82

- д) Нажать кнопку *ОК*.
- е) ПО «ДЕОНА» предложит сохранить созданный проект. Назвать файл в соответствии с названием исследуемого образца и используемого профиля и выбрать место для сохранения проекта.
- ж) Нажать кнопку *Сохранить*.
- 2. Проанализировать качество полученной консенсусной последовательности в области петли V3 (проверить истинность вырожденных нуклеотидов и нуклеотидов, отличных от референсной последовательности) и, в случае необходимости, отредактировать ее.
- 3. Скопировать нуклеотидную консенсусную последовательность в буфер обмена.
- 4. Открыть в интернете сайт [www.geno2pheno.org](http://www.geno2pheno.org/) и перейти в раздел *geno2pheno [coreceptor]*.
- 5. Скопировать в окно ввода нуклеотидную последовательность из буфера обмена (в окне программы пункт 3: *Sequence containing the V3 region of gp120*).
- 6. Задать условия анализа в пункте 2 (*Significance Levels*), выбрав следующий вариант *false positive rate (FPR):*
	- а) *false positive rate (1 – specificity) = 10%* в случае если анализируется один из трех повторов клинического образца,
	- б) *false positive rate (1 – specificity) = 20%* в случае если для анализа используется менее трех повторов клинического образца.
- 7. В случае необходимости ввести в пункте 1 *(Identifier (optional))* идентификационный код пациента.
- 8. Проанализировать последовательность, нажав в пункте 5 (*Action*) кнопку *Go*.
- 9. Результаты анализа находятся под пунктом 4 (*Predicted phenotype*) в столбце *Prediction*. Возможны следующие результаты анализа:
	- а) *Only the CCR5-coreceptor can be used. CCR5 antagonists like Maraviroc (Celsentri/Selzentry) could work.* Это означает, что проанализированная

**Форма 1**: **REF** TM-V0-50-F-1-S, **REF** SК9-0131-5, **Форма 2**: **REF** TM-V0-50-F-2-S, **REF** SК9-0132-5, **Форма 3**: **REF** TM-V0-50-F-3-S, **REF** SК-0133-5, **Форма 4**: **REF** TM-V0-50-F-4-S, **REF** SК-0134-5, **Форма 5**: **REF** TM-V0-50-F-5, **REF** SК9-0135-5, **Форма 6**: **REF** TM-V0-50-F-6, **REF** SК9-0136-5, **Форма 7**: **REF** TM-V0-50-F-7, **REF** SК-0137-5, **Форма 8**: **REF** TM-V0-50-F-8, **REF** SК-0138-5 / **VER** 16.05.17 / стр. 66 из 82

последовательность принадлежит R5-тропному вирусу, поэтому итоговый результат будет *R5-тропный вирус*.

б) *The CXCR4-coreceptor can be used. CCR5-antagonists like Maraviroc (Celsentri/Selzentry) should not be administered!* Это означает, что проанализированная последовательность принадлежит не-R5-тропному вирусу (это может быть X4-тропный вирус или вирус, обладающий двойной тропностью).

**ВНИМАНИЕ!** Клиническая интерпретация осуществляется по следующему алгоритму:

- Для трех повторов исследуемого образца получено 6 качественных хроматограмм, по три с каждой цепи. Необходимо собрать три консенсусные последовательности и провести анализ на сайте [www.geno2pheno.org.](http://www.geno2pheno.org/) Во всех трех случаях во время анализа консенсусных последовательностей необходимо выставить порог FPR равным 10 %. Если хотя бы для одной из консенсусных последовательностей будет получен результат *The CXCR4-coreceptor can be used. CCR5 antagonists like Maraviroc (Celsentri/Selzentry) should not be administered!*, итоговый результат по данному исследуемого образцу будет *клинический образец содержит не-R5-тропный вирус*.
- Для трех повторов исследуемого образца получено от 2 до 6 качественных хроматограмм. Необходимо собрать максимальное количество консенсусных последовательностей по двум хроматограммам и провести анализ на сайте [www.geno2pheno.org.](http://www.geno2pheno.org/) Во время сборки допускается использовать хроматограммы от разных повторов. Во время анализа консенсусных последовательностей, собранных по двум хроматограммам, необходимо выставить порог FPR, равный 20 %. Хроматограмму (если такая имеется), которая не была использована для сборки консенсусной последовательнсти для анализа не использовать. Если хотя бы для одной из консенсусных последовательностей

**Форма 1**: **REF** TM-V0-50-F-1-S, **REF** SК9-0131-5, **Форма 2**: **REF** TM-V0-50-F-2-S, **REF** SК9-0132-5, **Форма 3**: **REF** TM-V0-50-F-3-S, **REF** SК-0133-5, **Форма 4**: **REF** TM-V0-50-F-4-S, **REF** SК-0134-5, **Форма 5**: **REF** TM-V0-50-F-5, **REF** SК9-0135-5, **Форма 6**: **REF** TM-V0-50-F-6, **REF** SК9-0136-5, **Форма 7**: **REF** TM-V0-50-F-7, **REF** SК-0137-5, **Форма 8**: **REF** TM-V0-50-F-8, **REF** SК-0138-5 / **VER** 16.05.17 / стр. 67 из 82

будет получен результат *The CXCR4-coreceptor can be used. CCR5-antagonists like Maraviroc (Celsentri/Selzentry) should not be administered!,* итоговый результат по данному исследуемого образцу будет *клинический образец содержит не-R5-тропный вирус*.

- Для трех повторов исследуемого образца получено только одна качественная хроматограмма. В данном случае результат должен считаться *невалидным*. В случае если анализ проводился на матрице РНК, его рекомендуется повторить на матрице ДНК.
- 10.Сохранить результаты анализа, нажав на кнопку *PDF-output* и сохранив файл на локальном диске.

**Результат анализа исследуемого образца на определение тропизма ВИЧ считается невалидным в случаях, если консенсусная последовательность в области V3 петли:**

- не покрывает область петли полностью (выделенная область длиной от 34 до 37 а/к);
- содержит разрывы или стоп-кодоны;
- менее чем на 80 % идентична референспоследовательности.

При получении невалидного результата требуется повторное проведение анализа данного образца, начиная с этапа экстракциии нуклеиновых кислот.

## **СРОК ГОДНОСТИ. УСЛОВИЯ ТРАНСПОРТИРОВАНИЯ И ХРАНЕНИЯ**

**Срок годности.** 12 мес. Набор реагентов с истекшим сроком годности применению не подлежит. Срок годности вскрытых реагентов соответствует сроку годности, указанному на этикетках для невскрытых реагентов, если в инструкции не указано иное.

**Транспортирование.** Набор реагентов транспортировать при температуре от 2 до 8 °С не более 5 сут. При получении разукомплектовать в соответствии с указанными температурами хранения.

**Хранение.** Комплекты реагентов «РИБО-золь-E», «РИБО-преп» и «Ампли-сорб», а также реагенты ГЕМОЛИТИК, раствор для

**Форма 1**: **REF** TM-V0-50-F-1-S, **REF** SК9-0131-5, **Форма 2**: **REF** TM-V0-50-F-2-S, **REF** SК9-0132-5, **Форма 3**: **REF** TM-V0-50-F-3-S, **REF** SК-0133-5, **Форма 4**: **REF** TM-V0-50-F-4-S, **REF** SК-0134-5, **Форма 5**: **REF** TM-V0-50-F-5, **REF** SК9-0135-5, **Форма 6**: **REF** TM-V0-50-F-6, **REF** SК9-0136-5, **Форма 7**: **REF** TM-V0-50-F-7, **REF** SК-0137-5, **Форма 8**: **REF** TM-V0-50-F-8, **REF** SК-0138-5 / **VER** 16.05.17 / стр. 68 из 82

лизиса, раствор для преципитации, ПКО ДНК ВИЧ-1 и ОКО хранить при температуре от 2 до 8 °С. тРНК 1 мкг/мкл, калибратор *HIV*-Q и растворитель Q (из комплекта реагентов «РИБО-золь-Е») хранить температуре температуре не выше минус 16 °С.

Комплекты реагентов «ОТ-ПЦР-комплект-Pro/Rev», «ОТ-ПЦРкомплект-Int», «ОТ-ПЦР-комплект-Env», «ПЦР-комплект-Pro/Rev», «ПЦР-комплект-Int», «ПЦР-комплект-Env», «Комплект для подготовки к секвенированию Pro/Rev», «Комплект для подготовки к секвенированию Int», «Комплект для подготовки к секвенированию Env», «Комплект для секвенирования» хранить при температуре не выше минус 16 °С.

«Комплект для секвенирования» хранить в защищенном от света месте.

Комплект реагентов «ЭФ» хранить при температуре от 18 до 25 °С в защищенном от света месте.

**ВНИМАНИЕ!** Не допускается замораживание/оттаивание реагентов из «Комплекта для секвенирования» и раствора для денатурации из «Комплекта для подготовки к секвенированию» более двух раз.

**Условия отпуска.** Для лечебно-профилактических и санитарнопрофилактических учреждений.

# **ГАРАНТИЙНЫЕ ОБЯЗАТЕЛЬСТВА ПРОИЗВОДИТЕЛЯ**

Производитель гарантирует соответствие основных параметров и характеристик набора реагентов, требованиям, указанным в технической и эксплуатационной документации, в течение указанного срока годности при соблюдении всех условий транспортирования, хранения и применения.

Рекламации на качество набора реагентов направлять по адресу 111123, г. Москва, ул. Новогиреевская, д. 3А, e-mail:  $cs@pc$ r.ru<sup>5</sup>.

При выявлении побочных действий, не указанных в инструкции по применению набора реагентов, нежелательных реакций при его использовании, фактов и обстоятельств, создающих угрозу

 $\overline{a}$ 

<sup>5</sup> Отзывы и предложения о продукции «АмплиСенс» вы можете оставить, заполнив анкету потребителя на сайте: [www.amplisens.ru.](http://www.amplisens.ru/)

**Форма 1**: **REF** TM-V0-50-F-1-S, **REF** SК9-0131-5, **Форма 2**: **REF** TM-V0-50-F-2-S, **REF** SК9-0132-5, **Форма 3**: **REF** TM-V0-50-F-3-S, **REF** SК-0133-5, **Форма 4**: **REF** TM-V0-50-F-4-S, **REF** SК-0134-5, **Форма 5**: **REF** TM-V0-50-F-5, **REF** SК9-0135-5, **Форма 6**: **REF** TM-V0-50-F-6, **REF** SК9-0136-5, **Форма 7**: **REF** TM-V0-50-F-7, **REF** SК-0137-5, **Форма 8**: **REF** TM-V0-50-F-8, **REF** SК-0138-5 /

жизни и здоровью граждан и медицинских работников при применении и эксплуатации набора реагентов, рекомендуется направить сообщение по адресу, указанному выше, и в уполномоченную государственную регулирующую организацию (в РФ – Федеральная служба по надзору в сфере здравоохранения) в соответствии с действующим законодательством.

Заведующий НПЛ ОМДиЭ

Tequoriste

ФБУН ЦНИИ Эпидемиологии Роспотребнадзора

Е.Н. Родионова

Директор ФБУН «РостовНИИМП»

Роспотребнадзора

Т.И. Твердохлебова

**Форма 1**: **REF** TM-V0-50-F-1-S, **REF** SК9-0131-5, **Форма 2**: **REF** TM-V0-50-F-2-S, **REF** SК9-0132-5, **Форма 3**: **REF** TM-V0-50-F-3-S, **REF** SК-0133-5, **Форма 4**: **REF** TM-V0-50-F-4-S, **REF** SК-0134-5, **Форма 5**: **REF** TM-V0-50-F-5, **REF** SК9-0135-5, **Форма 6**: **REF** TM-V0-50-F-6, **REF** SК9-0136-5, **Форма 7**: **REF** TM-V0-50-F-7, **REF** SК-0137-5, **Форма 8**: **REF** TM-V0-50-F-8, **REF** SК-0138-5 / **VER** 16.05.17 / стр. 70 из 82

# **ПРИЛОЖЕНИЕ 1**

#### **Экстракция РНК из плазмы крови при использовании комплекта реагентов «РИБО-золь-E»**

#### **Объем исследуемого материала для экстракции РНК** – **0,2 мл или 1,0 мл.**

*В случае необходимости предварительное ультрацентрифугирование 1,0 мл плазмы должно проводиться в течение 1 ч при скорости центрифуги не менее 24000 g при температуре от 2 до 8 °С с использованием пробирок на 1,5 мл. Сразу после окончания ультрацентрифугирования необходимо удалить 800 мкл надосадочной жидкости и работать с осадком (200 мкл) как описано ниже.*

**ВНИМАНИЕ! Для работы с РНК необходимо использовать только одноразовые стерильные пластиковые расходные материалы, имеющие специальную маркировку RNase-free, DNase-free.** 

**ВНИМАНИЕ! Перед началом процедуры экстракции поместить флакон с раствором для отмывки 3 в морозильную камеру с температурой не выше минус 16 °С, включить центрифугу с охлаждением и задать температуру от 2 до 8 °С.**

## **Порядок работы:**

- 1. Подготовить **калибратор** *HIV***-Q** к работе (используется для приготовления положительных контролей). Для этого осадить на вортексе содержимое пробирки **калибратор** *HIV***-Q,** аккуратно открыть крышку и, избегая распыления содержимого, добавить **250 мкл растворителя Q**. Плотно закрыть пробирку и оставить ее на 15 мин при комнатной температуре, периодически перемешивая на вортексе. После полного растворения осадить содержимое пробирки **калибратор** *HIV***-Q** на центрифуге/вортексе в течение 3-5 с для сброса капель с крышки.
- 2. Отобрать необходимое количество одноразовых пробирок на 1,5 мл (включая отрицательный (ОК) и положительные контроли экстракции – высококонцентрированный

**Форма 1**: **REF** TM-V0-50-F-1-S, **REF** SК9-0131-5, **Форма 2**: **REF** TM-V0-50-F-2-S, **REF** SК9-0132-5, **Форма 3**: **REF** TM-V0-50-F-3-S, **REF** SК-0133-5, **Форма 4**: **REF** TM-V0-50-F-4-S, **REF** SК-0134-5, **Форма 5**: **REF** TM-V0-50-F-5, **REF** SК9-0135-5, **Форма 6**: **REF** TM-V0-50-F-6, **REF** SК9-0136-5, **Форма 7**: **REF** TM-V0-50-F-7, **REF** SК-0137-5, **Форма 8**: **REF** TM-V0-50-F-8, **REF** SК-0138-5 / **VER** 16.05.17 / стр. 71 из 82

положительный контроль (ВПК) и низкоконцентрированный положительный контроль (НКП). Промаркировать пробирки.

- 3. В пробирки внести по **400 мкл раствора D**.
- 4. В пробирки внести по **200 мкл исследуемых образцов**, используя наконечники с фильтром. Закрыть крышки и перемешать на вортексе. Осадить на центрифуге для сброса капель жидкости с крышки.
- 5. Для каждой панели необходимо поставить **положительные контроли** (ВПК, НПК). Для этого в пробирку с раствором D, подписанную ВПК, добавить **200 мкл растворенного калибратора** *HIV***-Q.** В пробирку с раствором D, подписанную НПК, добавить **10 мкл растворенного калибратора** *HIV***-Q и 190 мкл ОКО.** Содержимое пробирок ВПК и НПК перемешать на вортексе и осадить капли жидкости с крышки кратким центрифугированием.
- 6. Для каждой панели необходимо поставить **отрицательный контроль (ОК)**. Для этого в пробирку с раствором D, подписанную ОК, добавить **200 мкл ОКО**, перемешать на вортексе и осадить капли жидкости с крышки кратким центрифугированием.

**ВНИМАНИЕ!** После добавления **раствора D** проба может раствориться не полностью. Полное растворение происходит после добавления **раствора Е** и **раствора А**.

- 7. Добавить к образцам, лизированным в растворе D, по **40 мкл раствора Е**. Перемешать на вортексе. Центрифугировать для удаления капель с крышки пробирки.
- 8. Добавить в пробирки по **400 мкл раствора А**, перемешать на вортексе. Центрифугировать для удаления капель с крышки пробирки.
- 9. Добавить в пробирки по **130 мкл раствора В**. Перемешать на вортексе не менее 15-20 с, пока раствор не станет равномерно молочно-белым.
- 10.Поставить пробирки в морозильную камеру с температурой не выше минус 16 °С на 10 мин.
- 11.Центрифугировать пробирки 10 мин при 10–16 тыс g (если количество пробирок нечетное, уравновесить центрифугу

**Форма 1**: **REF** TM-V0-50-F-1-S, **REF** SК9-0131-5, **Форма 2**: **REF** TM-V0-50-F-2-S, **REF** SК9-0132-5, **Форма 3**: **REF** TM-V0-50-F-3-S, **REF** SК-0133-5, **Форма 4**: **REF** TM-V0-50-F-4-S, **REF** SК-0134-5, **Форма 5**: **REF** TM-V0-50-F-5, **REF** SК9-0135-5, **Форма 6**: **REF** TM-V0-50-F-6, **REF** SК9-0136-5, **Форма 7**: **REF** TM-V0-50-F-7, **REF** SК-0137-5, **Форма 8**: **REF** TM-V0-50-F-8, **REF** SК-0138-5 / **VER** 16.05.17 / стр. 72 из 82
пробиркой на 1,5 мл, содержащей примерно 1,0 мл воды). В процессе центрифугирования раствор разделится на две фазы: нижнюю, содержащую белки и ДНК, и верхнюю – водную, содержащую РНК.

- 12.Во время центрифугирования образцов отобрать новые пробирки объемом 1,5 мл в количестве, соответствующем количеству обрабатываемых образцов, включая контроли. Внести в каждую пробирку по **500 мкл раствора С, 10 мкл тРНК 1 мкг/мкл** (препарата нагрузочной РНК) и по **10 мкл гликогена 1%**.
- 13.Из пробирок с клиническими и контрольными образцами после центрифугирования аккуратно отобрать верхнюю фазу (приблизительно 500-550 мкл), используя наконечники с фильтром, и перенести в пробирки, содержащие **раствор С, тРНК 1 мкг/мкл** и **гликоген 1%**.
- 14.Перемешать на вортексе, центрифугировать для удаления капель с крышки пробирки и поставить в морозильную камеру с температурой не выше минус 16 °С на 20 мин.
- 15.Центрифугировать пробирки 10 мин при 10–16 тыс g. Визуально найти положение осадка РНК (если пробирка была помещена в центрифугу «хвостиком» или меткой на крышке пробирки вверх, то осадок после центрифугирования будет находиться на дне пробирки строго под «хвостиком» или меткой). Аккуратно отобрать надосадочную жидкость, не задевая осадок, используя вакуумный отсасыватель и отдельный наконечник для каждой пробы. Если осадок не виден, отобрать надосадочную жидкость, не касаясь стенок, оставив на дне пробирки примерно 20 мкл.
- 16.Осадок ресуспендировать в **800 мкл холодного раствора для отмывки 3**. Перемешать на вортексе, центрифугировать 10 мин при 10–16 тыс g. Отобрать надосадочную жидкость, не задевая осадка.
- 17.Подсушить осадок в термостате для микропробирок при температуре 56 °С в течение 5-7 мин. При этом крышки пробирок должны быть открыты.

**Форма 1**: **REF** TM-V0-50-F-1-S, **REF** SК9-0131-5, **Форма 2**: **REF** TM-V0-50-F-2-S, **REF** SК9-0132-5, **Форма 3**: **REF** TM-V0-50-F-3-S, **REF** SК-0133-5, **Форма 4**: **REF** TM-V0-50-F-4-S, **REF** SК-0134-5, **Форма 5**: **REF** TM-V0-50-F-5, **REF** SК9-0135-5, **Форма 6**: **REF** TM-V0-50-F-6, **REF** SК9-0136-5, **Форма 7**: **REF** TM-V0-50-F-7, **REF** SК-0137-5, **Форма 8**: **REF** TM-V0-50-F-8, **REF** SК-0138-5 / **VER** 16.05.17 / стр. 73 из 82

18.Растворить осадок в **50 мкл РНК-буфера** (в случае одновременного анализа образца на наличие мутаций устойчивости ВИЧ к антиретровирусным препаратам, расположенных в генах протеазы, обратной транскриптазы, интегразы, а также определения тропизма ВИЧ необходимо увеличить объем элюции до 70 мкл), прогреть при температуре 56 °С в течение 5 мин. Надосадочная жидкость содержит очищенную РНК. Пробы готовы к постановке реакции обратной транскрипции и ПЦР.

**Раствор РНК можно хранить при температуре не выше минус 68 °С в течение года.**

**Форма 1**: **REF** TM-V0-50-F-1-S, **REF** SК9-0131-5, **Форма 2**: **REF** TM-V0-50-F-2-S, **REF** SК9-0132-5, **Форма 3**: **REF** TM-V0-50-F-3-S, **REF** SК-0133-5, **Форма 4**: **REF** TM-V0-50-F-4-S, **REF** SК-0134-5, **Форма 5**: **REF** TM-V0-50-F-5, **REF** SК9-0135-5, **Форма 6**: **REF** TM-V0-50-F-6, **REF** SК9-0136-5, **Форма 7**: **REF** TM-V0-50-F-7, **REF** SК-0137-5, **Форма 8**: **REF** TM-V0-50-F-8, **REF** SК-0138-5 / **VER** 16.05.17 / стр. 74 из 82

# **ПРИЛОЖЕНИЕ 2**

**А1. Экстракция ДНК из цельной крови при использовании комплекта реагентов «РИБО-преп»**

**Объем клинического материала для экстракции ДНК – 0,25 мл.**

### **Порядок работы**

Подготовка клинического материала при экстракции ДНК из цельной крови.

- 1. **Раствор для лизиса** (если он хранился при температуре от 2 до 8 °С) прогреть при температуре 65 °С до полного растворения кристаллов.
- 2. Центрифугировать первичную пробирку с кровью при 800- 1600 g в течение 20 мин.
- 3. Отобрать необходимое количество пробирок на 1,5 мл с завинчивающейся крышкой (включая контроли) и промаркировать. В пробирки, предназначенные для клинических проб, внести отдельными наконечниками по **1,0 мл гемолитика** и по **0,25 мл** лейкоцитарного кольца (находится на разделе двух фаз – плазмы и клеточной фракции крови) соответственно маркировке. Закрыть пробирки и аккуратно перемешать содержимое пробирок на вортексе.
- 4. Оставить пробирки при комнатной температуре на 5 мин, затем еще раз аккуратно перемешать содержимое пробирок на вортексе и оставить на 5 мин.
- 5. Центрифугировать пробирки на микроцентрифуге при 8 тыс g в течение 2 мин. Надосадочную жидкость отобрать с помощью вакуумного отсасывателя, не задевая осадка.

**Полученный осадок лейкоцитов следует немедленно лизировать или заморозить при температуре не выше минус 16 °С и хранить 2 нед, а при температуре не выше минус 68 °С – длительное время.**

Примечание – Полученный осадок лейкоцитов может быть транспортирован при температуре не выше минус 16 °С в другую лабораторию для продолжения процедуры анализа. Лизис клинического материала

**Форма 1**: **REF** TM-V0-50-F-1-S, **REF** SК9-0131-5, **Форма 2**: **REF** TM-V0-50-F-2-S, **REF** SК9-0132-5, **Форма 3**: **REF** TM-V0-50-F-3-S, **REF** SК-0133-5, **Форма 4**: **REF** TM-V0-50-F-4-S, **REF** SК-0134-5, **Форма 5**: **REF** TM-V0-50-F-5, **REF** SК9-0135-5, **Форма 6**: **REF** TM-V0-50-F-6, **REF** SК9-0136-5, **Форма 7**: **REF** TM-V0-50-F-7, **REF** SК-0137-5, **Форма 8**: **REF** TM-V0-50-F-8, **REF** SК-0138-5 / **VER** 16.05.17 / стр. 75 из 82

- 1. Для каждой панели необходимо поставить **положительные контроли (высококонцентрированный ПК (ВПК), низкоконцентрированный ПК (НПК))**. Для этого в пробирку, подписанную ВПК, добавить **50 мкл ПКО ДНК ВИЧ-1** и **50 мкл ОКО.** В пробирку, подписанную НПК, добавить **5 мкл ПКО ДНК ВИЧ-1** и **95 мкл ОКО.**
- 2. Для каждой панели необходимо поставить отрицательный контроль (ОК). Для этого в пробирку, подписанную ОКО, добавить **100 мкл ОКО**.
- 3. Добавить в пробирки с лейкоцитами и в пробирки с контрольными образцами по **300 мкл раствора для лизиса**.
- 4. Содержимое пробирок тщательно перемешать на вортексе и прогреть в термостате при температуре **65 С** в течение **5 мин**.
- 5. Сбросить капли жидкости с крышки кратким центрифугированием и добавить в пробирки по **400 мкл раствора для преципитации**. Перемешать на вортексе.
- 6. Процентрифугировать пробирки на микроцентрифуге при **12 тыс g** в течение **5 мин.**
- 7. Аккуратно отобрать надосадочную жидкость, не задевая осадок, используя вакуумный отсасыватель и отдельный наконечник без фильтра для каждой пробы.
- 8. Добавить в пробирки по **500 мкл раствора для отмывки 3**, плотно закрыть крышки, осторожно промыть осадок, переворачивая пробирки 3-5 раз. Можно провести процедуру одновременно для всех пробирок. Для этого необходимо накрыть пробирки в штативе сверху крышкой или другим штативом, прижать их и переворачивать штатив.
- 9. Процентрифугировать при **12 тыс g** в течение **1-2 мин** на микроцентрифуге.
- 10.Осторожно, не захватывая осадок, отобрать надосадочную жидкость, используя вакуумный отсасыватель и отдельный наконечник без фильтра для каждой пробы.
- 11.Добавить в пробирки по **200 мкл раствора для отмывки 4**, плотно закрыть крышки и осторожно промыть осадок, переворачивая пробирки 3-5 раз.

**Форма 1**: **REF** TM-V0-50-F-1-S, **REF** SК9-0131-5, **Форма 2**: **REF** TM-V0-50-F-2-S, **REF** SК9-0132-5, **Форма 3**: **REF** TM-V0-50-F-3-S, **REF** SК-0133-5, **Форма 4**: **REF** TM-V0-50-F-4-S, **REF** SК-0134-5, **Форма 5**: **REF** TM-V0-50-F-5, **REF** SК9-0135-5, **Форма 6**: **REF** TM-V0-50-F-6, **REF** SК9-0136-5, **Форма 7**: **REF** TM-V0-50-F-7, **REF** SК-0137-5, **Форма 8**: **REF** TM-V0-50-F-8, **REF** SК-0138-5 / **VER** 16.05.17 / стр. 76 из 82

- 12.Процентрифугировать при **12 тыс g** в течение **1-2 мин** на микроцентрифуге.
- 13.Осторожно, не захватывая осадок, отобрать надосадочную жидкость, используя вакуумный отсасыватель и отдельный наконечник без фильтра для каждой пробы.
- 14.Поместить пробирки в термостат при температуре **65 °С** на **5 мин** для подсушивания осадка (при этом крышки пробирок должны быть открыты).
- 15.Добавить в пробирки по **50 мкл РНК-буфера**. Перемешать на вортексе. Поместить в термостат при температуре **65 °С**  на **5 мин**, периодически встряхивая на вортексе.
- 16.Процентрифугировать пробирки при **12 тыс g** в течение **1 мин** на микроцентрифуге. Надосадочная жидкость содержит очищенную ДНК. Пробы готовы к постановке ПЦР.

### **Очищенную ДНК можно хранить в течение 1 нед при температуре от 2 до 8 °С и в течение 1 года при температуре не выше минус 16 °С.**

Примечание – Очищенная ДНК может быть транспортирована при температуре не выше минус 16 °С в другую лабораторию для продолжения процедуры анализа.

#### **А2. Экстракция ДНК из сухих пятен крови при использовании комплекта реагентов «РИБО-преп» Объем клинического материала для экстракции РНК/ДНК – 1 сухое пятно крови.**

Примечание – **Раствор для лизиса** (если он хранился при температуре от 2 до 8 °С) прогреть при температуре 65 °С до полного растворения кристаллов.

- 1. Отобрать необходимое количество пробирки на 1,5 мл (включая контроли) и промаркировать их.
- 2. Отобрать необходимое количество заранее простерилизованных компостеров (с диаметром 6 мм).
- 3. Используя для каждого образца отдельный компостер выбить в соответствующие пробирки круги с сухими пятнами крови. Для получения достаточного количества материала компостером необходимо вырезать одно целое пятно крови, последовательно совершая 4-5 вырезаний.
	- **Форма 1**: **REF** TM-V0-50-F-1-S, **REF** SК9-0131-5, **Форма 2**: **REF** TM-V0-50-F-2-S, **REF** SК9-0132-5, **Форма 3**: **REF** TM-V0-50-F-3-S, **REF** SК-0133-5, **Форма 4**: **REF** TM-V0-50-F-4-S, **REF** SК-0134-5, **Форма 5**: **REF** TM-V0-50-F-5, **REF** SК9-0135-5, **Форма 6**: **REF** TM-V0-50-F-6, **REF** SК9-0136-5, **Форма 7**: **REF** TM-V0-50-F-7, **REF** SК-0137-5, **Форма 8**: **REF** TM-V0-50-F-8, **REF** SК-0138-5 / **VER** 16.05.17 / стр. 77 из 82
- 4. Для каждой панели необходимо поставить **положительные контроли (высококонцентрированный ПК (ВПК), низкоконцентрированный ПК (НПК))**. Для этого в пробирку, подписанную ВПК, добавить **50 мкл ПКО ДНК ВИЧ-1** и **50 мкл ОКО.** В пробирку, подписанную НПК, добавить **5 мкл ПКО ДНК ВИЧ-1** и **95 мкл ОКО.**
- 5. Для каждой панели необходимо поставить отрицательный контроль (ОК). Для этого в пробирку, подписанную ОК, добавить **100 мкл ОКО**.
- 6. В пробирки, содержащие бумагу с сухими пятнами крови, и с контрольными образцами добавить по **700 мкл раствора для лизиса**. Закрыть пробирки и аккуратно перемешать содержимое пробирки на вортексе.
- 7. Переставить пробирки в термостат и прогреть при **65 С** в течение **30 мин**. Во время инкубации пробирки необходимо встряхивать на вортексе каждые 8-10 мин.
- 8. Во время инкубации необходимо приготовить и промаркировать необходимое количество новых пробирок на 1,5 мл для клинических образцов.
- 9. Вынуть из термостата пробирки и процентрифугировать их на микроцентрифуге при **10 тыс g** в течение **1 мин.**
- 10.Для клинических образцов перенести надосадочную жидкость в соответствующие промаркированные новые пробирки.

**ВНИМАНИЕ!** Необходимо перенести максимальное количество жидкости. Для этого во время отбора жидкости наконечником необходимо отжимать бумагу, находящуюся в осадке. Допустимо попадание небольшого количества бумаги вместе с отобранной жидкостью в новые пробирки.

- 11.Добавить в пробирки по **600 мкл раствора для преципитации**, перемешать на вортексе.
- 12.Процентрифугировать пробирки на микроцентрифуге при **12 тыс g** в течение **5 мин.**
- 13.Аккуратно отобрать надосадочную жидкость, не задевая осадок, используя вакуумный отсасыватель и отдельный наконечник без фильтра для каждой пробы.

**Форма 1**: **REF** TM-V0-50-F-1-S, **REF** SК9-0131-5, **Форма 2**: **REF** TM-V0-50-F-2-S, **REF** SК9-0132-5, **Форма 3**: **REF** TM-V0-50-F-3-S, **REF** SК-0133-5, **Форма 4**: **REF** TM-V0-50-F-4-S, **REF** SК-0134-5, **Форма 5**: **REF** TM-V0-50-F-5, **REF** SК9-0135-5, **Форма 6**: **REF** TM-V0-50-F-6, **REF** SК9-0136-5, **Форма 7**: **REF** TM-V0-50-F-7, **REF** SК-0137-5, **Форма 8**: **REF** TM-V0-50-F-8, **REF** SК-0138-5 / **VER** 16.05.17 / стр. 78 из 82

- 14.Добавить в пробирки по **500 мкл раствора для отмывки 3**, плотно закрыть крышки, осторожно промыть осадок, переворачивая пробирки 3-5 раз. Можно провести процедуру одновременно для всех пробирок, для этого необходимо накрыть пробирки в штативе сверху крышкой или другим штативом, прижать их и переворачивать штатив.
- 15.Процентрифугировать при **12 тыс g** в течение **1-2 мин** на микроцентрифуге.
- 16.Осторожно, не захватывая осадок, отобрать надосадочную жидкость, используя вакуумный отсасыватель и отдельный наконечник без фильтра для каждой пробы.
- 17.Добавить в пробирки по **200 мкл раствора для отмывки 4**, плотно закрыть крышки и осторожно промыть осадок, переворачивая пробирки 3-5 раз.
- 18.Процентрифугировать при **12 тыс g** в течение **1-2 мин** на микроцентрифуге.
- 19.Осторожно, не захватывая осадок, отобрать надосадочную жидкость, используя вакуумный отсасыватель и отдельный наконечник без фильтра для каждой пробы.
- 20.Поместить пробирки в термостат при температуре **65 °С на 5 мин** для подсушивания осадка (при этом крышки пробирок должны быть открыты).
- 21.Добавить в пробирки по **50 мкл РНК-буфера**. Перемешать на вортексе. Поместить в термостат при температуре **65 °С на 5 мин**, периодически встряхивая на вортексе.
- 22.Процентрифугировать пробирки при **12 тыс g** в течение **1 мин** на микроцентрифуге. Надосадочная жидкость содержит очищенную ДНК. Пробы готовы к постановке ПЦР.

**Очищенную ДНК можно хранить в течение 1 нед при температуре от 2 до 8 °С и в течение 1 года при температуре не выше минус 16 °С.**

**Форма 1**: **REF** TM-V0-50-F-1-S, **REF** SК9-0131-5, **Форма 2**: **REF** TM-V0-50-F-2-S, **REF** SК9-0132-5, **Форма 3**: **REF** TM-V0-50-F-3-S, **REF** SК-0133-5, **Форма 4**: **REF** TM-V0-50-F-4-S, **REF** SК-0134-5, **Форма 5**: **REF** TM-V0-50-F-5, **REF** SК9-0135-5, **Форма 6**: **REF** TM-V0-50-F-6, **REF** SК9-0136-5, **Форма 7**: **REF** TM-V0-50-F-7, **REF** SК-0137-5, **Форма 8**: **REF** TM-V0-50-F-8, **REF** SК-0138-5 / **VER** 16.05.17 / стр. 79 из 82

## **ПРИЛОЖЕНИЕ 3**

**Электрофоретическая детекция продуктов амплификации в агарозном геле с использованием комплекта реагентов «ЭФ» вариант 200** 

**(проводится в ЗОНЕ 3 – помещении для детекции продуктов ПЦР)**

**ВНИМАНИЕ!** РАБОТА С АМПЛИФИЦИРОВАННОЙ ДНК ДОЛЖНА ПРОВОДИТЬСЯ В ОТДЕЛЬНОЙ КОМНАТЕ СОТРУДНИКОМ ЛАБОРАТОРИИ, НЕ ПРОИЗВОДЯЩИМ МАНИПУЛЯЦИЙ В ЗОНЕ 1 И ЗОНЕ 2.

**Приготовление рабочих растворов и агарозного геля**

1. Приготовить рабочий электрофорезный буфер. В мерный цилиндр влить **25 мл трис-боратного буфера (ТБЕ) концентрированного с бромидом этидия**, довести **дистиллированной водой до 500 мл**, закрыть цилиндр парафильмом и перемешать.

**ВНИМАНИЕ! Бромид этидия** – канцерогенное соединение, поэтому при работе с ним следует соблюдать правила безопасности: работать только в перчатках, избегать попадания на кожу и слизистые, при попадании на кожу или слизистые тщательно промыть соответствующий участок водой.

2. **Агарозу** из одного флакона пересыпать в стеклянную колбу из термостойкого стекла на 250 мл. Налить **100 мл** рабочего буфера, перемешать вращением колбы и плавить в микроволновой печи до полного растворения агарозы. Время плавления агарозы в микроволновой печи мощностью 800 Вт при ее загруженности 1 колбой – 1,5 мин. Если в микроволновую печь мощностью 800 Вт ставится 5 колб с агарозой, время плавления увеличивается до 5 мин. Вынуть колбу с расплавленной агарозой из микроволновой печи, аккуратно перемешать, вращая колбу. После этого вновь поместить колбу с агарозой в микроволновую печь на 1,5 мин (при мощности 800 Вт), довести агарозу до кипения. Вынуть колбу из микроволновой печи и остудить агарозу, вращая колбу, до температуры 65-70 °С.

**Форма 1**: **REF** TM-V0-50-F-1-S, **REF** SК9-0131-5, **Форма 2**: **REF** TM-V0-50-F-2-S, **REF** SК9-0132-5, **Форма 3**: **REF** TM-V0-50-F-3-S, **REF** SК-0133-5, **Форма 4**: **REF** TM-V0-50-F-4-S, **REF** SК-0134-5, **Форма 5**: **REF** TM-V0-50-F-5, **REF** SК9-0135-5, **Форма 6**: **REF** TM-V0-50-F-6, **REF** SК9-0136-5, **Форма 7**: **REF** TM-V0-50-F-7, **REF** SК-0137-5, **Форма 8**: **REF** TM-V0-50-F-8, **REF** SК-0138-5 / **VER** 16.05.17 / стр. 80 из 82

- 3. Выровнять столик для заливки гелей, залить расплавленный гель в форму камеры для горизонтального электрофореза. Установить гребенки, не касаясь дна формы, на расстоянии не менее **3 см** друг от друга. Толщина геля должна быть около 0,6 см.
- 4. После полного застывания геля (30 мин при комнатной температуре), осторожно вынуть из него гребенки, не повредив лунки. Поместить подложку с готовым гелем в камеру для горизонтального электрофореза, лунки должны располагаться ближе к отрицательному электроду (ДНК будет двигаться к положительному). Залить в камеру для горизонтального электрофореза готового буфера столько, чтобы он покрывал гель на 5 мм сверху.

## **Порядок работы**

- 1. Смеси образцов с **буфером для нанесения образцов** внести в соответствующие лунки геля, используя **новый** наконечник для каждой пробы. Избегать перетекания образцов в соседние лунки.
- 2. Подключить камеру к источнику тока, соблюдая полярность (ДНК движется к положительному электроду), и включить источник. Если нет нарушения контактов, то при прохождении тока от электродов должны подниматься пузырьки. Оптимальное напряжение электрического поля 10 В/см.
- 3. По завершении времени электрофореза (краситель ксиленцианол при этом пройдет примерно половину длины геля (~ 1,5 см)) выключить источник тока и перенести гель на трансиллюминатор, расположив полосы горизонтально лунками вверх. Получить изображение геля на компьютере с помощью видеосистемы, отметив порядок нанесения.

**ВНИМАНИЕ! При просматривании геля и фотографировании глаза и лицо должны быть защищены маской или стеклянной пластиной!**

**Форма 1**: **REF** TM-V0-50-F-1-S, **REF** SК9-0131-5, **Форма 2**: **REF** TM-V0-50-F-2-S, **REF** SК9-0132-5, **Форма 3**: **REF** TM-V0-50-F-3-S, **REF** SК-0133-5, **Форма 4**: **REF** TM-V0-50-F-4-S, **REF** SК-0134-5, **Форма 5**: **REF** TM-V0-50-F-5, **REF** SК9-0135-5, **Форма 6**: **REF** TM-V0-50-F-6, **REF** SК9-0136-5, **Форма 7**: **REF** TM-V0-50-F-7, **REF** SК-0137-5, **Форма 8**: **REF** TM-V0-50-F-8, **REF** SК-0138-5 / **VER** 16.05.17 / стр. 81 из 82

## **СИМВОЛЫ, ИСПОЛЬЗУЕМЫЕ В ПЕЧАТНОЙ ПРОДУКЦИИ**

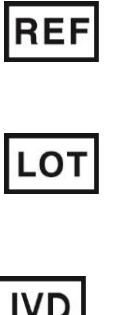

Номер в каталоге

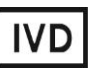

Изделие для *in vitro*  $\geq$  Использовать до интересно и использовать до

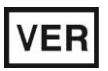

Дата изменения

Ограничение температуры

Верхнее ограничение температуры

Производитель

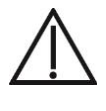

Осторожно! Обратитесь к сопроводительной документации

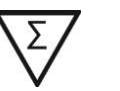

Код партии  $\sum \Biggl\{ \sum_{\substack{z \in \mathbb{Z}^n \\ z \in \mathbb{Z}^n}}$  Максимальное число тестов

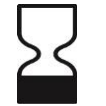

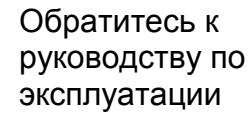

Не допускать попадания солнечного света

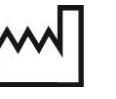

Дата изготовления

**Форма 1**: **REF** TM-V0-50-F-1-S, **REF** SК9-0131-5, **Форма 2**: **REF** TM-V0-50-F-2-S, **REF** SК9-0132-5, **Форма 3**: **REF** TM-V0-50-F-3-S, **REF** SК-0133-5, **Форма 4**: **REF** TM-V0-50-F-4-S, **REF** SК-0134-5, **Форма 5**: **REF** TM-V0-50-F-5, **REF** SК9-0135-5, **Форма 6**: **REF** TM-V0-50-F-6, **REF** SК9-0136-5, **Форма 7**: **REF** TM-V0-50-F-7, **REF** SК-0137-5, **Форма 8**: **REF** TM-V0-50-F-8, **REF** SК-0138-5 / **VER** 16.05.17 / стр. 82 из 82